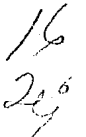

870115

# **UNIVERSIDAD AUTONOMA DE GUADALAJARA**

INCORPORADA A LA UNIVERSIDAD NACIONAL AUTONDMA DE MEXICD ~~

ESCUELA DE INGENIERIA CIVIL

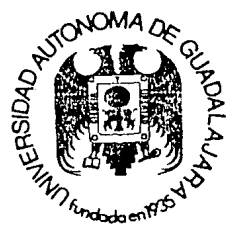

TELES CON

 $CONJUNTO$  *COMERCIAL ABASTOS* 

# **TESIS PROFESIONAL**

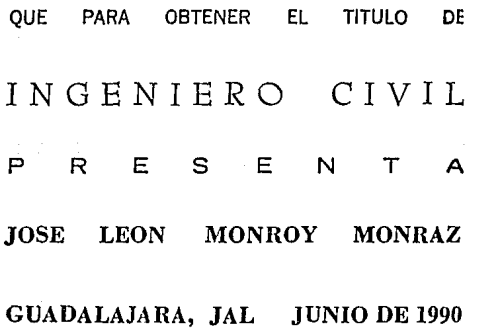

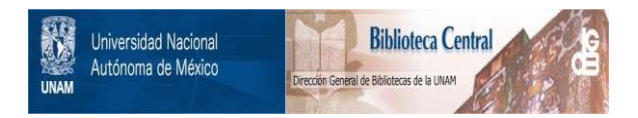

### **UNAM – Dirección General de Bibliotecas Tesis Digitales Restricciones de uso**

## **DERECHOS RESERVADOS © PROHIBIDA SU REPRODUCCIÓN TOTAL O PARCIAL**

Todo el material contenido en esta tesis está protegido por la Ley Federal del Derecho de Autor (LFDA) de los Estados Unidos Mexicanos (México).

El uso de imágenes, fragmentos de videos, y demás material que sea objeto de protección de los derechos de autor, será exclusivamente para fines educativos e informativos y deberá citar la fuente donde la obtuvo mencionando el autor o autores. Cualquier uso distinto como el lucro, reproducción, edición o modificación, será perseguido y sancionado por el respectivo titular de los Derechos de Autor.

INDICE

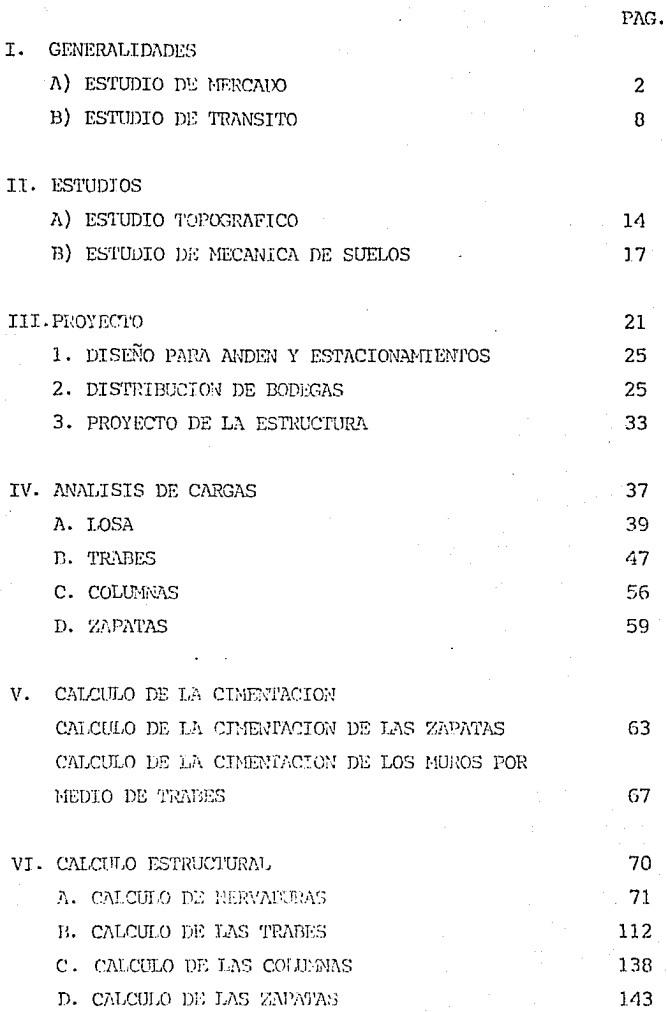

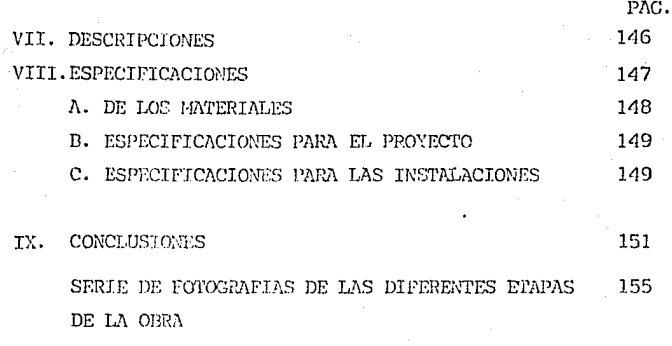

 $\bar{\mathbf{x}}$  . BIBLIOGRAFIA

#### $\mathbf T$  ${\bf N}$  $\mathbf D$  $\mathbf S$ I C E  $\mathbf{p}$ L N O DЕ λ

CONJUNTO COMERCIAL ARASTOS

Lámina No.

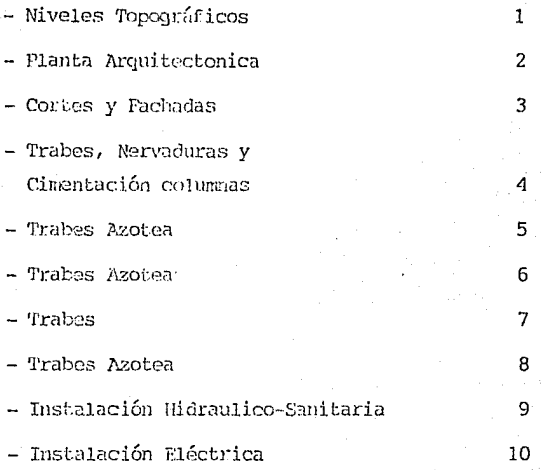

#### I. G E N E R A L I D A D E S

- A) Estudio de Mercado
- B) Estudio de Tránsito

t<br>Tarih

#### ESTUDIO DE MERCADO

El Mercado de Abastos fué fundado en el año de 1964, por el Ayuntamiento de Guadalajara con la finalidad de agrupar al gran número de comerciantes que se reunían en el centro de la ciudad (en el Mercado Corona) . Por lo que ya estaban causando una serie de complicaciones tanto de tránsito, como de salubridad por estos motivos rué que se pensó en hacer un centro el cual reuniera ciertas cualidades con.o amplitud para los comercios, acceso fácil a los consumidores. Una zona exclusivamente que se dedicara al comercio alimenticio, en el cual existiera fluidez y sobre todo salubridad.

Así fué como se pensó en el lugar en que ahora ocupa el Mercado ele Abastos.

En los primeros años fué dificil la adaptación de los comerciantes ya que no todas las personas lo habían aceptado. Pero fué a los 5 afias después cuando se empezó a resurgir el marcado ya que la mayoría de los agricultores tenian la facilidad de colocar sus productos en un mismo lugar. En estos años solo exisLÍan las bodegas del municipio. Conforme rué creciendo la demanda hizo que los que tenifin terrenos vecinos al mercado fueran construyendo y así satisfacer la gran demanda que existía.

La primera etapa que se construyó consistía en bloques de bodegas de una superficie aproximada de 50 y 100 metros cuadrados; así como un centro en el cual se tenían locales pequeños para comerciantes de menudeo (tianguis), en esta etapa se había diseñado con el fin de que hubiese una fluidez del tráfico y una sanidad óptima, y así se -obtuvo durante los primeros años, ya que con los suficien tes estacionamientos y las calles amplias no presentaba ningún problema en el tránsito.

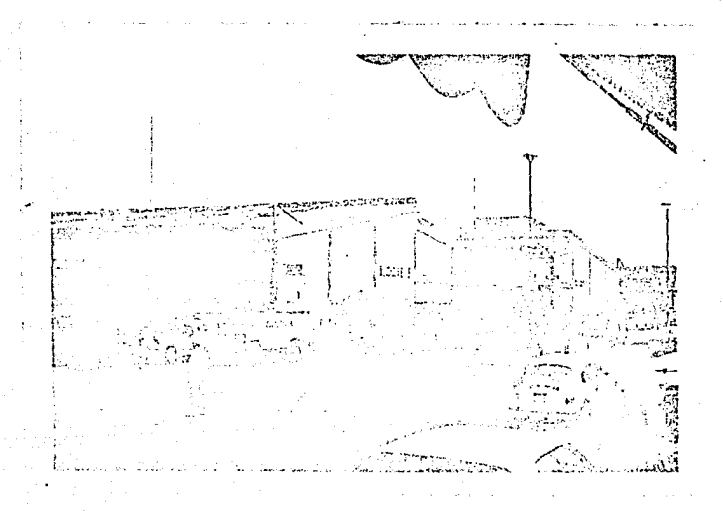

Conforme fue creciendo la demanda, fueron llegando más comerciantes, agricultores a ofrecer su producto y esto hizo que existieran establecimientos, aglomeracio-nes, etc... Entonces fué cuando terrenos vecinos frac-cionaron con el fin de extender la zona comercial.

للمستحقق والمتسافيان أماشهم والمالحة

Como en este tiempo existía demasiada demanda por bodegas, etc.. no tardó en poblarse el primer fraccionamiento vecino, este nuevo fraccionamiento comercial no fué diseñado como el del Ayuntamiento, ya que solo ven-día los lotes y el nuevo propietario se encargaba de construirlo. Esto trajo como consecuencia que cada co-merciante construía su local conforme sus necesidades de almacenamiento y no pensaba en las necesidades que el tráfico y el consumidor necesitarían, ya que sus bodegas se aprovechaban hasta el máximo y no dejaron lugares apropiados para maniobras y paso de peatones.

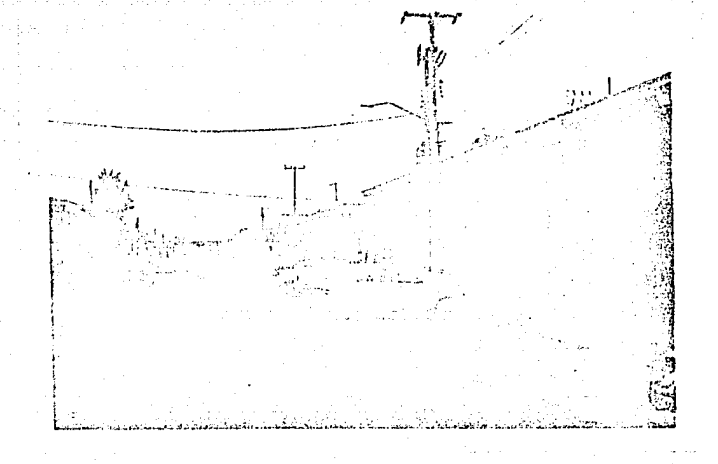

Además como las calles no eran lo suficientemente anchas al estacionar los vehículos de transporte a la -descarga destruían parte de la calle por lo que en vez de mejorar la situación fué empeorando y haciendo que existieran insuficiencias en salubridad y tránsito.

A pesar de todo esto la demanda fué creciendo y los fraccionamientos vecinos siguieron creando zonas comer-ciales y con esto mayores problemas en el mercado.

El interés de crear un conjunto coemrcial nació cuando viendo todas esta insuficiencias y que la demanda crecía, se vió la necesidad de crear un centro en el cual los comerciantes vieran las diferencias que traería un centro bien diseñado para las necesidades, además de las posibilidades que aumentaría a el comercio ya que el consumidor viendo los grandes problemas de tráfico que existían en el mercado estaba optando por ir a otros cen

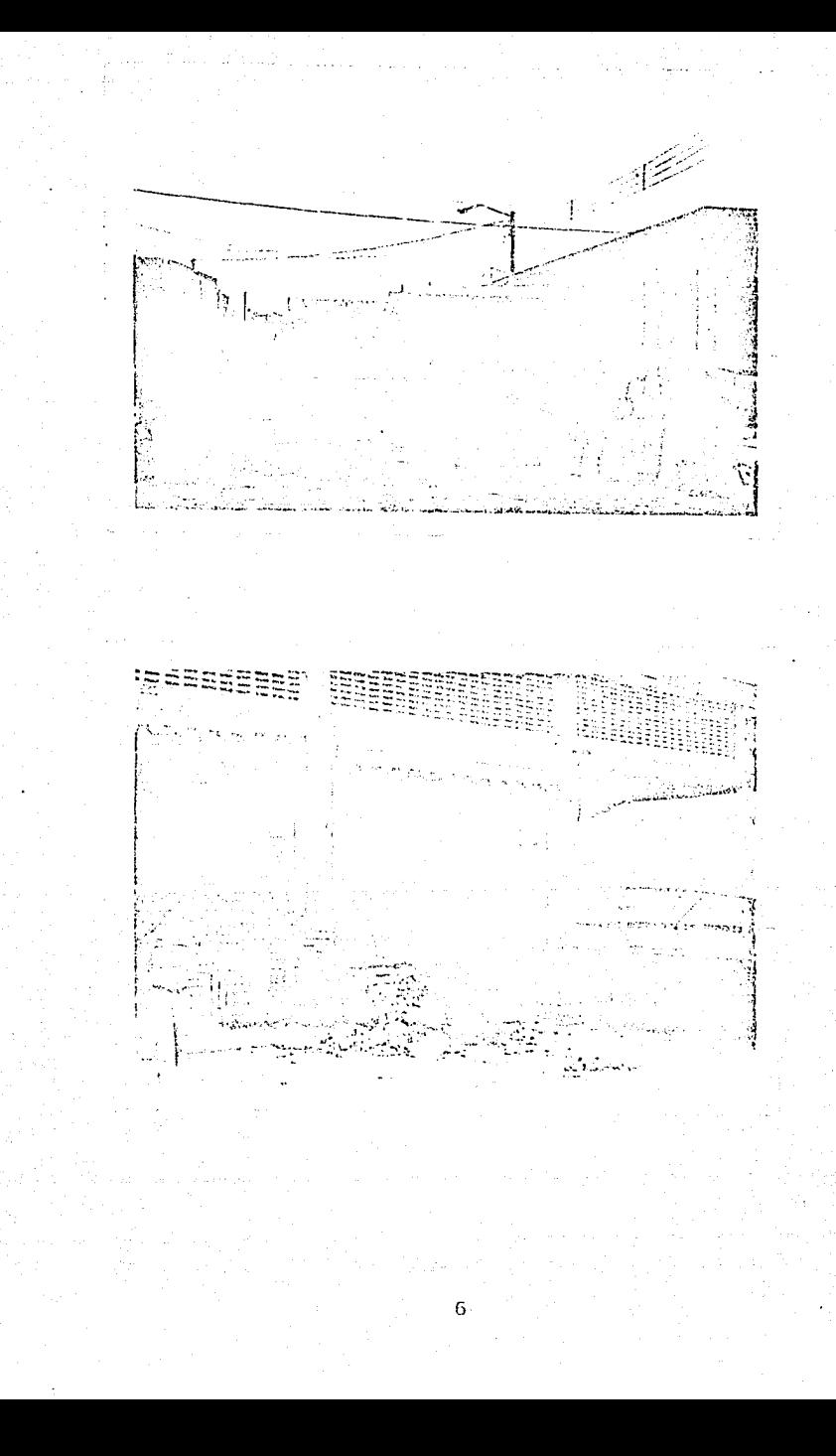

tros de consumo, también se pens6 por el agricultor o el transportista que perdía horas en poder acomodar su producto debido al gran problema: El Tráfico.

En sí podemos decir que tres motivos hicieron que se croara este conjunto. Y son:

l. Salubridad: Ya que como es un mercado se presta para que existan diferentes tipos de insalubridad con el conjunto comercial se pretende se elimine este problema del desperdicio tirado en la calle, ya que no es posible tirarlo en la calle, porque estorbaría *y* daría mal aspe~ to al estacionamiento del propietario del local.

· 2. 'l'rfins i to: un gran problema el cual requirió de. un estudio aparte.

3. La Demanda: Principal factor que motivó a elegir el proyecto, con el fin de que fuese bien aceptado por los comercinntes, el conjunto comercial.

#### ESTUDIO DE TRANSITO

El estudio de tránsito que vamos a realizar nos ser virá principalmente para poder obetener el mejor rendi- miento en cuanto al movimiento de los vehículos.

El principal problema que cuenta en el tránsito es la falta de estacionamientos adecuados para los vehúculos de carga, ya que por estos se ocasionan los congestionamientos a todas las clases de vehículos que transiten - por esta zona.

Por ete motivo enfocaremos a estudiar que tipo de vehículo es el que ocasiona mayores problemas en el trán sito, y asi tendremos un mejor diseño de nuestro proyecto.

Para analizarlo dividiremos el tránsito en:

#### 1. Vehículos transitorios

Estos vehículos son aquellos que solo necesitan pasar por el mercado para trasladarse a otro lugar. Por lo general son vehículos de tipo pequeño como autos y ca mionetas, además de los vehículos de servicio público.

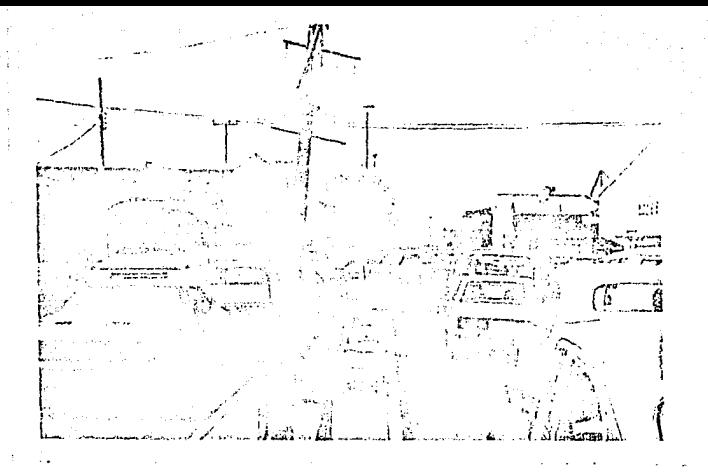

#### 2. Vehículos permanentes.

Este tipo de vehículo es aquel que su fin está en el 'mercado, ya sea por comprar, cargar, descargar, etc.. y estos son los principales que afectan a la cuestión de los problemas de tránsito.

Estos vehiculos los dividiremos en:

1. Vehículos Livianos

2. Vehículos de Carga.

1. Los vehículos livianos son aquellos como autos y camio netas las cuales no requieren suficientes espacios para maniobras.

Este tipo de vehículo su principal objetivo consiste en dos puntos:

A: Los comerciantes que llegan a su trabajo.

B: Los consumidores que solo están en tiempos cortos.

Para la cuestión del estudio clasificaremos a los vehículos livianos como tipo A.

2. Los vehículos de carga son aquellos los cuales transportan todo tipo de producto y requieren de suficiente espacio para sus maniobras.

Estos vehículos los podemos dividir en: A: Vehículos de 1 eje (livianos) B: Vehículos de 1 eje ó 2 ejes (pesados) C: Vehículos de 3 ejes o más.

Los vehículos de 1 eje son camiones desde 1 y media a 7 toneladas. Y solo constan de l eje trasero. Estos los clasificaremos como tipo D.

Vehiculos de 2 ejes comunmente llamados Torton o Rabones; y pueden tener 1 ó 2 ejes, su diferencia varía en 1o 1ar go de la caja *y* capacidad de carga. A este tipo de vehf culos los clasificaremos como tipo C.

Los vehículos de 3 ejes o más son vehículos que constan de un tractor y una caja para carga, las diferencias en las cajas son pequeñas, en el tamaño , por lo que las -tomaremos iguales y los clasificaremos como tipo D.

Una vez que tenemos clasificado el tránsito podemos obtener que tipo de vehículo nos representará para el - proyecto.

Hicimos un estudio de todos los vehículos que inter vienen *y* podernos observar lo siguiente:

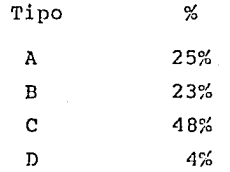

El tipo de vehículos que más interviene en el tránsito es el C, que corresponde a los camiones 1 ó 2 ejes (pesados) *y* como podemos observar la foto son los que más obstruyen el tránsito debido a que necesitan suficien te área da maniobras.

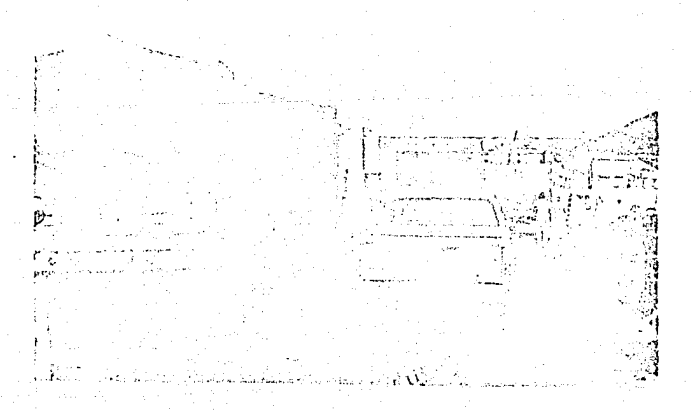

Con este estudio nos es suficiente para poder hacer **un** diseño adecuado para las necesidades de los vehículos de mayor afluencia. **Al** momento de que diseñemos con base a este tipo podemos asegurar que cubriremos amplia- mente todos los tipos A,B *y* C; ya que sus necesidades son menores y así no tendrán problemas de movimiento. Para el tipo E no 1º cubrimos pero como se presenta en muy pocas ocasiones sería injustificado diseñar el pro- yecto con este tipo que estaría muy sobrado *y* sería anti económico.

En el capítulo del proyecto expondré como diseñar el estacionamiento adecuado para que al estacionar los vehículos el tránsito no se vea obstruido.

#### rr. E s T u D I o s

A) Estudio Topográfico

B) Estudio de Mecánica de suelo

#### ES'rüDIOS TOPOGRAFICOS

Los estudios topográficos consisten en presentar las condiciones del terreno (niveles) en que se encuentra para obtener el mejor proyecto apegado a la realidad.

En el siguiente plano de curvas de nivel observamos los niveles en diferentes puntos de las banquetas *y* en - el centro del terreno, con esto hacemos 4 perfiles corres pendientes a cada calle *y* estim3mos los niveles adecuados para los anden, estacionamiento *y* bodegas.

Los perfiles son muy necesarios ya que nos podemos dar cuenta de como quedará el anden respecto a las banque tas *y* calcular los estacionamientos *y* escaleras.

En este caso para calcular el nivel del anden nos - basamos en dos aspectos:

Primero.- el desalojar el agua de los estacionamientos - hacia la calle.

Segundo.- En tratar de tener el mínimo relleno.

Aquí solo un estacionamiento no desaloja el agua hacia la calle y es el de la calle de Mariposa, y es debi do a que si lo quisicramos sacar a la calle tendríamos - que elevar el anden por lo que se incrementaría el costo <sup>y</sup>no justificaría el gasto.

### P L A N O

#### NIVELES

#### TOPOGRAFICOS

#### LAMINA No. 1

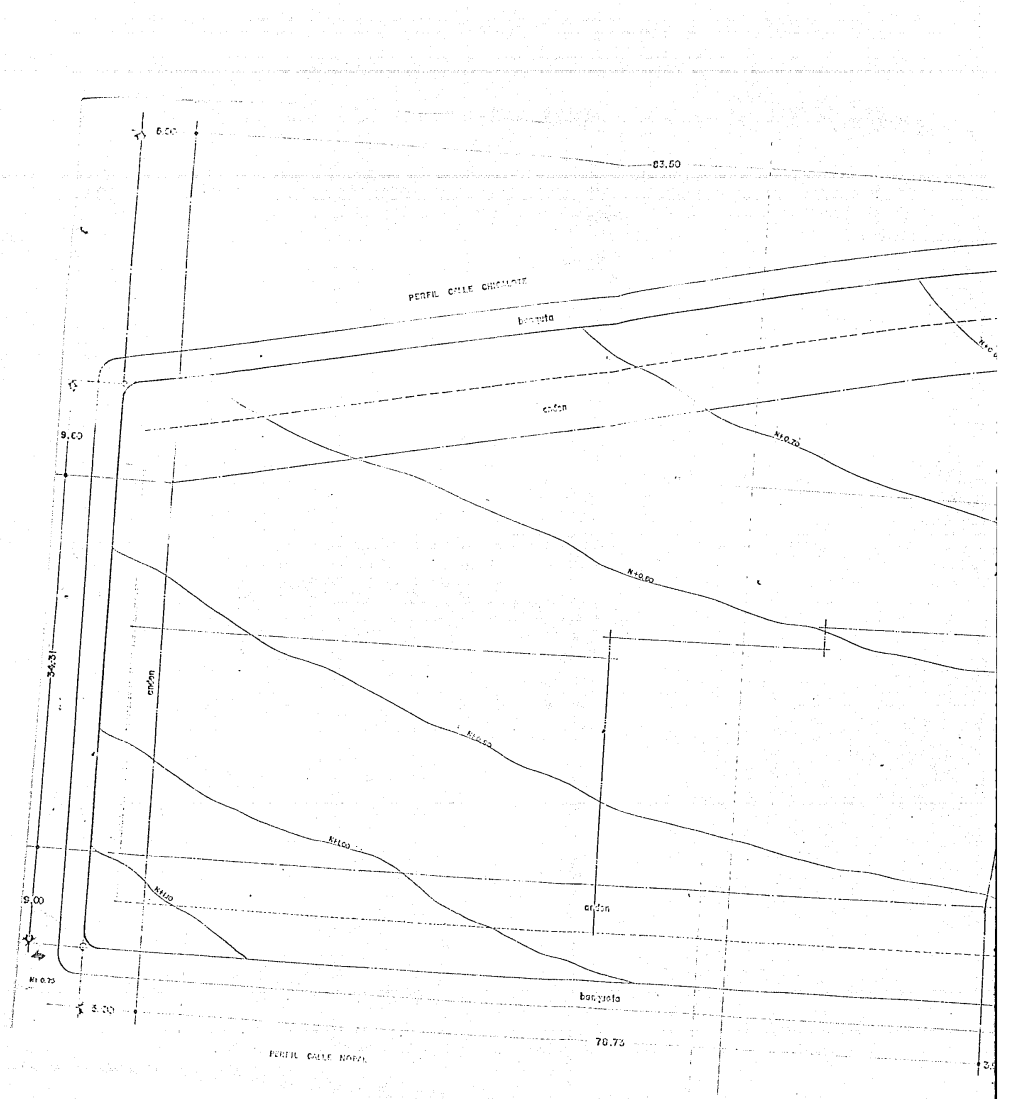

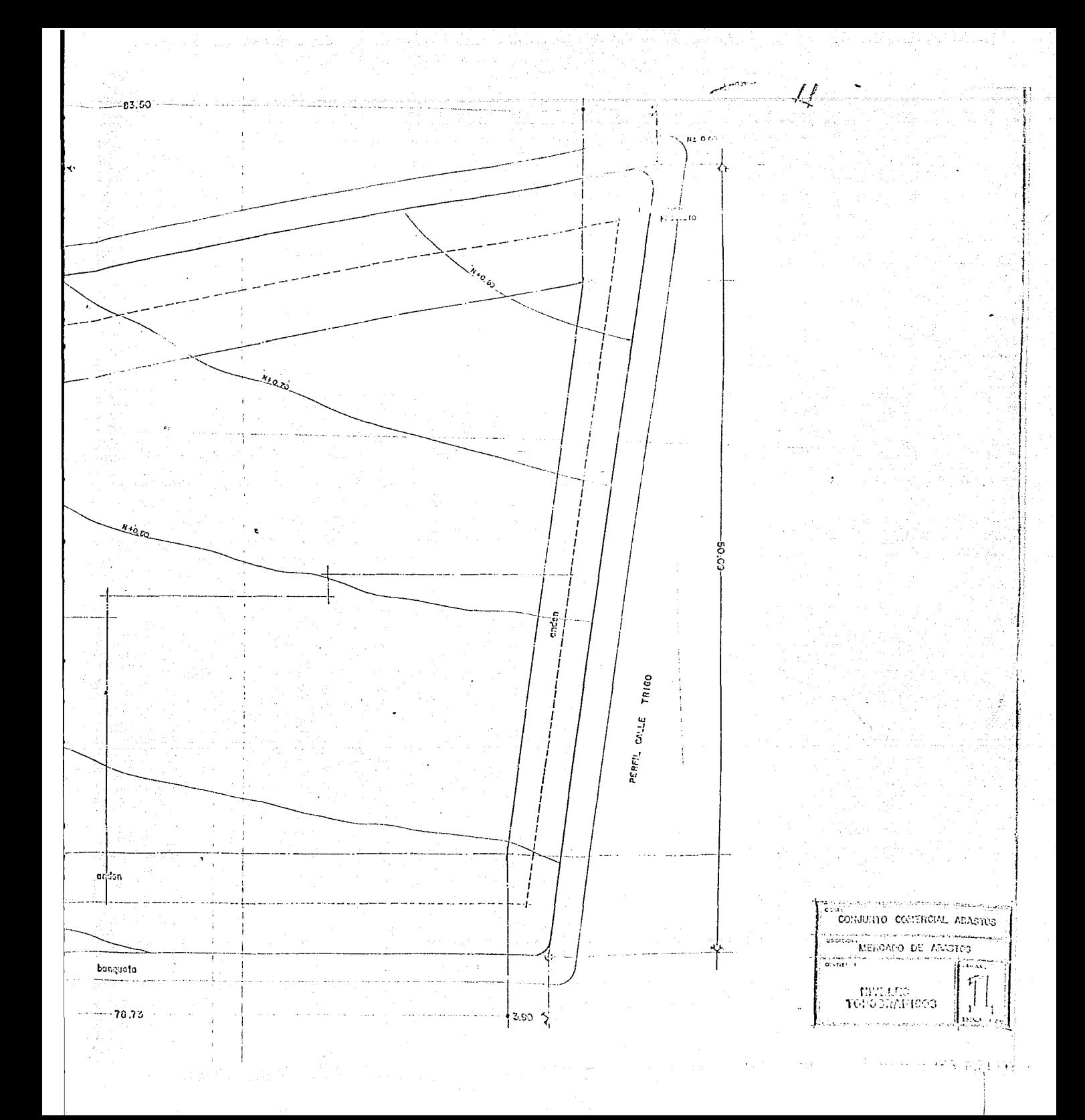

PERFIL CALLE TRIGO

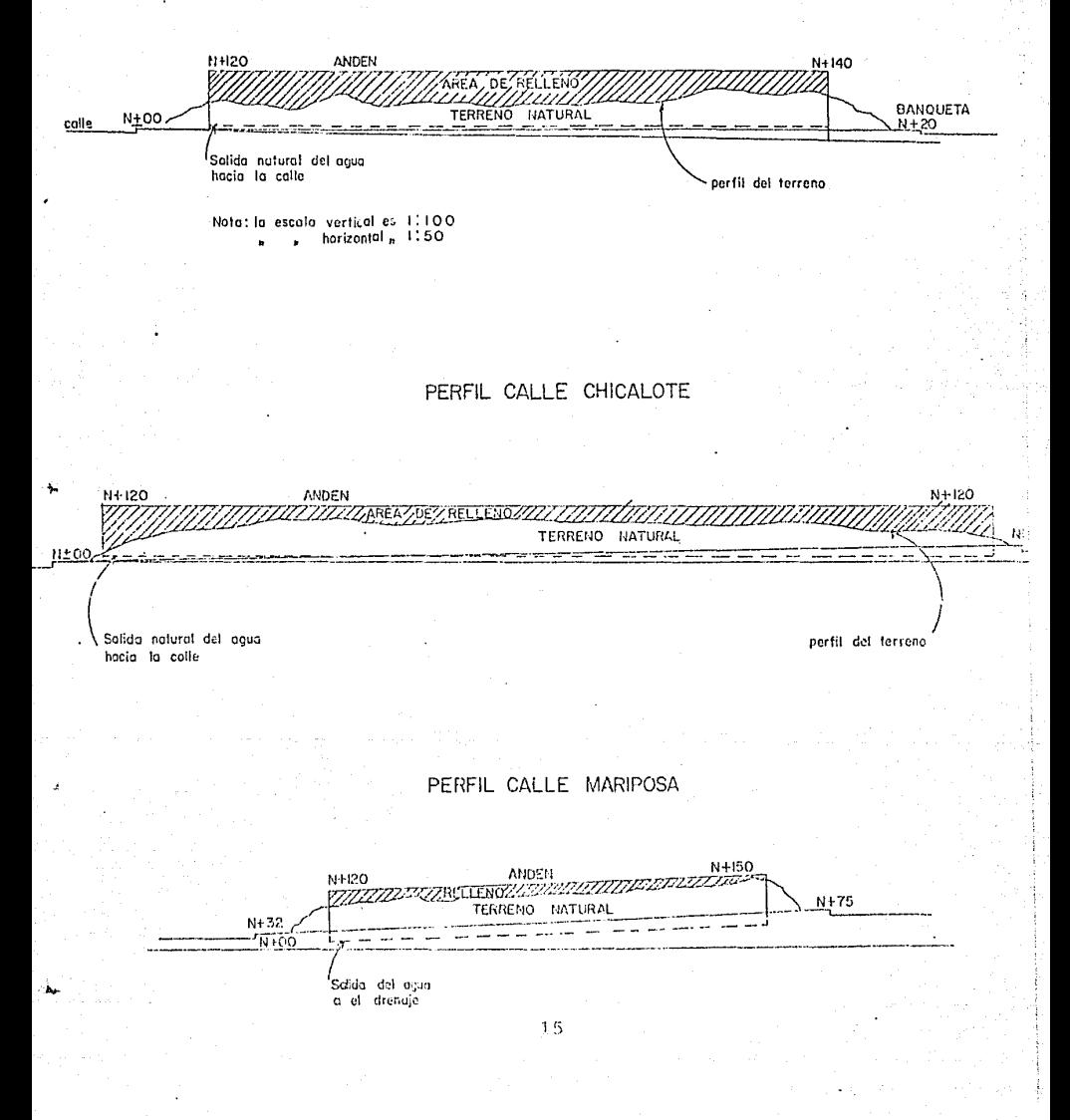

### PERFIL CALLE NOPAL

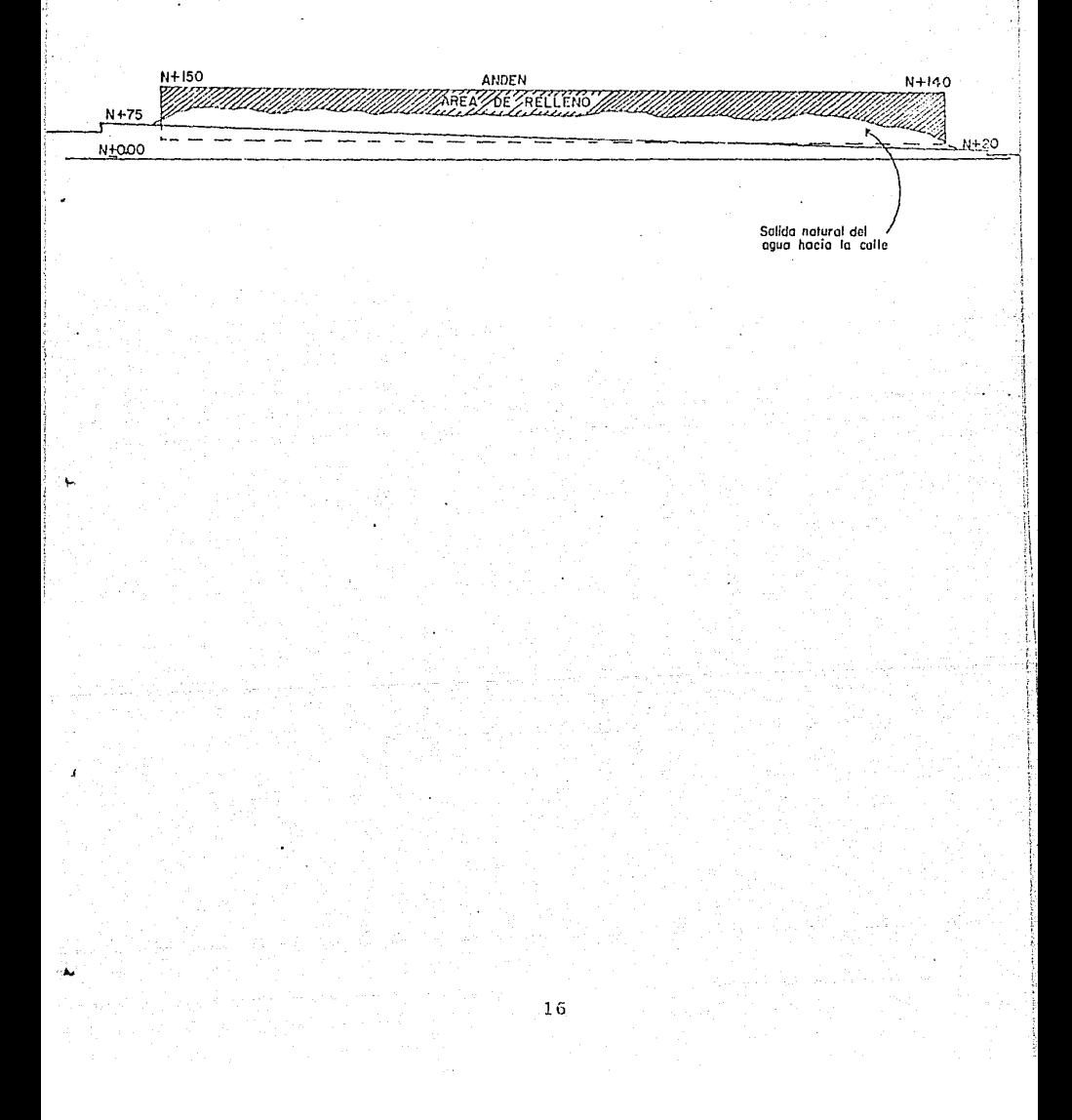

#### ESTUDIO DE MECANICA DE SUELOS

El estudio de mecánica de suelo consiste primordial mente en un perfil estatigráfico del terreno, el cual -nos muestra las diferentes capas de suelo, para obtenerlo se hicieron excavaciones de 90 cm. de diámetro en varias partes, para poder hacer un promedio de el tipo de suelo que se trabajará.

Con los diferentes muestreos obtuvimos un pozo base el cual nos indicó el siquiente perfil:

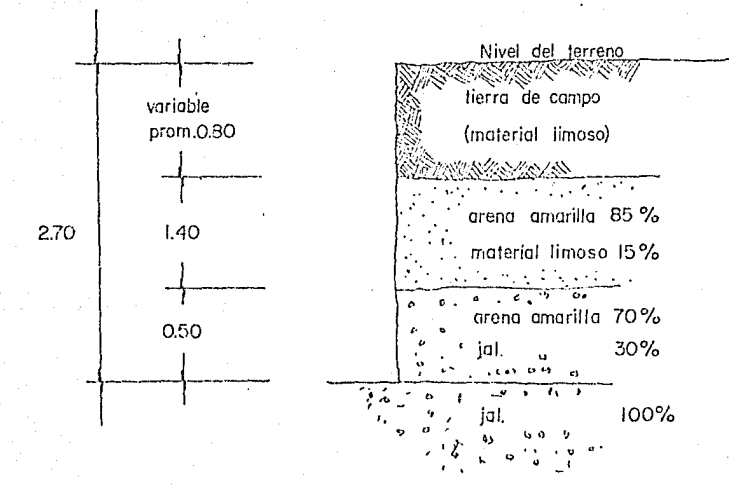

Pnra estudios muy precisos es necesario llevar al - laboratorio las diferentes muestras de suelo, para cono- cer datos específicos esgún sea la obra que se trate. En esta caso debido a que solo nos interesa el cuelo como -base para la cimentaci6n y bases del concreto analizare- mos el suelo de arriba y el más profundo.

El primero como se utilizará para base de concreto sabemos que no es un tipo de suelo cementante por lo que mejoraremos con canto rodado, y material del tipo tepetate, ya que la combinación de los tres y con la cantidad de agua formaremos una buena base con una compactación del 80% (prueba del laboratorio).

La profundidad de la cual se mejorará el suelo limoso será de 0.40 mts. tomando en cuenta que primero se des palmará 0.10 mts. de este mismo suelo para evitar que se mezcle materia orgánica como son las raíces de las plan-tas y basura existente. Una vez limpio el terreno se pre parará en capas no mayores de 20 cms. hasta llegar a los niveles deseados.

El material de relleno será canto rodado con arci -llas (arena de río), este se formará en capas de 20 cms.de espesor, compactadas un 85%, la Última capa formar& la baso y esta se compactará al. 95% por lo que garantizare- mas que la base ser& adecuada para la losa de concreto.

El otro suelo que analizaremos es el de la cimenta- ción de la estructura, que en este caso es la de jal, el

cual se mandará aJ laboratorio para conocer su capacidad de carga, la cual nos regirá para el disefio y cálculo de los elementos estructurales.

Los resultados de este material fueron de una capa- cidad de carga de 1.5 kg/cm2 por lo que con esto se disefiaron las zapatas.

Otro tipo de suelo o mejor nombrado material que uti lizaremos en un suelo mejorado para la cimentaci6n este es debido a que como el suelo firme se encuentra a bastan te profundidad de desplante los miembros estructurales - serían largos y por lo mismo aumentarían de diseño y costo, por lo cual utilizaremos dicho material para lograr disminuir la profundidad, y al mismo tiempo darle una base más 11niforme. El material a usar será suelocreto, que es cemento con jal y arena, la proporción a alcanzar será para tener una capacidad da carga mínima de 2.0 kg/cm2 la requerida para el suelo, para obtener dicha proporci6n fué necesario someter diferentes muestras a laboratorio, de las cuales la que cumplió lo necesario fué:

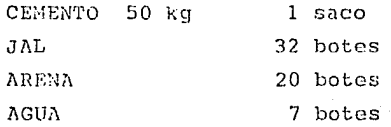

La cantidad de agua es muy importante ya que si queda con mucha agua, esta, al perderse formará huecos, los cuales existe el riesgo que se pueda ceder la cimentaci6n, por lo tanto es muy necesario que - lleve el agua indicada y una buena mezcla uniforme, de esta forma si se podrá garantizar una resistencia adecuada.

#### III. PROYECTO

post sine

#### PHOYECTO

Ya hechos los estudios necesarios procederemos a elaborar el proyecto, el cual tendrá ciertas caracte- rísticas, estas las dividiremos en tres:

Características del Proyecto:

1. Características para los servicios públicos.

2. Características para las bodegas.

3. Características para la estructura.

Estas características son resultado de los estu- dios y necesidades las cuales nos regirán en el diseño del proyecto ..

l. Características de los Servicios P6blicos

Fl conjunto comercial Abastos deberá tener un esta cionamiento para cada bodega con el fin de poder tener un área de carga y descarga la cual no interfiera con la circualción, además contará con un anden de descarga de una altura de 1.10 mts. para mayor facilidad de maniobras y en el cual podrán circualr libremente los -peatones sin tener que bajar a la calle y exponerse a un accidente. El anden tendrá que estar cubierto para

protección de la lluvia.

Los accesos a las bodegas para los peatones estarán localizados en las esquinas, las cuales tendrán -una escalera y una rampa.

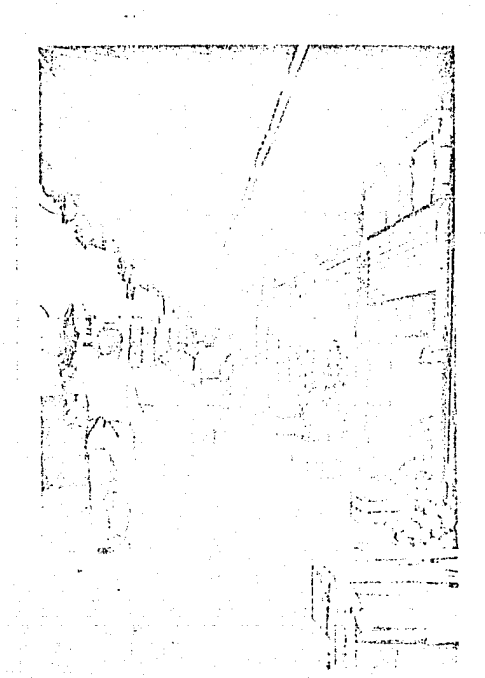

#### 2. Las características para cada bodega son:

A.- La bodega contará con un medio baño para el uso de esta misma.

- B.- Tendrá un área destinada para oficina el cual ser& el mezzanjne de cada bodega.
- C.- Contará con las instetlaciones de alumbrado público para el anden, como para toda la bodega, además de línea para teléfono, aljibe propio, tinaco y bomba.
- D.- Para la evacuaci6n del agua fluvial será indcpen- diente para cada bodega, asimismo los muros dívisQ ~ios serán dobles.

3. Las características de la Estructura

La estructura será de columnas, zapatas, trabes *y* losa de concreto reforzado.

Las columnas tendrán una sccci6n de 50X35 excepto las colunmas esquinaras que podrán variar según el di**seño.** 

La estructura se construirá en forma independiente con respecto a los muros, ya que existe la posibili dad de elegir bodegas de diferentes anchos.

#### $P L A N O$

### PLANTA ARQUITECTONICA

LAMINA No 2

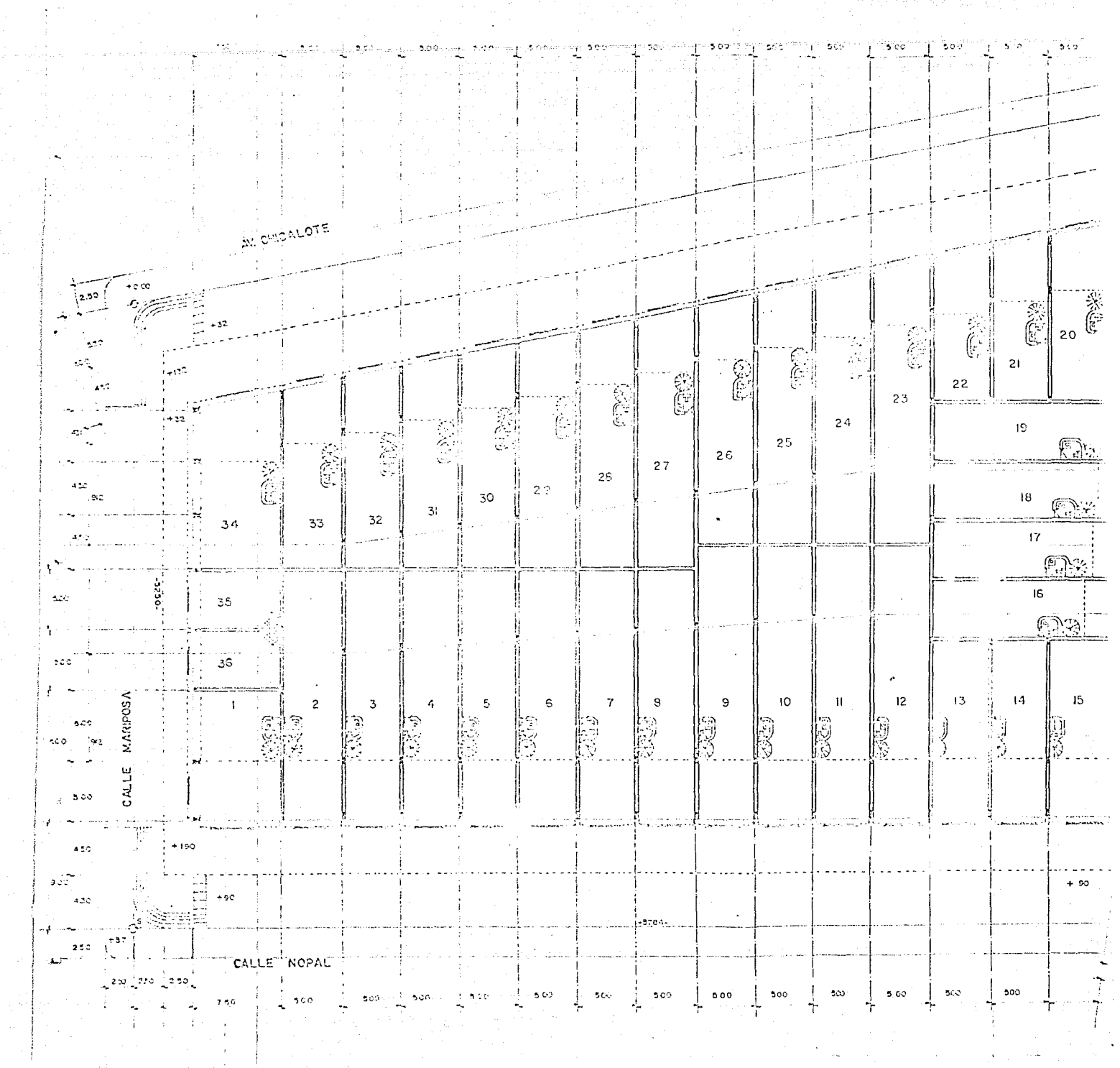

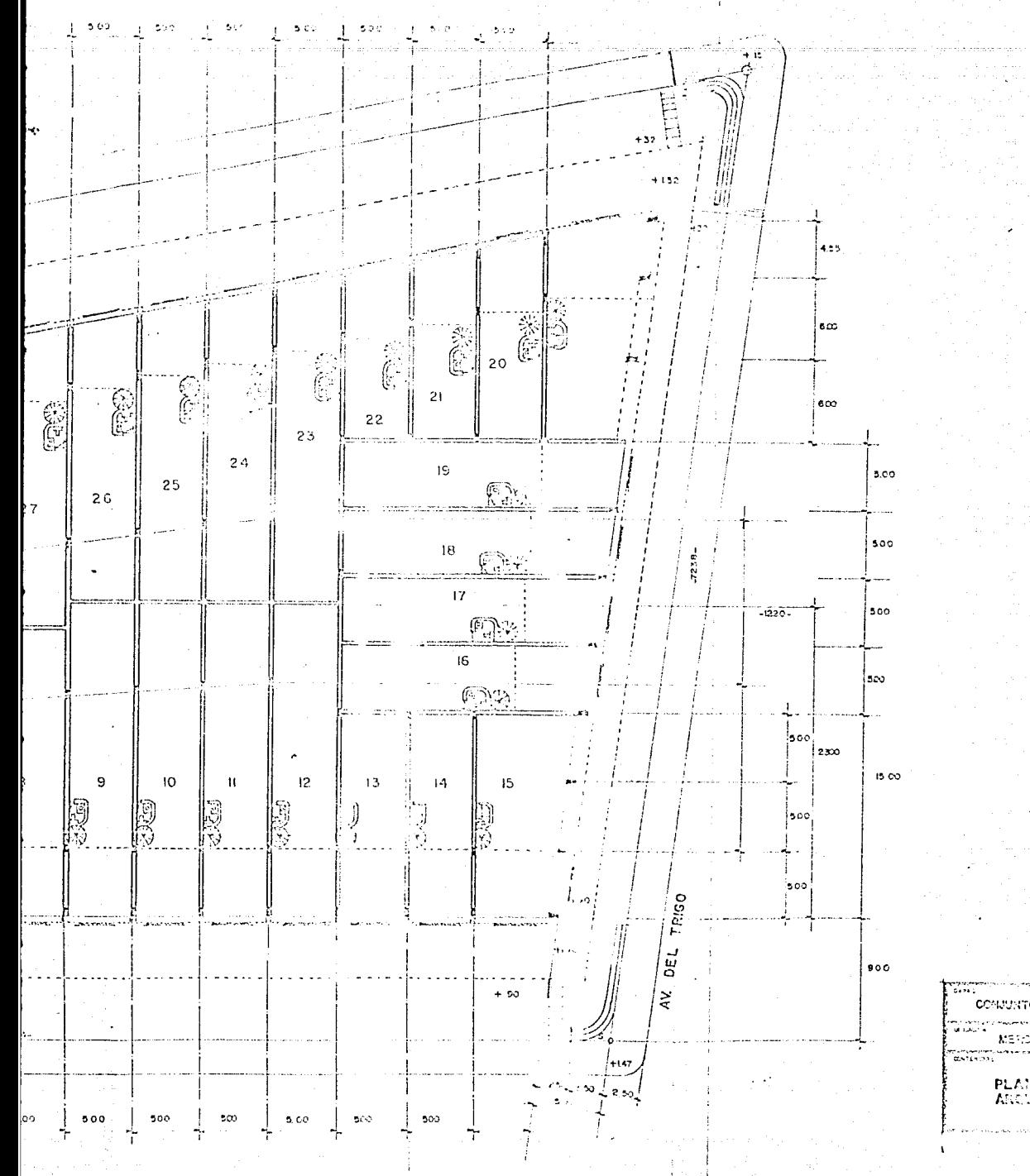

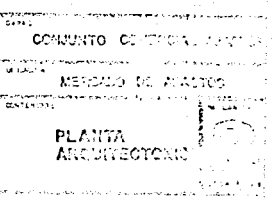

#### $P L A N O$

CORTES Y FACHADAS

LAMINA No 3

The company of the
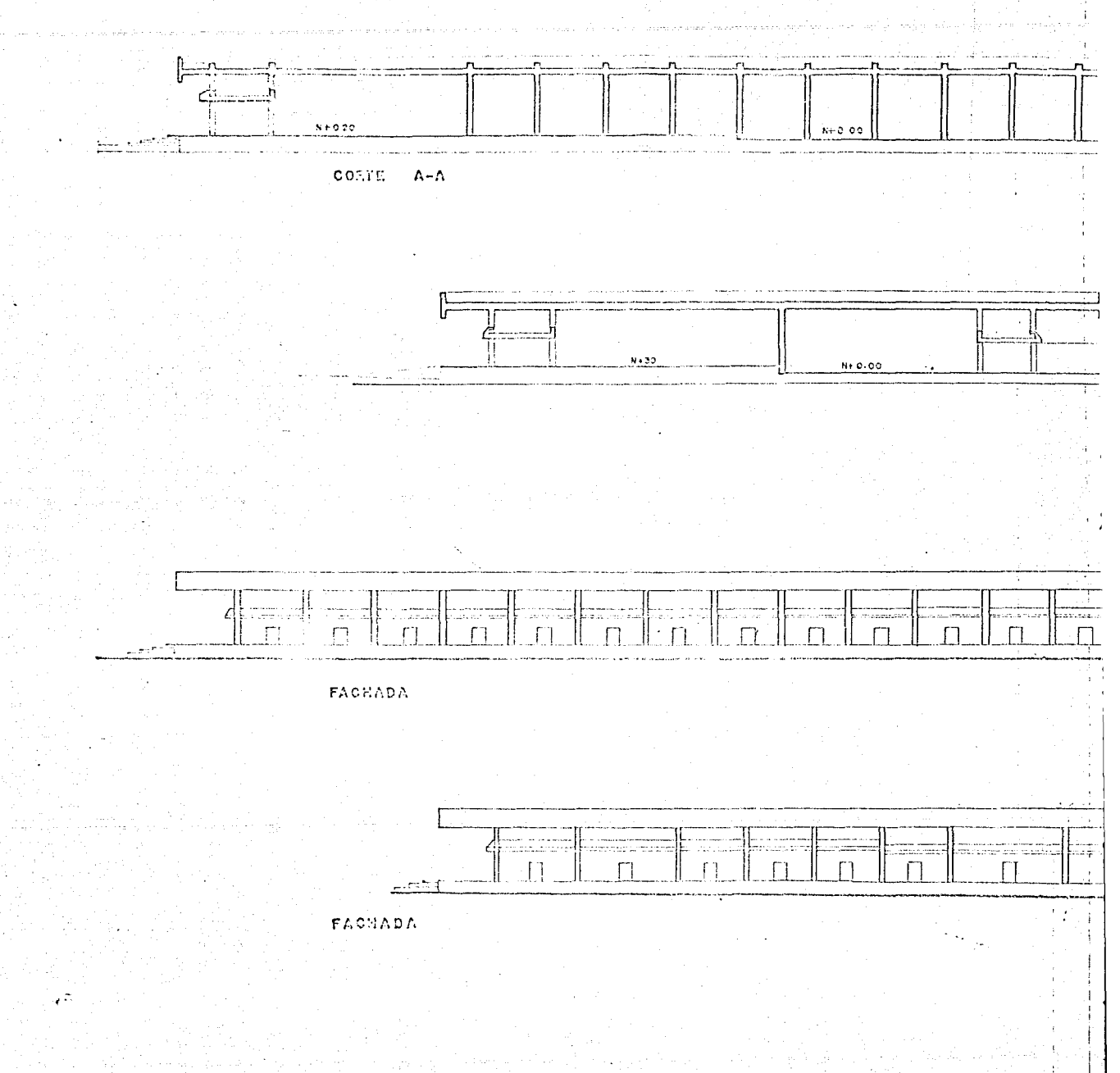

 $\ddot{z}$ 

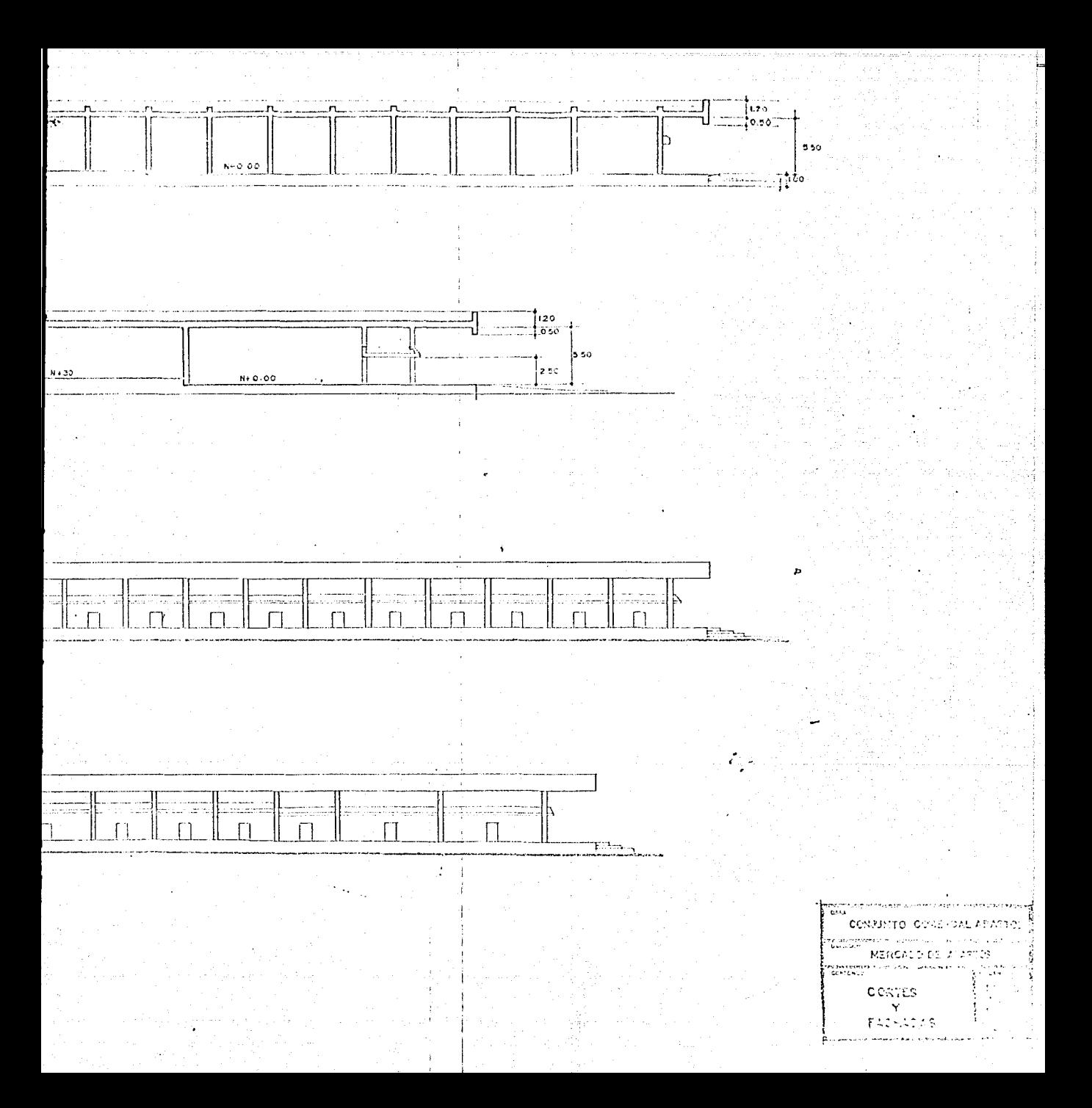

Una vez teniendo las características, nos pasa- mos:

A: l. Disefio para anden y estacionamiento.

2. Distribuci6n de bodegas.

3. Proyecto de la estructura.

2. Para la distribuci6n de las bodegas tratamos que tengan una superficie entre 100 y 200 metros cuadrados ya que es el tamafio más necesitado.

Elaboramos el plano del proyecto el cual nos mues tra como fueron divididas todas las bodegas, además - del área destinada para estacionamiento, anden y escaleras.

El plano de cortes y fachadas nos da un mejor entendimiento del conjunto comercial.

PLANOS:

l. Proyecto

2. Cortes y Fachadas

1. Diseño del Anden y Estacionamiento

Los principales factores que nos influyen en el anden es su ancho *y* su altura.

La altura está limitada por el tipo de vehículo que elegimos, en esta caso vemos que este vehículo tie ne dos alturas:

A: Vacío del cami6n

B: Cargado el cami6n.

Cuando está vacío varía dependiendo de marca y uso, entre 1.15 *y* 1.35 o sea un promedio 1.25 *y* cuando esta cargado varía desde 1.10 a 1.20, promedio de 1.15 la altura del anden serfi ll: 1.15 con el fin de que es más fficil cuando descargan que tengan un escal6n hacia abajo que hacia arriba. Además como la mayoría de los camiones utilizan rampas cuando no coinciden con la altura del anden, las colocan por el lado de afuera del cami6n para evitar el estorbo en los filtimos momentosde cargar el cami6n.

El ancho del anden lo tomaremos de 5 metros con el objeto de dejarle una área para las descargas y ma niobras necesarias *y* que no interfiera en al paso de los consumidores ya que si fuese menor se vería afectado por el movimento de mercancía y no permitiría el paso a los consumidores.

2ti

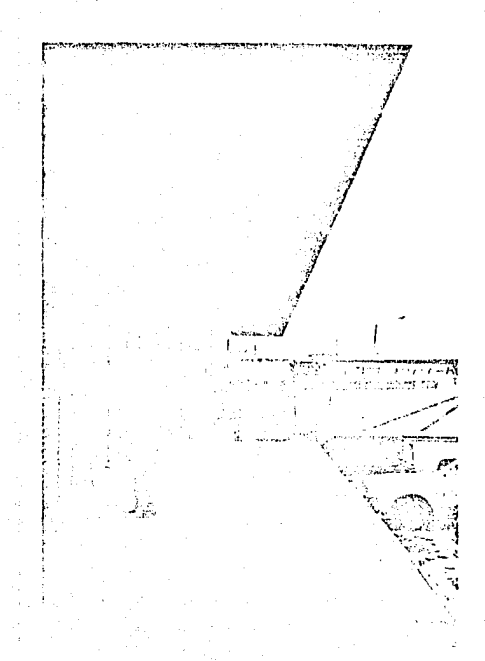

Esta dato fué basado en la observación ya que se observó que donde no existe anden y solo hay banqueta es casi imposible el paso por este lugar cuando existen maniobras.

Para diseñar el estacionamiento estudiaremos 3 puntos muy importantes:

1. El Vehículo -- El vehículo de diseño es el tipo C,que corresponde a un camión con las siguientes características (promedio).

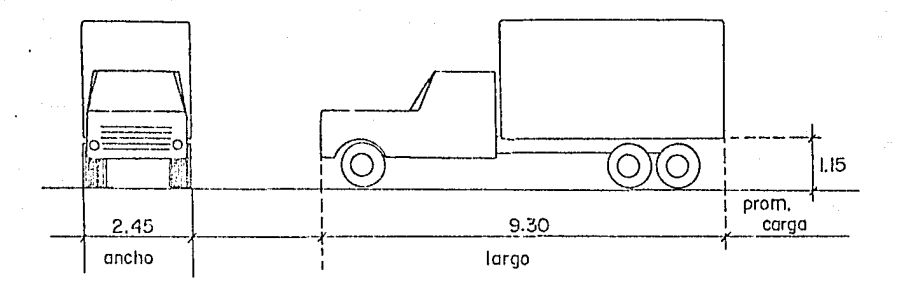

2. La Calle.- Dependiendo del ancho y sentido de circulación de la calle será el espacio lateral para estacionamiento, el cual tomaremos en cuenta para el .espacio que ocupará el estacionamiento.

En el caso del conjunto estamos rodeados por 4 calles pero solo 2 son las importantes y son:

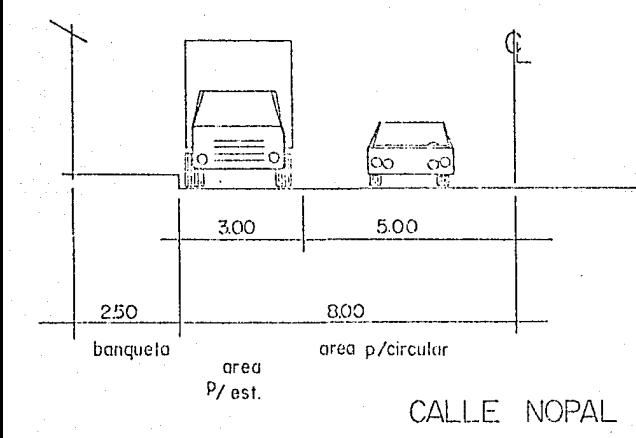

<sup>1</sup>\_\_J~-----<1 -

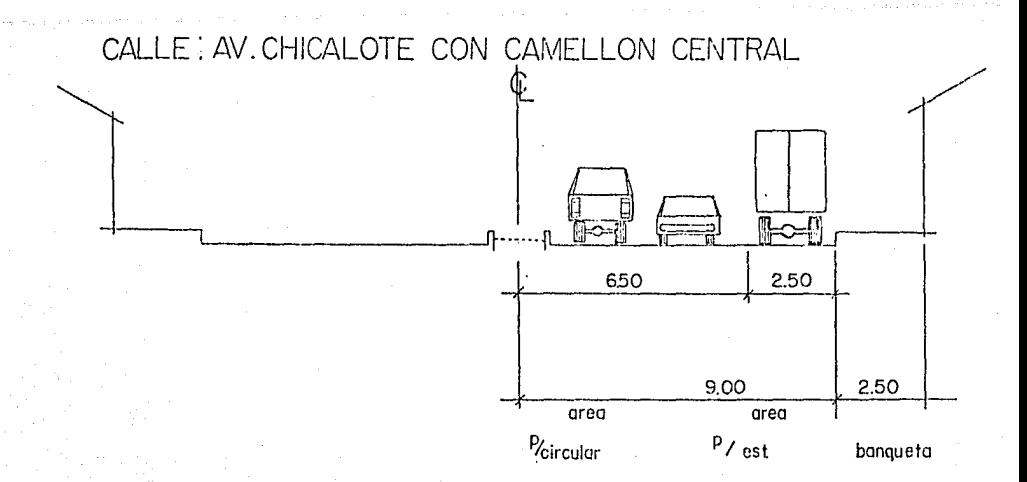

Se toma un estacionamiento lateral de 2.50 con el fin de dar espacio a que circulen 2 vehículos ya que existe camellón y si solo se dejara espacio para 1 vehículo podría ocasionar problemas de circualción ya -que no habría espacio para rebasar al vehículo.

## 3. La Circulación

La circulación es muy importante tomarla ya que de pendiendo si es de uno o dos sentidos se dejará espa cio de circulación y de estacionamientos.

Para nuestro caso tenemos:

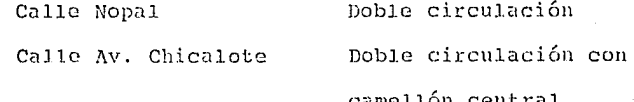

Con estos 3 puntos hacemos el diseño para el estacionamiento de cada calle.

La distancia que ocupará el vehículo para esta-cionarse es el largo del vehículo más una distancia - "d<sub>e</sub>" de seguridad que varía dependiendo la calle.

Para la calle Nopal.

 $d_{\rm c}$  : 0.70 metros.

La distancia del estacionamiento D será igual a:

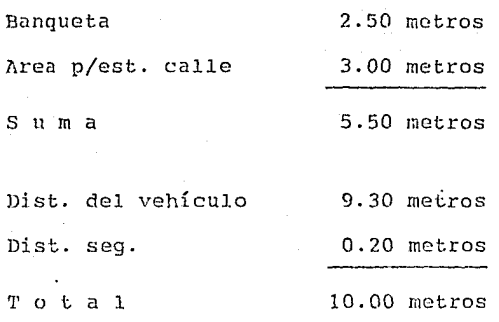

D:  $10.00 - 5.50 = 4.50$  metros.

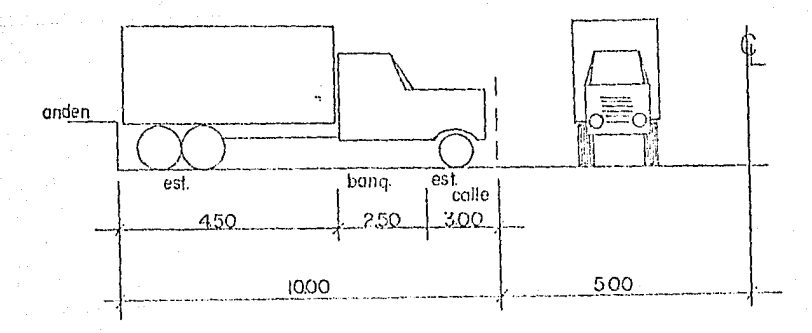

# $CALLE$  NOPAL.  $_{30}$

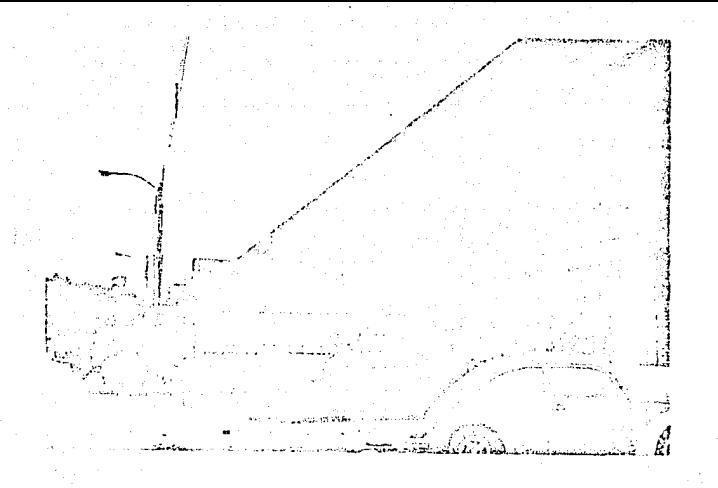

# Para la calle Chicalote

 $d_S$ : 1.20 metros.

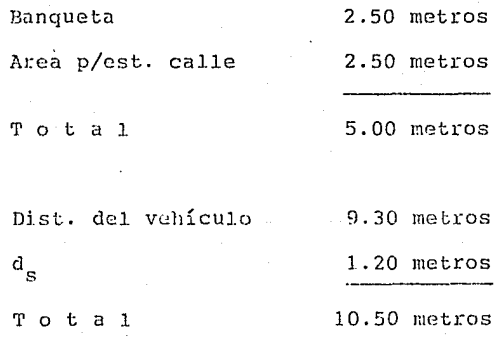

D:  $10.50 - 5.00 = 5.50$  metros.

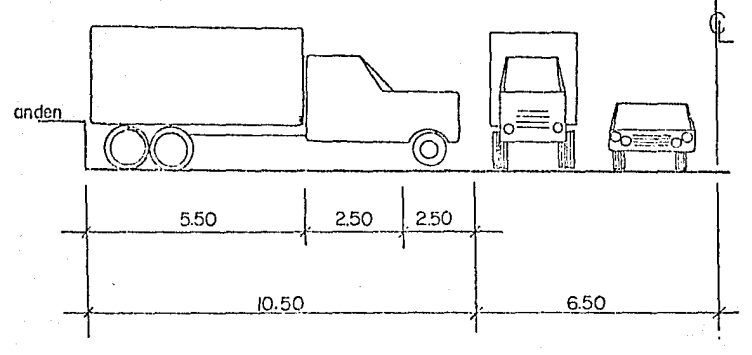

# CALLE CHICALOTE CON CAMELLON CENTRAL

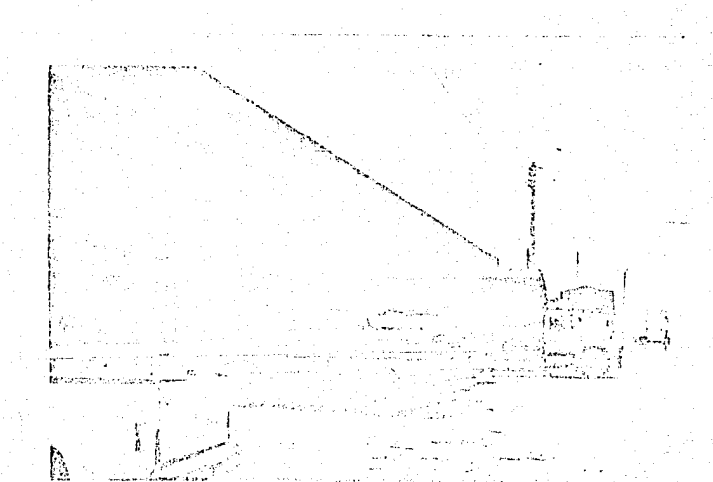

## 3. Proyecto de la Estructura

Teniendo ya la distribución de las bodegas marcamos unos ejes los cuales nos faciliten la distribuci6n y el cálculo de los miembros de la estructura.

#### ejes verticales

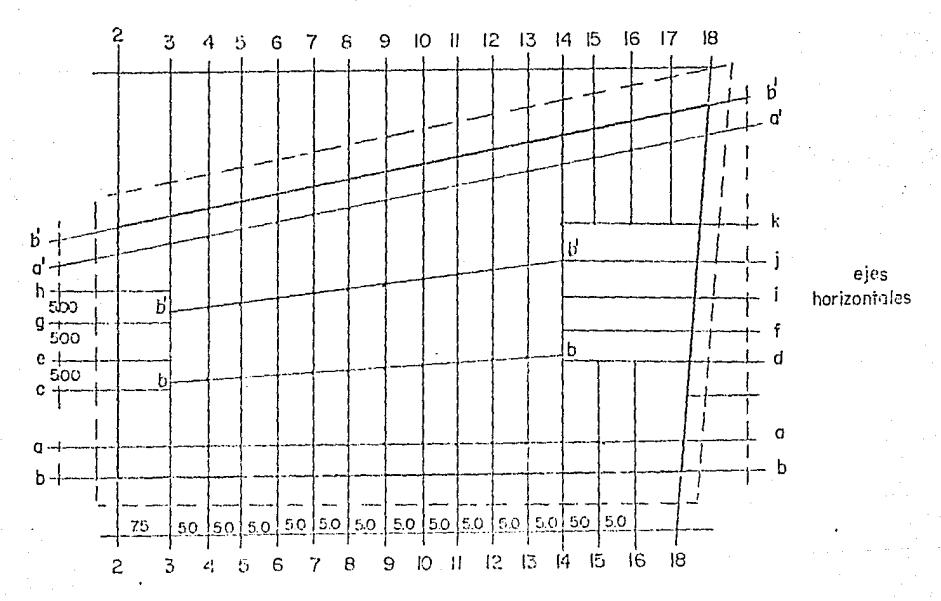

Los ejes del 2 al 16 nos relacionan los marcos formados por trabes y columnas que soportaran las nervaduras de la losa azotea y la losa del mezzanine.

En esLe sentido las columnas las localizaremos en: l. Las columnas que soporten el voladizo (orilleras)

- 2. Las columnas que cruzan con el eje a/a' y son las columnas del mezzanine.
- 3. Las columnas de la losa-azotea que son las que están entre las columnas de los mezzanines (ejes by b') y estas estan a la distancia entre las columnas de los mezzanines divididas en 3 claros (centrales).

Nota: Estos ejes (s-s') nos servirán para soportar sis mos. En los ejes 2,3,14,15,16,17 y 18 las columnas centrales las ubicamos donde nos cruce con los ejes del sentido perpendicular a estos.

En el sentido horizontal tenemos ejes orilleros los cuales sirven para rigidizar las bodegas que no - dan a estos lados y ayudar al diseño por sismos.

La ubicación de las columnas serán:

- l. Columnas orilleras las que soporten el voladizo y parte del mezzanine.
- 2. Columnas del mezzanine solo en los ejes d,f,i,j y k.
- 3. Colunmas centrales las que contin6an sobre el mismo eje y cruzan con los ejes verticales.

Existen 3 columnas orillaras las cuales fueron ubicadas con dos fines:

- 1. Acortar el claro para disminuir la sección de la trabe.
- 2. Con el fin de colocar cortinas m&s pequefias debido a que se requiere que se levanten sin mecanismos auxiliares.

En esta forma podemos ver que la localizaci6n para las nervaduras se nos ha facilitado *y* podemos ele- gir los claros menores.

Teniendo ya nuestra distribución de columnas, trabes y nervaduras; pasamos a calcularlas.

# IV. ANALISIS DE CARGAS

- A. Losa
- B. Trabes
- c. Columnas
- D. Zapatas

#### **LANALISIS DE CARGAS**

En el proyecto hemos definido las cantidades y dimensiones de todos los elementos o divisiones. Así como estudiado las nervaduras, marco, trabes y columnas que forman la estructura.

Para tener un buen estudio de cargas, analizaremos la estructura de la siguiente forma:

**l.** Análisis de carga para la losa.

En este análisis suponemos las nervaduras y con las cargas vivas y muertas obtenemos el peso del área tributaria para cada nervadura.

2. Análisis de carga para las trabes.

Una vez teniendo calculadas lascargas de las losas (azotea y mezzanine) tomamos las áreas tributarias que tomará cada eje para poder conocer la carga por nervadu ras, despu6s suponemos las dimonsi0nes de las trabes y calculamos su peso. Ya con estos datos calculamos las cargas muertas, le sumamos cargas vivas y obtenemos las cargas que influirán en cada trabe o marco.

3. Análisis de carga para las columnas.

Teniendo la carga total para cada elemento del mar co, vemos cuales coinciden con la columna y con el área tributaria de carga de la trabe, más el peso de la trabe calculamos las columnas.

4. Análisis de carga para las zapatas.

Como tenemos calculado ya el peso que recibe cada columna, ya solo nos falta sumarle el peso de cada columna para obtener la carga total que tendrá cada zapa ta y esta trasmitira al suelo.

Así concluimos el análisis de carga para todos - los elementos de la estructura, *y* procedenos a calcu- lar cada miembro de la misma.

En este caso de las zapatas, hemos calculado las cargas suponiendo l3s dimensiones de los elementos, o sea que por medio del predisefio calculamos las dimen- siones y podemos obtener sus pesos aproximados.

Una vez calculadas las dimensiones y pesos de los miembros que soportará la zapata calculamos las dimensiones de las zapatas por medio de un prediseño, el -cual nos servirá para después hacer el cálculo exacto de las zapatas.

# A. ANALISIS DE CARGAS PARA LA LOSA

Para conocer el peso de la losa por metro cuadrado o ML tenemos que definir:

l. Materiales utilizados

- 2. Colocación de nervaduras
- 3. Dimensiones (propuestas)
- 4. Cargas vivas.

# l. Los Materiales a usar serin:

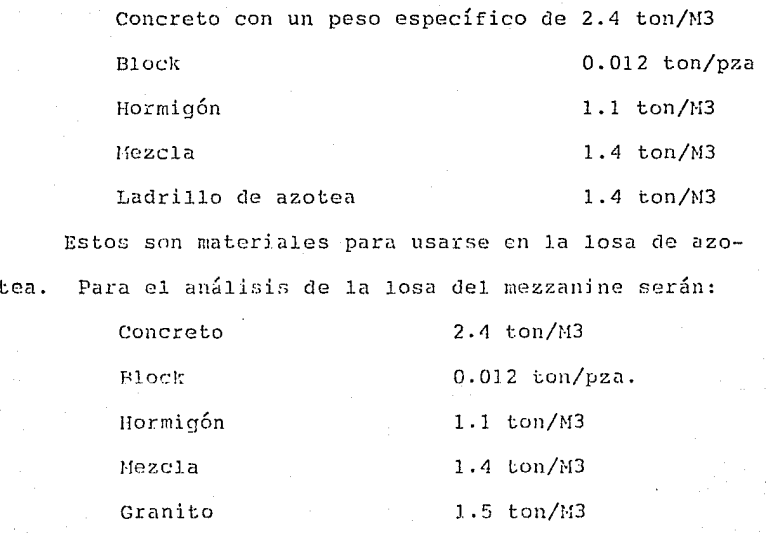

2. Colocación de las nervaduras:

Las nervaduras harán una retícula formada por nervaduras de carga y nervaduras por temperatura.

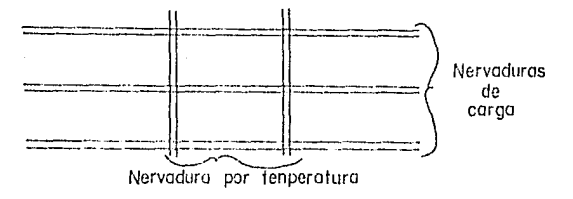

Para darle la separación entre ellas nos basamos en el reglamento el cual nos establece que no debe haber un espaciamiento libre entre nervaduras de 75 cms. (8,11,3) y para las nervaduras de temperatura no más de 7 blocks.

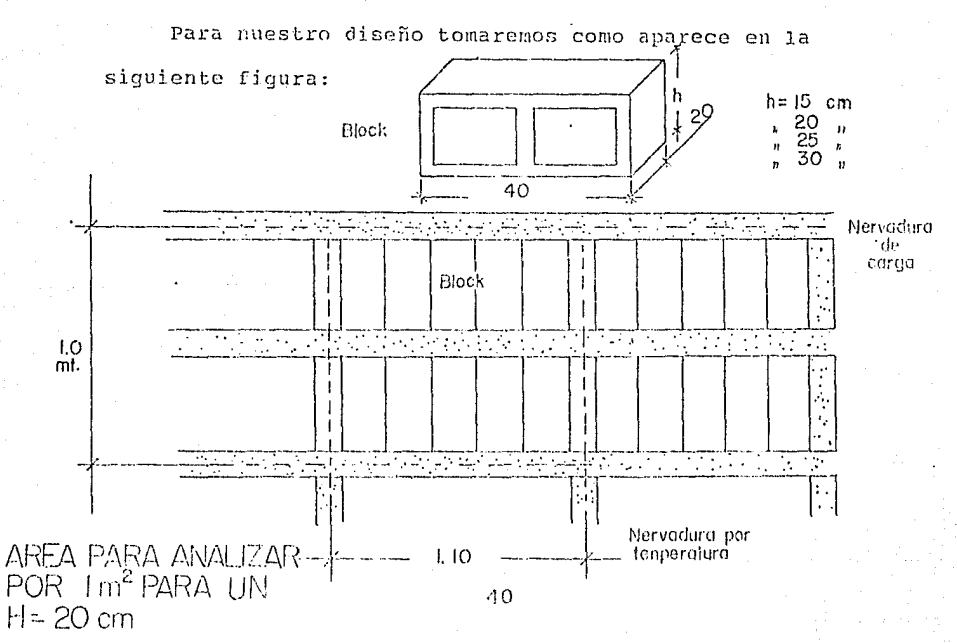

## 3. Dimensionamiento de las nervaduras:

Existen diferentes formas de prediseño, la que -prpondré será h:20 b: 10 y la analizaré con las cargas que darán con este dimensionamiento, el ACI propone como b mínima de 10 cms. y un peralte no mayor de -3 y medio veces su ancho mínimo y por h mayor a L/21:  $500/21 : 23.8$ 

#### 4. Cargas vivas:

La garga viva que utilizaremos para la losa de azotea: 100 kg/metro cuadrado.

Y para mezzanine: 200 kg/metro cuadrado.

Teniendo los datos necesarios ya podemos calcular las cargas y probar nuestra sección propuesta.

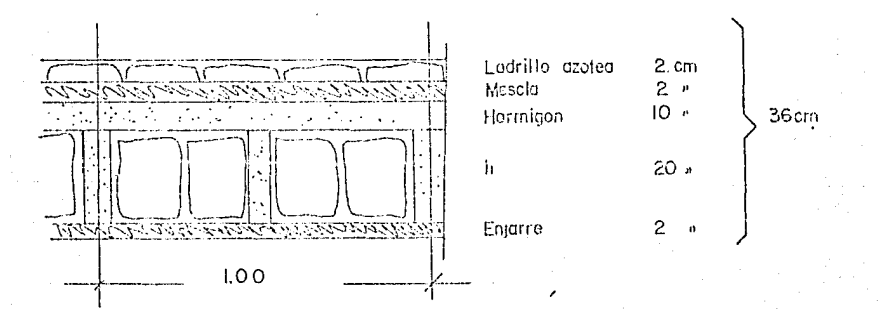

Area: 1.00 X 1.10

# Análisis de cargas

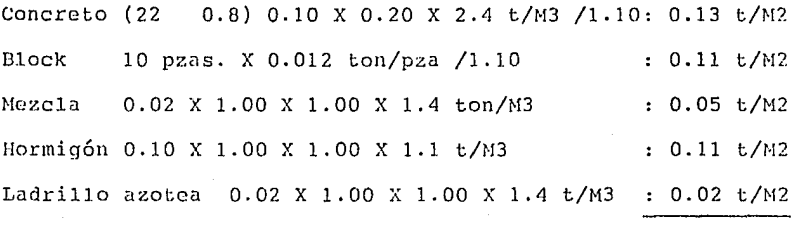

<sup>1</sup>'/m 0.42 t/M2

Carga muerta : 0.42 t/M2 Carga viva :  $0.10 \text{ t} / \text{M2}$ 

> $0.52 \text{ t/M2}$  : 520 kg/M2  $\mathbf{r}$

Esta carga es para azotea.

Para analizar la carga de la losa pero del mczzanine

será:

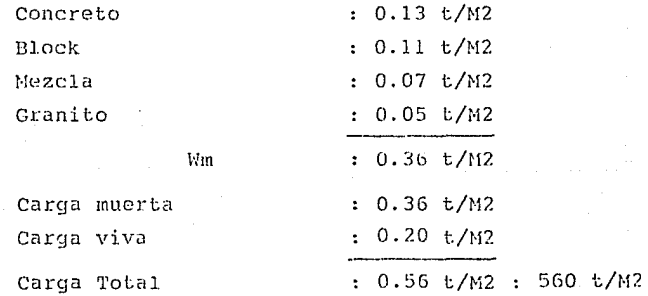

Para la losa del mezzanine.

Aumentn un poco debido a que la carga viva es el doble pero difiere el peso del ladrillo por el del granito y no lleva hormigón ya que no es necesario darle pendiente a la superficie.

#### RESUMEN

Para carga azotea

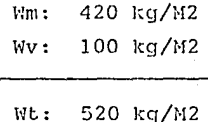

NOTA: Las cargas vivas fueron tomadas del reglamento de construcciones (ACG-8471)

Carga para mezzanine : Wm: 360 kg/M2 Nv: 200 kg/M2

 $Wt: 560 \text{ kg} / M2$ 

Ya que tenemos las cargas probaremos la sccci6n con el fin de comprobar que está dentro de la que nos pida el cálcuio.

1. El área tributaria que toma una nervadura será igual a 0.5 Wt p/2zotea : 260 kg/ML

Como la mayoría de los claros son de 5.00 Hts. analizamos una nervadura.

W= 260 kg/ML 777  $5.00$  Mts.

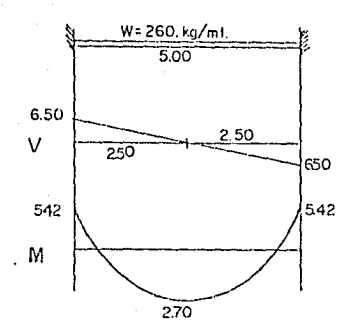

$$
V = \frac{WL}{2} = \frac{260 (5)}{2} = 650
$$

$$
M = \frac{WL^2}{12} = \frac{260 (25)}{12} = 541.67
$$

$$
F_S = \frac{1.4 \text{ (lim)} + 1.7 \text{ (Wt)}}{Wt}
$$

$$
F_S = \frac{1.4 \text{ (0.43)} + 1.7 \text{ (0.1)}}{0.53}
$$

 $F_S =$  Pactor de seguridad

 $M_{\mu}$  =  $1.45 X$ 542 785.90 kg.m  $\equiv$ 

 $\rm{DMTOS}$ 

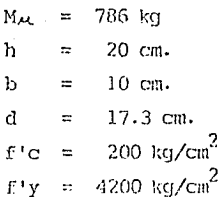

s

\n Trataremos esta viga con un 0.75 de1. K balanceado  
\n
$$
\left(\frac{0.85 \text{ ft} \cdot \text{c}}{\text{ft}^{\prime} \text{y}} \times \frac{6000}{6000 + \text{ft}^{\prime} \text{y}}\right) = \frac{0.85 (200) \cdot 0.85}{4200} \times \frac{6000}{6000 + 4200} = 0.020
$$
\n

 $0.75$  X 0.020 = 0.015 Porcentaje de acero para un 75% de buena balanceada.  $A_s = \begin{pmatrix} 0 & x & x \end{pmatrix} = 0.015 \times 10 \times 17.3 = 2.60 \text{ cm}^2.$ 

Para calcular el M<sub>4</sub> = 
$$
\varphi
$$
 (A<sub>s</sub> f'y) (d-  $\frac{a}{2}$ )

Sacamos  $\mathbf{a}$ 

$$
a = \frac{A_S \text{ fy}}{0.85 \text{ f/c b}} = \frac{2.6 (4200)}{0.85 (200)(10)} = 6.42
$$

$$
M_{\mu\lambda} = 0.9 (2.6)(4200) (17.3 - \frac{6.42}{2}) = 1,384.76 \text{ kg cm}.
$$

MR = 
$$
\frac{M_{21}}{A_1} = \frac{1384.76}{1.45} = 989.11
$$

989.11 lo comparamos con nuestro MR de 786 y vemos que estamos dentro de la seguridad.

Otra forma de calcular o probar es por medio de la escuadría.

$$
d^{2} = \frac{M_{44}}{Q_{10} + C_{10}} = \frac{Q_{20} + Q_{12}}{Q_{10} + Q_{20}} = 0.315
$$
  
\n
$$
Q = 0.75 \frac{0.85 \text{ K f} C}{f_{10}} \times \frac{6000}{6000 + C_{10}} = 0.75 \frac{(0.85 \times 0.85 \times 200)}{4200} \times \frac{6000}{10200} = 0.015
$$

 $78600$  $d^2 =$  $\equiv$ 170.30  $0.9$  X 10 X 200 X 0.315 (1- 0.59 (0.315)

d: 13.05 1o comparamos con la d escogida y vemos que estamos dentro de la sección escogida.

#### B. ANALISIS DE CARGA PARA LAS TRABES

Una vez que tonemos los ejes de cada marco de la estructura, los cuales están formados por trabes y co lumnas, escoqemos un marco (en este caso el marco 8 y 9) que será usado como ejemplo para analizar sus cargas, dimensionar sus elementos estructurales y calcular dichos elementos.

El sistemas de análisis de carga, diseño y cálculo que se utiliza para el marco 6 y 7 es el mismo que para todos los marcos.

Cargas que influyen en la trabe:

- A) Cargas por nervadura
- 13) Peso propio
- C) Alguna estructura o trabe que se soporte en esta. Análisis del marco G y 7 (trabe 12)

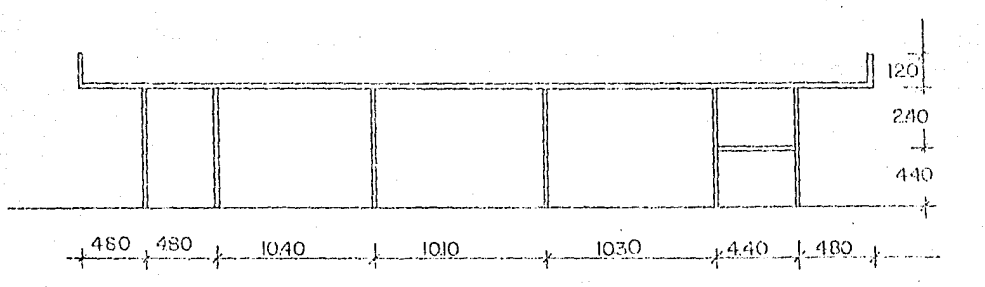

#### A. Carga por nervaduras

Las nervaduras que recibe el marco 6 y 7 son  $n-1$ , n-2, n-3 y n-4, y en los tramos centrales.

Para tomar la carga que transmiten a la trabe es la suma del cortante en el apoyo (en la trabe), esta carga es por nervadura y como están a cada 50 cm es por cada 50 cm para obtenerla por ML, es necesario multi-plicarla por 2.

Ejemplo:

Cortante positivo + cortante negativo X 2 = W kg/ML  $2 = 2,512$  kg/ML  $(640$ 616  $\lambda$ 

#### B. Peso propio

Para calcular el peso propio primero hacemos un prediseño el cual dependiendo del claro y de la carga podemos dimensionarto.

Cálculo de h y b por especificación h no debe ser 'menor que  $\frac{L}{10}$  y b  $=\frac{h}{2}$ 

 $h = \frac{10.4}{16} = 0.65$   $h = \frac{0.65}{2} = .30$ 

h.  $=$ 65  $\pm$ 

b.

30

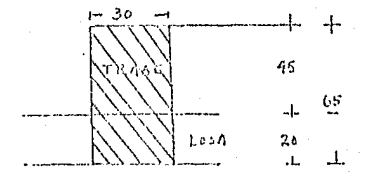

En el peso de la trabe no consideramos el peso de la parte de la losa que entra en la trabe ya que fué tomado para el cálculo de las nervaduras.

 $W = (0.45 \times 0.30) \times 2400 = 324 \text{ kg/ML}$ 

Peso propio para la trabe = 324 kg/ ML

## Peso de la Trabe  $T - 1$

Analizamos la T-1

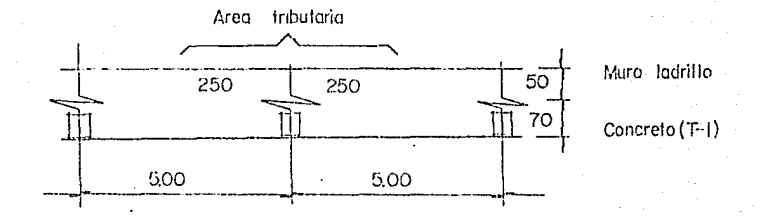

Carga por:

Muro ladrillo= 5.00 X 0.15 X 0.50 X 1400 = 0.525 Trabe  $(T-1) = 0.70 \times 0.15 \times 5.00 \times 2400 = 1.260$ Suma  $= 1.785$  ton.

Carga por la T-1 = 1.8 ton.

Carga Total Uniforme Repartida = 2.84 ton/ML

Carga por nervadura =  $2.512$  kg/ML Carga por peso propio  $=$  324 Total  $= 2.836$  kg/Ml

Para el mezzanine Carga por nervadura =  $(700 + 705)$  X 2 = 2,810 Carga trabe  $h = \frac{4.40}{16} = 27$  $h = 25$  $b = 30$ Peso = ( h - h losa ) X b= (0.25 - 0.20) 0.30=(0.05)30 X  $2400 = 36$ Carga por peso propio = 36 kg/ML Carga total =  $2810 + 36 = 2846 = 2.85$ Para el mezzanine W= 2.85 ton/ ML Ahora dibujamos el marco como se va a analizar  $11.8$  Ton. I.B Ton.  $W = 2.84$  Ton./m 4.80 4.80  $10.40$ 10.10  $10.30$ 4.40 4.80 Ahora revisamos las secciones propuestas. Tramo central  $V = \frac{WL}{2} = \frac{2.84 \times 10.4}{2} = 14.768$  ton W= 2.84 Ton/m M emp  $\frac{0.9m^2}{12}$  0.9( $\frac{2.84\times10.4}{12}$  = 23.01 ton ML 10.40  $M_{\text{pos}} = 23.04 - \frac{(14.768 \times 5.2)}{2} = 15.35$  ton NL 11.768  $5.2$ 14,768 м=23.04 As:16.107 23.04  $e = 0.008$ 50 AP 10.2B

€:0.0056

MAI5.35

Calculamos los porcentajes de acero máximo y mínimo.

$$
Q \min \langle Qr \rangle \langle 0.75 \rangle \langle Q_b \rangle
$$

$$
Q \min = \frac{14}{f'y} = \frac{14}{4200} = 0.0033
$$

 $Q_b = \frac{0.85 \text{ f/c K}_1}{f'y}$  x  $\frac{6000}{6000Xf'y} = \frac{0.85(200)(0.85)}{4200}$ 

$$
\frac{6000}{6000X4200} = 0.020
$$

$$
0.75 \begin{array}{rcl} 0.75 \times 0.020 &=& 0.015 \\ 0.0033 & & 0.020 \end{array}
$$

Calculamos el área de acero para el momento negativo

$$
A_{\rm S} = \frac{b \, d}{m} - \sqrt{(\frac{b \, d}{m})^2 - \frac{2 \, M_{\rm H} \, b}{m \, f^{\, \prime} y}}
$$

Hacemos  $A = \frac{b}{m} \frac{d}{a} = \frac{61.5 \times 30}{24.70} = 74.696$ 

$$
m = \frac{f'v}{0.85 \ f'c} = \frac{4200}{0.85(200)} = 24.70
$$

B =  $\frac{2 \text{ M}_{\text{A}} \text{ b}}{8 \text{ m}^2 \text{ y}}$  = 2  $\left(\frac{3340800 \text{ X } 30}{0.90 \text{ X } 24.70 \text{ X } 4200}\right)$  = 2146.90  $M_{A_1}$  = NR X  $A_2$  = 23.04 X 1.45 = 33.408 ton mt  $\& = 0.90$  para flexión.

$$
A_S = A - \sqrt{A^2 - B} = 74.696 - \sqrt{74.696^2 - 2146.90} = 16.107
$$

$$
Q = \frac{A_{\rm S}}{bd} = \frac{16,107}{61,5X30} = 0.00873
$$

Para el momento positivo

 $A = 74.696$  $B = 1430.30$  $A_S$ = 74.696 -  $\sqrt{74.696^2 - 1430.3}$  = 10.28

 $\sqrt{\frac{10.28}{61.5 \times 30}}$  = 0.0056

Teniendo los dos porcentajes los promediamos

$$
Q_R = \frac{0.0056 + 0.00873}{2} = 0.00678
$$

y lo comparamos con los límites

 $0.0033$ 0.00678  $0.015$ 

la sección esta dentro de la sección económica y balanceada.

Ahora analizamos el extremo de la trabe (tramo --

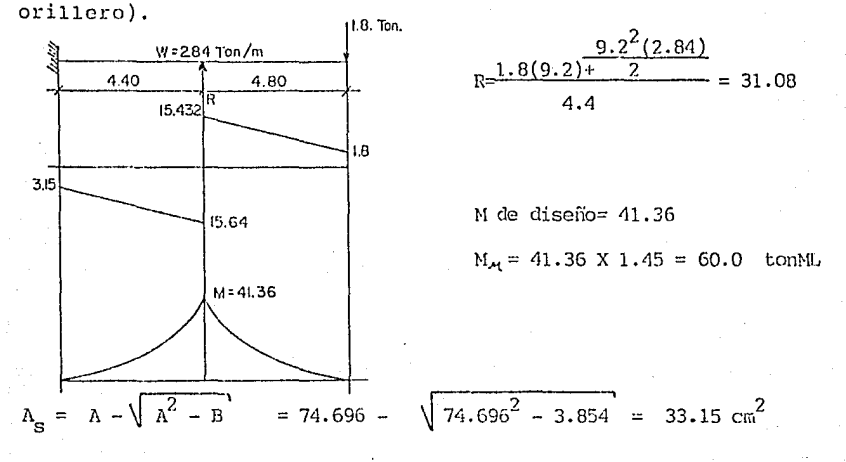

- $A = 74.696$  $B = 3.854$
- $\left(\frac{33.15}{61.500} = 0.018\right)$ Si lo comparamos vemos que nos pasamos del 0.75  $\ell_{\rm b}$  por lo que revisa-mos la sección y cambiamos d.

Cálculo de h para el tramo orillero con la fórmula:  $d^2 = {N_M \over QD \text{ if } c \text{ q}(1-0.599)}$  donde  $q = {(\frac{\ell_1}{r})^{\frac{f}{r}} \sum_{\gamma=0}^{\infty} \frac{0.015}{200} (\frac{4200}{r})}{10^{7/2}} = 0.315$ 

 $a^2$   $413600x1.45$  $-$  4338.95  $0.9 \times 30 \times 200 \times 0.315(1-0.519(0.315))$ 

 $d = 65.87$  más el recubrimento  $h = 70$ 

Esto sería en un caso de un porcentaje balanceado, por lo que mejor crecemos h= 75 y así vemos que porcentaje se baja y se acerca a el porcentaje para una sección económica. 53

$$
A = \frac{b \cdot d}{m} = \frac{30 (71.5)}{24.70} = 86.84
$$

$$
B = \frac{2 (5997200) 30}{0.9x24.7x4200} = 3.854
$$

$$
A_S = 86.84 - 86.84^2 - 3.854 = 26.11 \text{ cm}^2
$$

$$
\ell_{\kappa} = \frac{26.11}{71.5 \times 30} = 0.012
$$

NOTA: Por experiencia una sección económica varía el porcentaje de acero entre un 0.010 y 0.013.

Entonces para claros intermedios

$$
h = 65
$$
  

$$
b = 30
$$

Para claros orilleros

$$
h = 75
$$
  

$$
b = 30
$$

Para el mezzanine

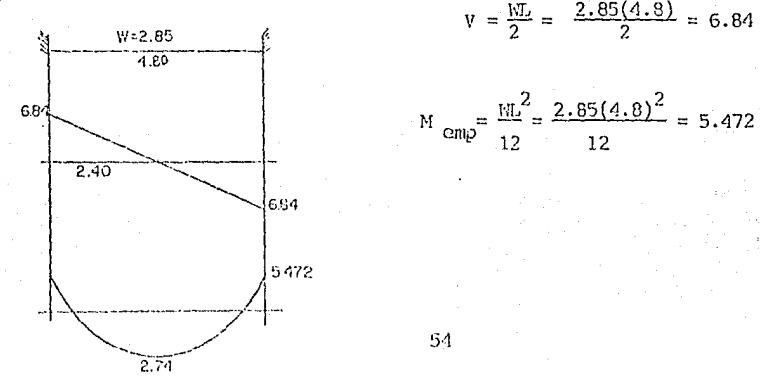

$$
V = \frac{W_L}{2} = \frac{2.85(4.8)}{2} = 6.84
$$

$$
M_{\text{cmp}} = \frac{ML^2}{12} = \frac{2.85(4.8)^2}{12} = 5.472
$$

Calculamos  $A_{\bf q}$ 

$$
A = \frac{b \ d}{m} = \frac{30(22.5)}{24.70} = 27.33
$$

$$
B = \frac{2M_{\mathcal{A}}b}{Q_{\text{m}f}v} = \frac{2(793440) \cdot 30}{0.90 \times 24.7 \times 4200} = 509.89
$$

$$
A_{\rm s} = 27.33 - \sqrt{27.33^2 - 509.89} = 11.94 \text{ cm}^2
$$

$$
Q = \frac{11.94}{30 \text{ X } 22.5} = 0.0176
$$

Para el momento positivo

$$
A = 27.33 \qquad \qquad Q_R = \frac{5.16}{30 \times 22.5} = 0.00764
$$
  
\n
$$
B = 255.31
$$
  
\n
$$
A_S = 5.16 \qquad \qquad Q_{\text{PROM}} = \frac{0.00764 + 0.0176}{2} = 0.0126
$$

 $\ell_{\textrm{PROM}}$ = 0.0126 El cual está dentro de los límites y de la sección económica.

Una vez que los peraltes y bases del diseño han -sido aprobados, pasamos a calcular las áreas de acero que en el cálculo de la trabe con las cargas y dimensio nes reales nos de resultado.

#### C. ANALISIS DE CARGA PARA LAS COLUMNAS

Para el análisis de la carga de las columnas tomaremos como ejemplo el mismo marco 6-7 en el cual tenemos: J.B Tan.  $1.8$  Ton.

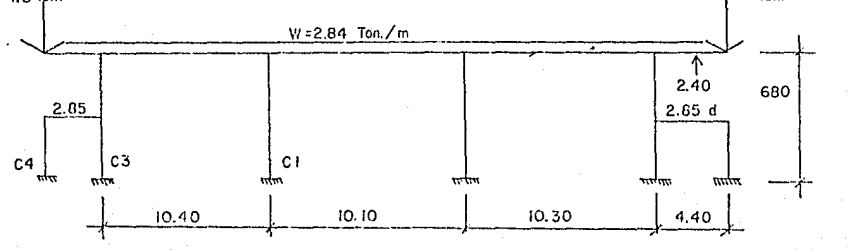

Para ejemplo calcularemos las columnas C-1, C-3,

 $y$   $C-4$ .

Para la columna C-1:

Las cargas que influyen son:

1.- Carga estática

2.- Carga hiperestática

3.- Peso propio

## 1.- Carga Estática.

Se calucula por el área tributaria que soporta la colurnna y es:

$$
W = \frac{(10.4 \div 10.10)}{2} (2.84 \text{ ton/m}) = 29.11 \text{ ton}
$$

 $\texttt{West} = 29.11$  ton.

2.- Carga Hiperestática.

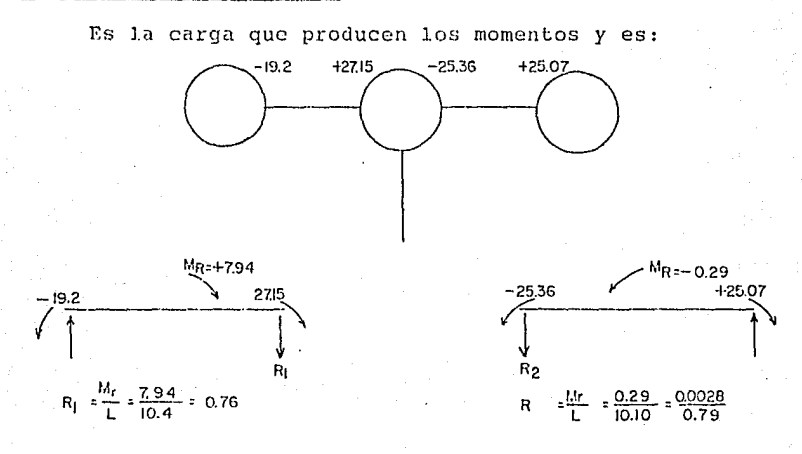

La carga hiperestática es de  $W = 0.79$  ton

## 3. Cálculo del peso propio.

Para el cálculo del peso propio se propone una sección la cual por especificación arquitéctonica nos piden que las columnas sean de 50 X 35.

Peso Neto: 6.80 X 0.50 X 0.35 X 24.00 = 2.856 = 2.86 ton.

En el caso que sea necesario calcular la sección, se calcula poniendo una sección y con las cargas que recibe y peso propio se calcula con el F'e del concreto y se obtiene una área aproximada, después se prueba con los momentos y se calcula el área de acero.

La carga para el diseño será:

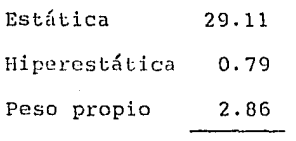

32.76 ton. para C-1

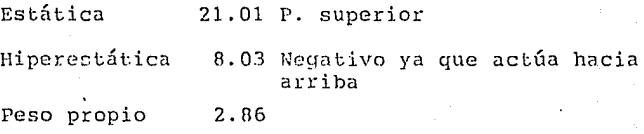

15.84 ton. para C-3

Teniendo la carga total *y* el momento de la columna pasamos a calcularla.

Las cargas y momentos solo influyen en el eje del marco ya que en el otro sentido actúan las nervaduras y están apoyadas en los marcos y no producen momentos.
## D. ANALISIS DE CARGA PARA LAS ZAPATAS

Para el análisis de la carga para las zapatas calculamos las carga de cada columna y las separamos en grupos que sean comunes en las cargas y obtenemos una tabla para seleccionar los tipos de zapatas.

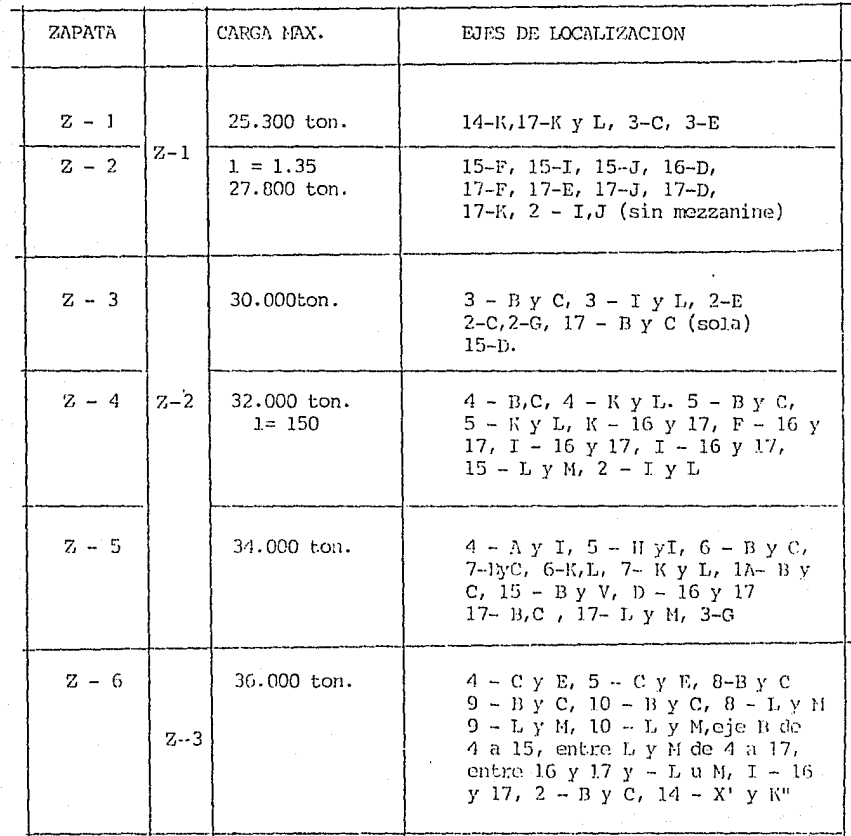

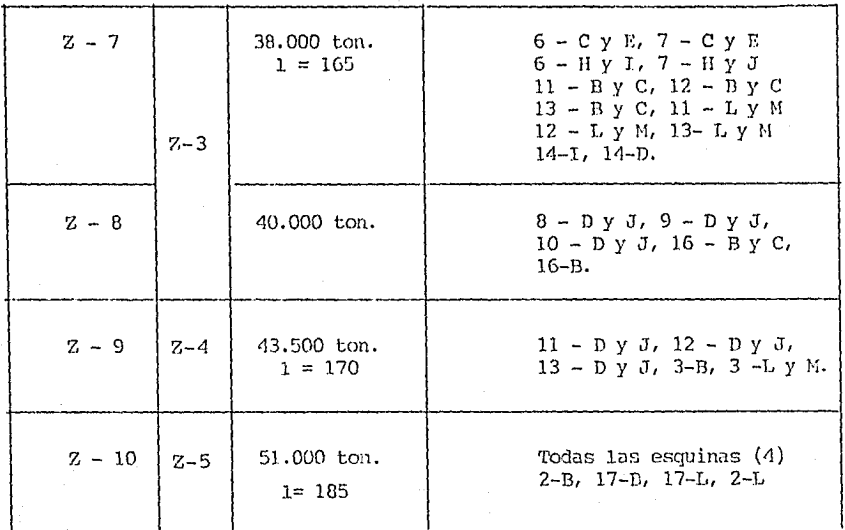

Analizamos para ejemplo la columna entre los ejes 6-7 y H-J. Area tributaria (una columna)

10.50 X 5 = 52.50  $m^2$ 

W *=* 52.50 X 0.52 = 27.30 ton.

Peso propio de los elementos

Trabe principal

 $10.5 \times 0.80 \times 0.30 = 2.52 \text{ m}^3$ 

Columna

0.60 X 0.30 X 7.10 =  $\frac{1.278 \text{ m}^3}{3.798 \text{ m}^3}$ 

 $W = 3.790 \times 2400 = 9.115$  ton.

GO

Descarga para la columna =  $9.115 + 27.30 = 36.415$  ton. para 1a  $Z - 2$ .

Columna entre ejes 6-7 y B-C

a.- Area tributaria

Mezzanine 2.4 X 5.00 = 12.00 m<sup>2</sup>

 $W = 12.00 \times 0.56 = 6.72$  ton.

b .- Azotea

 $(2.40 + 5.25)$  X 5.00 = 38.25 m<sup>2</sup>  $W = 38.25$  X 0.520 = 19.890 ton.

c. Trabes

 $0.80 \times 0.30 \times 5.25 = 1.260$  m<sup>3</sup> 2 X 0.35 X 0.30 X 2.40 =  $0.504$  m<sup>3</sup>

Columna

6.80 x 0.60 x 0.30 =  $\frac{1.242 \text{ m}^3}{3.006 \text{ m}^3}$ 

 $W = 3.006$  X 2400 = 7.215 ton.

Descarga Total

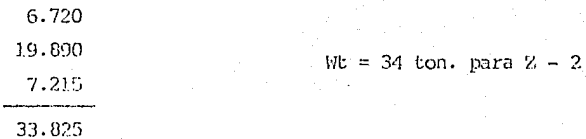

De la misma forma se calcula cada carga que recibe cada columna dependiendo su área tributaria y después con esa carga -calculamos las zapatas.

V. CALCULO DE LA CIMENTACION

A.

#### CALCULO DE LA CIMENTACION DE LAS ZAPATAS

Una vez que hemos estudiado el suelo y que conocemos las cargas que se aplicarán, calculamos la cimentación para las zapatas.

Como vimos en el capítulo de estudios, el suelo que soportará la carga de la zapata se encuentra a una profundiada promedio de 2.70 mt por lo que resulta costoso que las zapatas lleguen a esta profuncidad, lo conveniente srá subir el enivel y se puede hacer de 2 for $mas:$ 

1.- Con renchido de piedra.

analizaremos ventajas y desventajas. Ventajas: Una base muy confiable (resistente) Desventajas: Costo elevado

Se requiere mucho tiempo

Carga muerta muy grande y esto haría que

limitemos la capacidad del suelo en esta

forma:

W: Peso del renchido X ancho X profundidad W: 3800 X 1 X 1 X 1 2 = 4,560 kg/cm<sup>2</sup> W: 0.45  $\text{kg/m}^2$ 

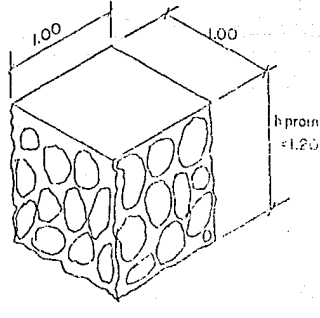

NOTA: los esfuerzos de cortante y fricciones laterales no los tomamos en consideración, ya que estos ayudan así a aumentar el margen de seguridad.

Por lo que limitariamos la capacidad de carga del suelo para la estructura de 1.5 kg/m.

2.- Con suelo cemento:

Ventajas: Mayor rapidez

Menor peso muerto

Costo menor

Gran capacidad de carga.

Desventajas: Se requiere de mucha supervisi6n en la mezcla, que lleve la cantidad de agua para que no existan riesgos que al secar se agriete o forme huecos, los cuales podrían ocasionar un asentamiento en la cimentación.

#### SOLUCION:

Para eliminar esta posibilidad se mand6 hacer un eestudio a una empresa concretera y que también cotizará na fabricaci6n del suelo cemento. Ya que el factor humano en la obra es muy díficil de controlar que utilicen las proporciones exactas *y* así se analizó el costo y se vió *T* que era lo mismo que fabricarlo en obra, además ya no se contaba con la posibilidad de una mezcla pasada de agua ya que existe en la planta supervisión y maquinaria la cual esta muy dificil que falle, por lo que se contrut6 a esta emprema a surtir suelo cemento.

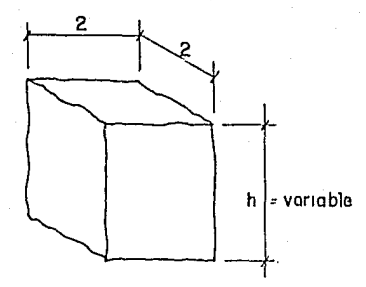

La profundidad variable ya que como la capa del suelo no está en un mismo nivel, o sea, que se encuentra a diferentes profundidades, fué necesario trazar el nivel superior de la cimentación para que los lados midan una h : 1.50 mts. por lo que nos dió una profun didad diferente para cada cimentación de zapata.

La parte superior de la cimentación de la zapata se dejó nivelada para proporcionar una sueprficie en la que se pudiera marcar los centros y ejes de las  $-$ zapatas, mejorando así la localización de estos en  $\sim$   $$ cualquier momento, ya que se colocaban clavos en el centro y en los paños de las zapatas. Esto permitió una mayor rapidez en el cimbrado y colocado de las zapatas, además que se presentó un mínimo de errores.

#### CALCULO DE LA CIMENTACION DE LOS MUROS

#### POR MEDIO DE TRABES

Los muros divisorios que forman las bodegas solo son para dividir y no cargar estructura alguna, trabe, etc.. Se pretende de esta manera poder manejar las -áreas de las bodegas según sean las necesidades, o en un cambio (hecho ya el conjunto) de poder quitar cual quier muro sin poner en peligro que sufra daños la -estructura.

Para analizar la cimentación partiremos:

1.- Con la cimentación :

Para la cimentación de estos muros será el mismo piso de concreto, la base *y* la sub-base para que en - cualquier parte se pueda descansar el muro.

#### 2.- Análisis de carga:

Analizamos 1 mt. lineal de muro ya que puede variar su longitud.

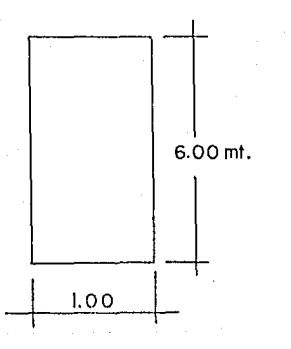

 $W = h X b X e X Pe$ W =6. OXl. OXO. 30Xl 600= 2, 880kg/ML O sea que en cada metro hay una carga de 2.880 kg si lo -convertimos a unidad de área:

$$
W = \frac{2.880}{1.00X0.30} = 0.96 \text{ kg/cm}^2
$$

#### 3.- Análisis de la cimentación

A) La carga del muro más el peso de concreto del piso será la carga que soportará la base *y* sub-base, ñas cuales están capacitadas según pruebas del labora torio a cargar hasta 10 kg/ cm cuadrado.

Por lo que sobra para la carga que soportará que es de:

w muro W piso Total 0.96 kg/ 2 cm o.os kg/ cm<sup>2</sup> 1.01 kg/ cm<sup>2</sup>

B) Prueba del concreto.

El mortante que sería el que tomaría el peso, será igual a :  $Vc = (0.53 \sqrt{f'c} bd)$ 

 $Vc = (0.53 \sqrt{200} (100)(10) = 14.990$  kg

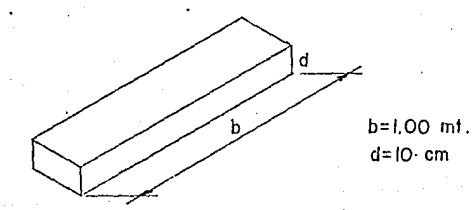

La carga W del muro  $= 2.880$  kg por lo que es mucho menor que la que soportará el piso, entonces no es necesario reforzar el piso de concreto.

#### 4 .- Cálculo de las trabes

Ya que sabemos que el piso de concreto *y* la base si resisten, calculamos las trabes los cuales trabajarán solo en algún hundimiento, por lo que las calcularemos

de la siguiente manera:

El ancho de la trabe (b) = Al ancho del block (25cm)

El peralte (h) = 20 cm.

$$
d = 15 \text{ cm}.
$$

Y calculando el acero requerido como mínimo es el de temperatura, entonces con la seción del porcentaje

$$
\mathcal{L}_{t} = \frac{14}{f'y} = \frac{14}{4200} = 0.0033 \quad y \quad \text{calculus}
$$

$$
A_{S} = \ell_{t} \times b \times d
$$
  

$$
A_{S} = 0.0033 \times 15 \times 2.5 = 1.2 \text{ cm}^{2}
$$

Esto nos da 2 varillas de 3/8 en la parte inferior y para la parte superior lo mismo.

Por 10 tanto todas las trabes, por el largo que sea serán armadas de la siguiente forma:

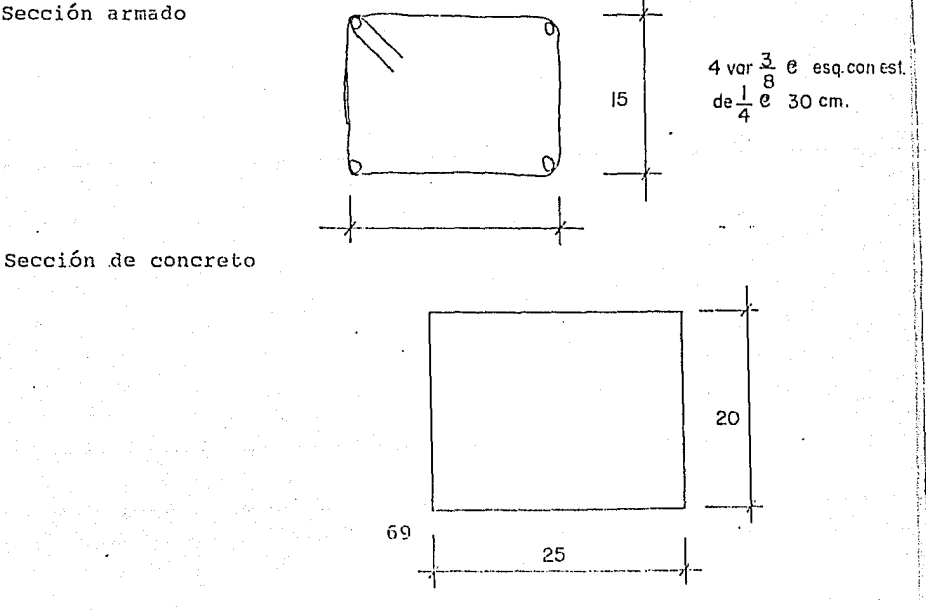

Sección armado

vr. CALCULO ESTRUCTURAL

A. Cálculo de Nervaduras (losa) B. Cálculo de las trabes C. Cálculo de las col'umnas D. Cálculo de las zapatas

#### A. CALCULO DE LAS NERVADURAS

Para facilitar el cálculo de las nervadura, pri- mero las estudiaremos cuales son semejantes y en que tramos, ya que siguen cierto orden.

La nervadura se puede dividir en tramo orillero izquierdo, tramo central y tramo orillero derecho. Los tramos orilleros pueden ser iguales si sus claros y - cargas son iguales y el cálculo de uno sirve para el otro.

La división de claros se basa en que una viga de varios claros, los claros centrales se comportan como vigas empotradas, o sea que en los extremos el momentp que transmite a el segundo claro y al tercero va disminuyendo hasta que se pierde y ya no influye en  $$ el tramo .

En este caso como se considera que puedo variar hasta un 17% mis momento, solo tomo 3 6 4 claros de - un extremo para el cálculo orillero y los claros (desdes 1 hasta n) que están entre los orilleros son los tramos centrales.

Para el cálculo de las nervaduras presentaré solo ciertos ejemplos, ya que todos están hechos con el mis mo sistema. Solo presentaré los diagramas de momento cortantes y varillas.

En la siguiente figura observamos los casos repetidos de tramos ya sea orileros o centrales que nos - servirán para las nervaduras.

Tramo orillero (1) para N-1, N-2, N-3 Tramo central (1) par.a  $N-1$ ,  $N-2$ ,  $N-3$ ,  $N-8$ Tramo orillero (2) para N-4 Tramo central (2) para N-4 Tramo Completos para N-5, N-6, N-7, N-9, N-10 Tramo orillero (3) para N-8 Tramo orillero (4) para N-8

Para el cálculo de las nervaduras seguiré el si- guiente método:

1.- Calcular momentos y cortantes en:

- a) Tramo orillero
- b) Tramo central

2.- Cálculo de acero de refuerzo, con tablas para momen tos y varillas para:

- a) Tramo orillero
- b) Tramo central

Teniendo ya estos datos podemos calcular cada nerva dura ya que están formadas por 2 claros orilleros *y* un central.

En los diagramas de momentos y cortantes esta indica do las áreas de acero necesarias *y* las varillas con su longitud necesaria para cubrir los momentos. Las deflexiones están en la parte inferior por A.

#### ANALISIS DE NERVADURAS

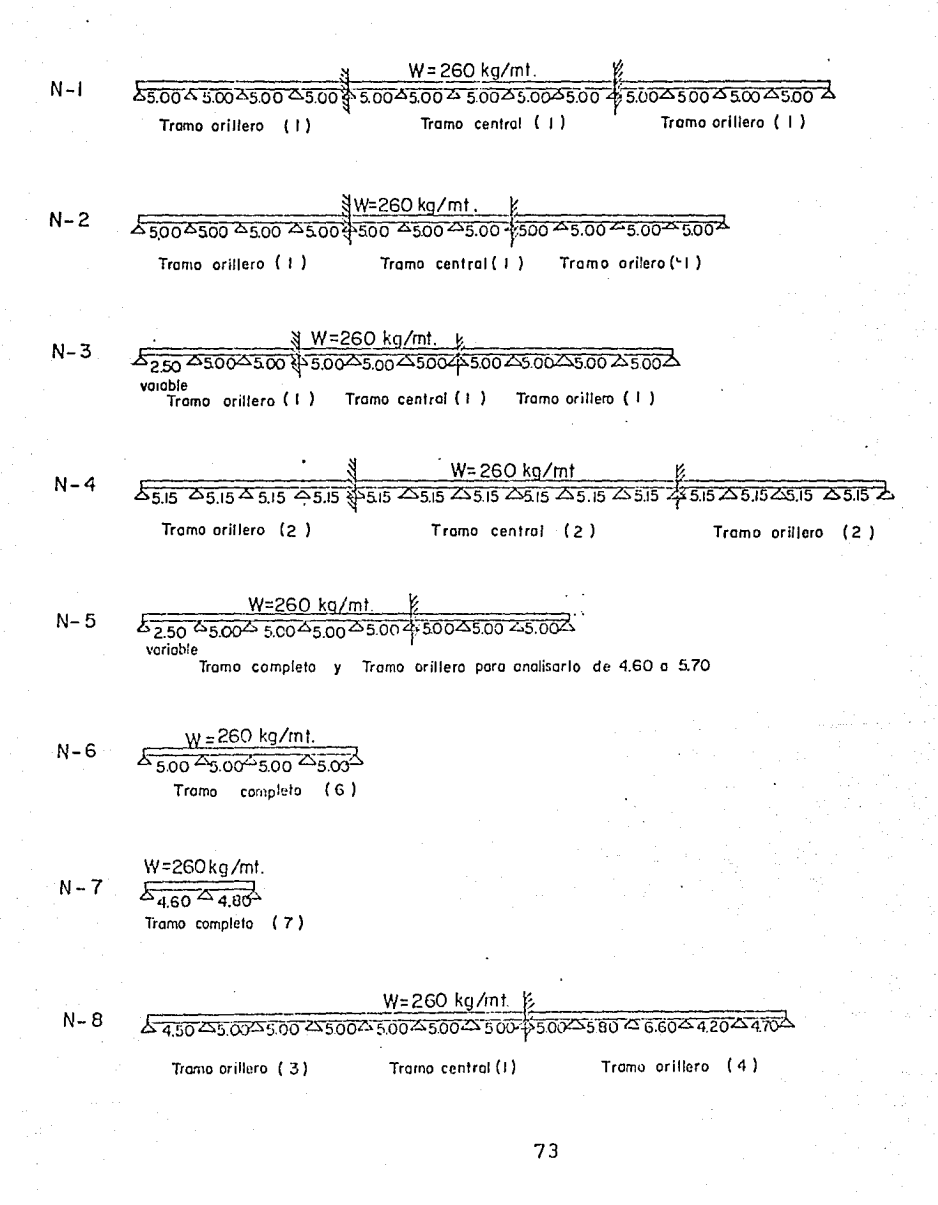

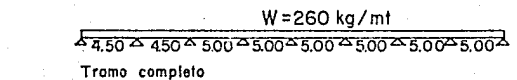

 $N-10$ 

 $N-9$ 

# $\frac{W=260 \text{ kg} / \text{mt}}{5500 \text{ A } 450 \text{ A } 500 \text{ A } 600 \text{ A } 600 \text{ A } 600 \text{ A } 500 \text{ A } 600 \text{ A } 600 \text{ A } 600 \text{ A } 600 \text{ A } 600 \text{ A } 600 \text{ A } 600 \text{ A } 600 \text{ A } 600 \text{ A } 600 \text{ A } 600 \text{ A } 600 \text{ A } 600 \text{ A } 600 \text{ A } 600 \text{ A } 6$

variable

#### TRAMO ORILLERO (1)

|                            | 5.00     |           | 5.00<br>ᅑ    |        | 78<br>5.00  |           | ᅐ<br>5.00 |        |
|----------------------------|----------|-----------|--------------|--------|-------------|-----------|-----------|--------|
|                            | ΙA       |           | в            |        | IС          |           |           |        |
| $\cdot$                    | AB.      | <b>BA</b> | BC.          | CB.    | CD.         | <b>DC</b> | DE        | ED.    |
|                            | 0.75     | 0.75      | ł            |        |             | ı         |           |        |
|                            | o        | 0.43      | 0.57         | 0.5    | 0.5         | 0.5       | 0.5       | 0.5    |
| M                          | $\circ$  | $+813$    | -542         | $+542$ | $-542$      | $+542$    | -542      | $+542$ |
| EQ                         | $\circ$  | $-117$    | $-154$       | o      | o           | $\circ$   | о         | o      |
| <b>TRAS</b>                | 0        | ٥         | o            | $-77$  | 0           | $\circ$   | o         | о      |
| м                          | 0        | $+696$    | $-696$       | $+465$ | $-542$      | $+542$    | $-542$    | $+542$ |
| EQ                         | o        | $\circ$   | D            | 38     | 38          | $\circ$   | o         | o      |
| <b>TRAS!</b>               | $\circ$  | o         | 19           | o      | $\circ$     | I9        | $\circ$   | o      |
| M                          | $\circ$  | $+696$    | $-677$       | +503   | $-504$      | $+561$    | $-542$    | $+542$ |
| EQ                         | $\circ$  | $-8$      | $-11$        | o      | $\mathbf 0$ | -9        | -9        | 0      |
| TRAS                       | o        | 0         | $\mathbf{o}$ | $-5$   | $-5$        | $\circ$   | o         | -5     |
| M                          | $\Omega$ | $+688$    | 688          | $+498$ | $+499$      | +552      | $-551$    | $+537$ |
| хM<br>ntos<br>eñor<br>dura | o        | $+619$    | $-619$       | $+448$ | $-448$      | $+496$    | $-496$    | $+483$ |

W=260 kg/ml

0.9 Mome para dis<br>la nerva

ž

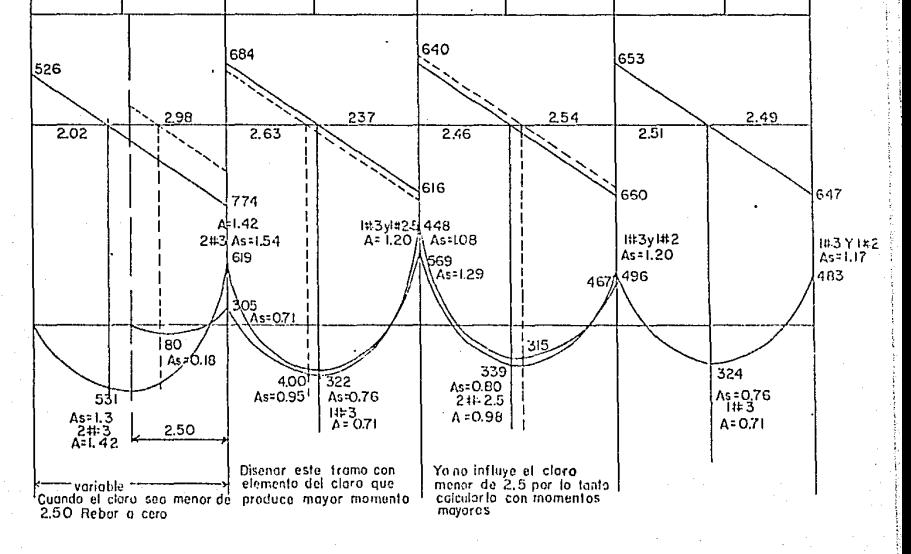

#### CALCULO DE CORTANTES

Tramo A-B

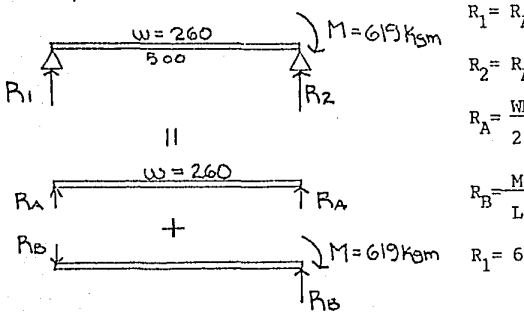

$$
R_1 = R_1 + R_2
$$
  
\n $R_2 = R_1 + R_2$   
\n $R_3 = \frac{WL}{2} = \frac{260X5}{2} = 650 \text{ kg}$   
\n $R_3 = \frac{M}{L} = \frac{619}{5} = 123.8 \text{ kg}$   
\n $R_1 = 650 - 123.8 = 526.20$ 

 $R_2$ = 650+123.8 = 773.80

Tramo B-C

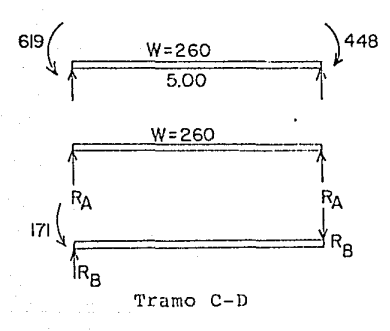

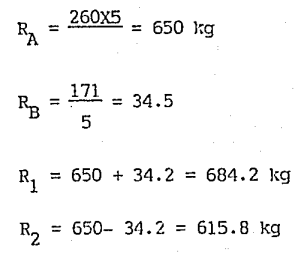

 $\frac{W = 260}{5.00}$ 496 ∱<br>|R∟=640 R<sub>2</sub>=660

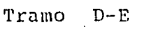

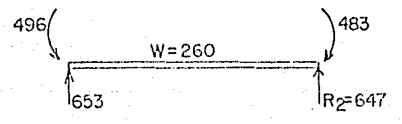

#### CALCULO DE CORTANTE: O Y MOMENTO POSITIVO MAXIMO

Una forma de encontrar V: O es por triángulos semejantes, pero es una forma muy larga por lo que expon go una fórmula *y* la demuestro que es más fácil para - encontrar X cuando V:O

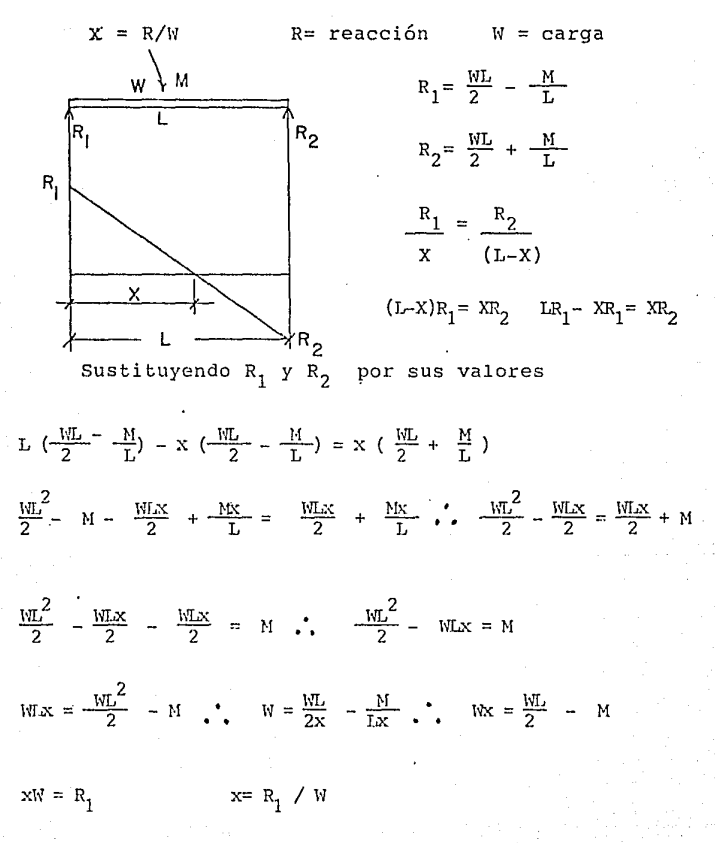

### CALCULO DE X CUANDO V:O

- Tramo A-B  $x = \frac{526}{} = 2.02$  mts. 260
- Tramo B-C  $x = \frac{684}{260} = 2.63$  mts.
- Tramo C-D  $x = \frac{640}{260} = 2.46$  mts.

Tramo D-E  $x=\frac{653}{260}=2.51$  mts.

Para encontrar el momento máximo positivo.

Tramo A-B

 $M = \frac{526 \times 2.02}{2}$  $\frac{12.202}{2}$  = 531.26 Kgm

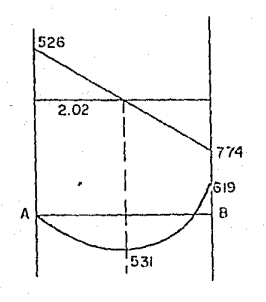

Tramo n-c

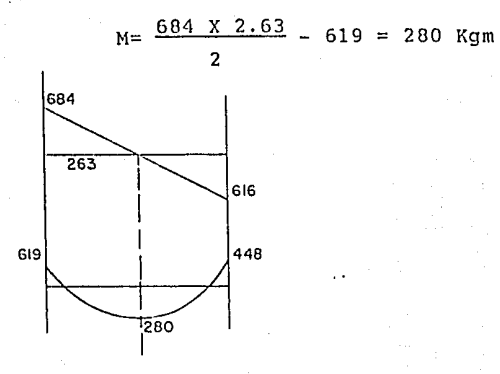

Tramo C-D

 $M = \frac{640 \times 2.46}{ } = 448 = 339$  Kgm 2

Tramo D-E

### $M = \frac{653 \times 2.57}{96}$  - 496 = 324 Kgm  $\overline{2}$

# ESTA TESIS NO DEBE<br>SALIR DE LA BIBLIOTECA

#### CALCULO DEL REFUERZO

Para calcular el área de acero necesaria, tomaremos el moemnto *y* la secci6n que hemos fujado, con esto nos dará una área de acero la cual comparamos con la que nos dá con el porcentaje de acero balanceado *y* con efi porcentaje mínimo, si el área se encuentra entre el mínimo y 0.75 x C balanceado, se garantiza que en dado caso se sobrecarga en la nervadura fallará ductilmente.

Para saber que varilla colocaremos, escogeremos la combinación que se acerque más al valor del  $A_{S}$  ya sea mayor o menor, esto es con el fin de economizar, <sup>y</sup> como hemos visto que el concreto se comporta como un fluído plástico podemos variar los momentos negativos (ACI 8.4.1) entonces si por ejemplo nos queda escaso en el momento positivo el acero (en poca cantidad) lo podemos sustituir aumentando en el momento negativo el área de acero *y* con esto garantizar el armado.

$$
A_{S} = \frac{0.85 \text{ bdf'}c}{f y} - \sqrt{\frac{0.85 \text{ bdf'}c}{f y} - \frac{1.89 \text{ f'}c \text{ b }M}{f y^{2}}}
$$

Si hacemos que:  $0.85$  bdf'c  $0.85(10)(17.3)(200) = 7.00$ f *y* 4200  $B^2 = \frac{1.89 \text{ f}' \text{c} \cdot \text{b} \cdot \text{M}}{2} = \frac{1.89 \text{ (200)} (10) \text{ M}}{2} = 2.14310^{-4}$  $f y^2$  4200<sup>2</sup> 2 4200<sup>2</sup>

Por lo tanto

$$
\lambda_{\rm s} = \lambda - \sqrt{\lambda^2 - B}
$$
  

$$
\lambda_{\rm s} = 7 - \sqrt{49 - 2.143 \times 10^{-4} M_{\rm M}}
$$

Y nos queda muy c6moda para trabajar.

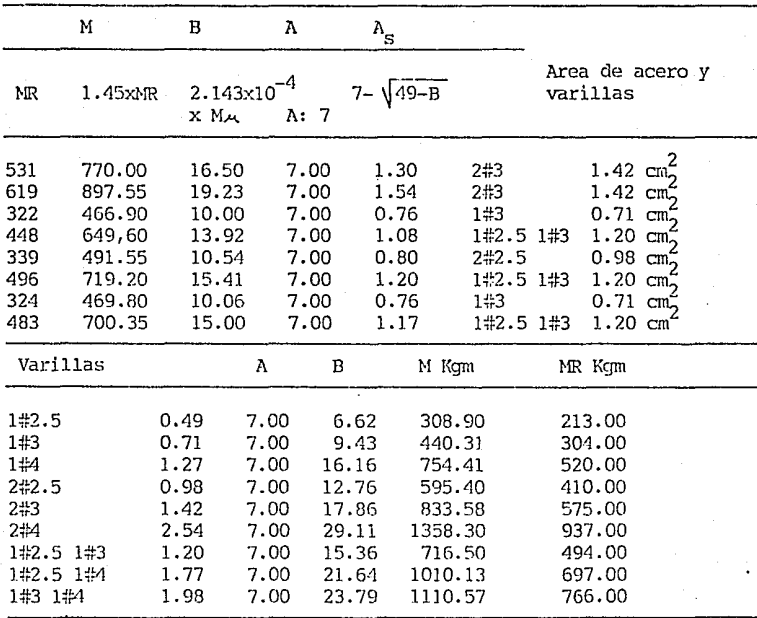

Para tener una idea de lo que **resiste** cada varillu hicimos esta segunda tabla,, en donde calculamos el momento resistente para la varilla correspondiente. NOTA: es solo para nervaduras de azotea.

Comprobación:

$$
A_{s} = A - \sqrt{A^{2} - B} = \left[ A - A_{s} \right]^{2} = \sqrt{A^{2} - B}^{2}
$$
  

$$
\mu^{2} - 2 A A_{s} + A_{s}^{2} = \mu^{2} - B \therefore B = 2 A A_{s} - A_{s}^{2}
$$
 como  

$$
B = 2.143 \times 10^{-3} M_{A}
$$

$$
M_{A} = \frac{B}{2.143 \times 10^{-4}}
$$

Como en ciertos tramos tenemos el tramo orillero variable, calcularemos este mismo pero con un claro menor (promedio) si este claro se disminuyera conside rablemente actuaría como voladizo lo cual nos rebajaría el momento en el siguiente tramo, en cambio si fuera L/2 esto haría que aumentara los momentos en el claro siguiente por lo que es conveniente analizarlo:

Para verlo más claro se ha trasladado en color rojo en el análisis anterior .

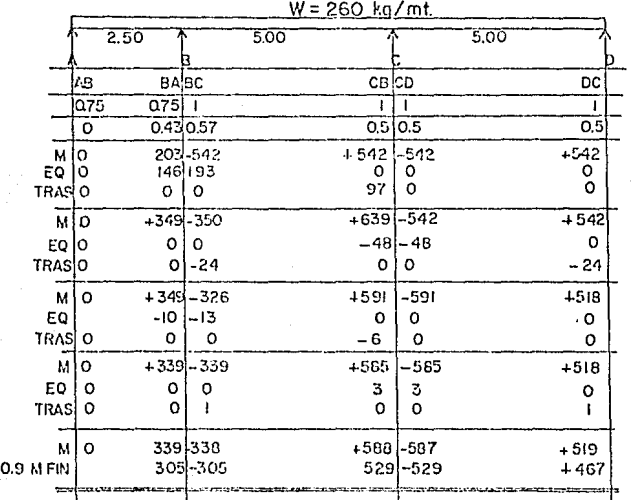

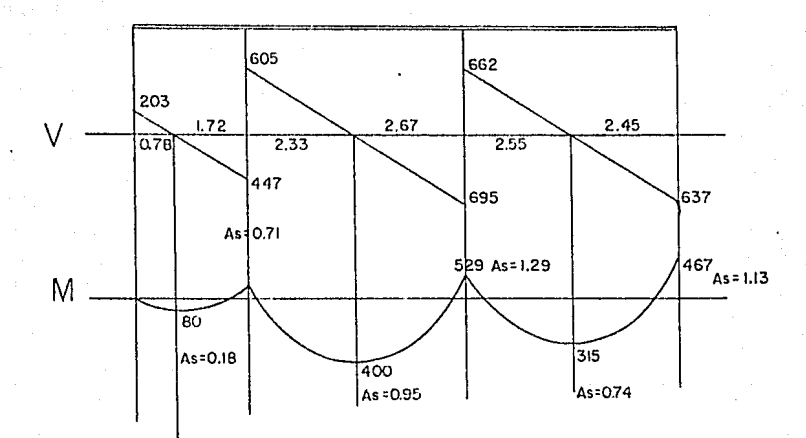

Como podemos observar cuando el claro orillero es mayor, nos produce un momento en ese claro que L/2 y nos ayuda a que se reduzca el momento en el claro - siguiente. Si el claro se va reduciendo el momnto dis minuirá por lo que no le ayudará al siguiente tramo y provocará que sus momentos suban.

Cuando existen tramos variables, claculamos los momentos y observamos que para el disefio es muy prácti co calcular el área de acero primero con el claro completo y conforme llega a L/2 quitar una área que nos cumpla con el ACI de L/2. Pero para el segundo claro es mejor calcular al  $A_c$ . Con el momento máximo que se presenta cuando es L/2 el extremo, y no vale la pena cambiar armado ya que por lo general la diferencia de momentos es mínima.

ahora calcularemos un tramo central en donde los momentos en los extremos son de empotramiento.

 $W = 260$  Kg/m

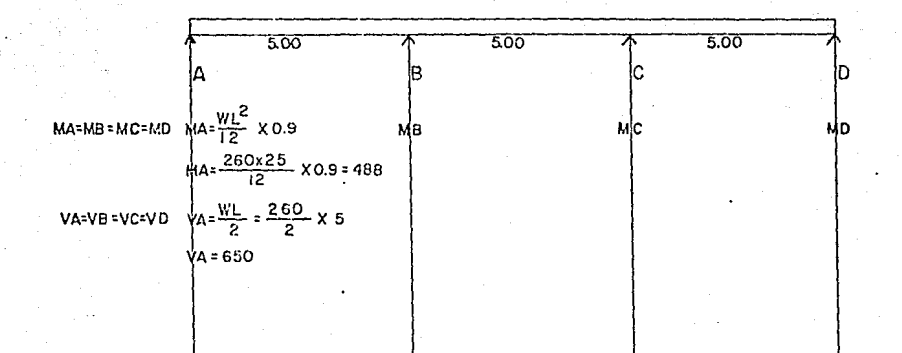

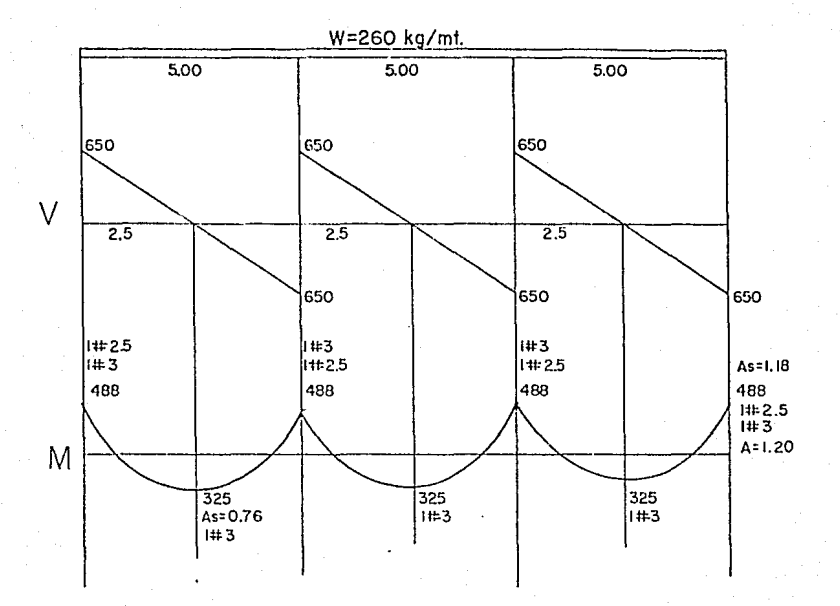

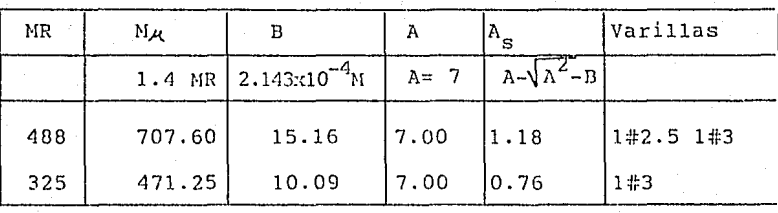

Tramo orillero. Para la N-1, N-2, N-3 (N-3 variable).

> $h:20$  $h \cdot$  $10$

 $d_{\pm}$  $17.3$ 

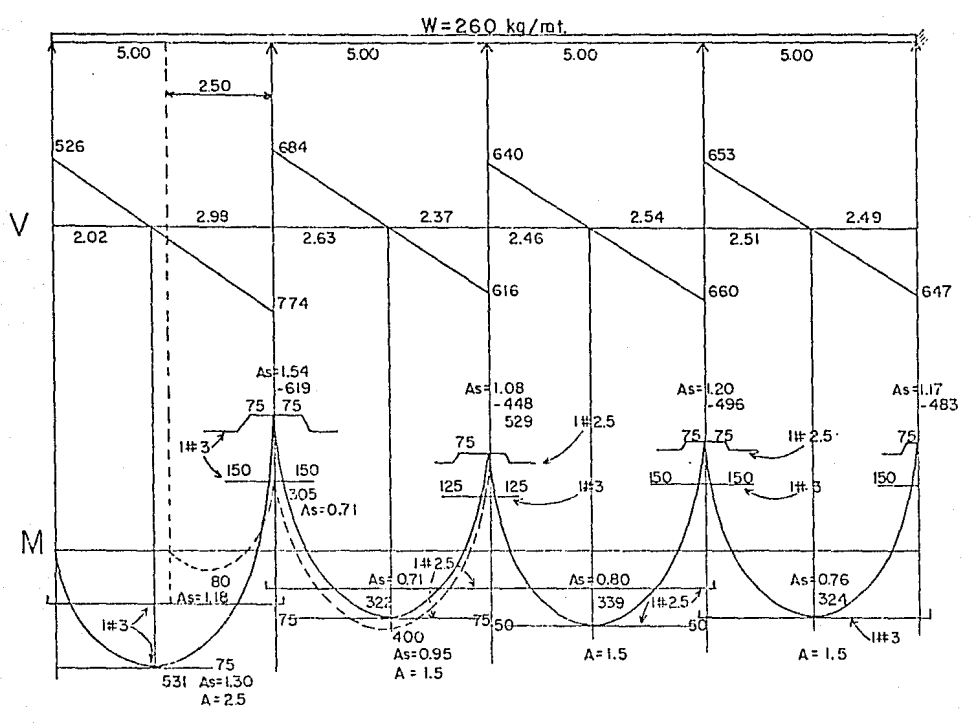

 $V$  escala  $1:50$ 

M escala 1:25

 $0.49$ 

 $0.71$ 

1.27

 $0.98$ 

1.42

2.54

1.20

1.77

1.98

Dist. escala 1:

AREAS

1#2.5

 $242.5$ 

 $1#3$ ,

1#2.5, 1#3

1#2.5, 1#4

 $1#4$ 

 $1#3$ 

144

 $2#3$ 

 $2#4$ 

MOMENTO

213 Kgm 304  $\mathbf{u}$ 520  $\mathbf{H}$ 410  $\pmb{\mathsf{H}}$ 575  $\mathbf{u}$ 937  $\mathbf{u}$ 494.8" 697  $\mathbf{u}$ 766

NOTA: Línea puntonia

señalamos el tramo va-

riable para el cálculo de acero y varillas con los momentos correspondientes.

En el primer tramo cuando la distancia sea menor que 2.50 quitar varilla inferior #3 y varilla superior #3.

Tramo central. Para N-1, N-2, N-3, N-8.

#### $h: 20$ b: 10 d: 17.3

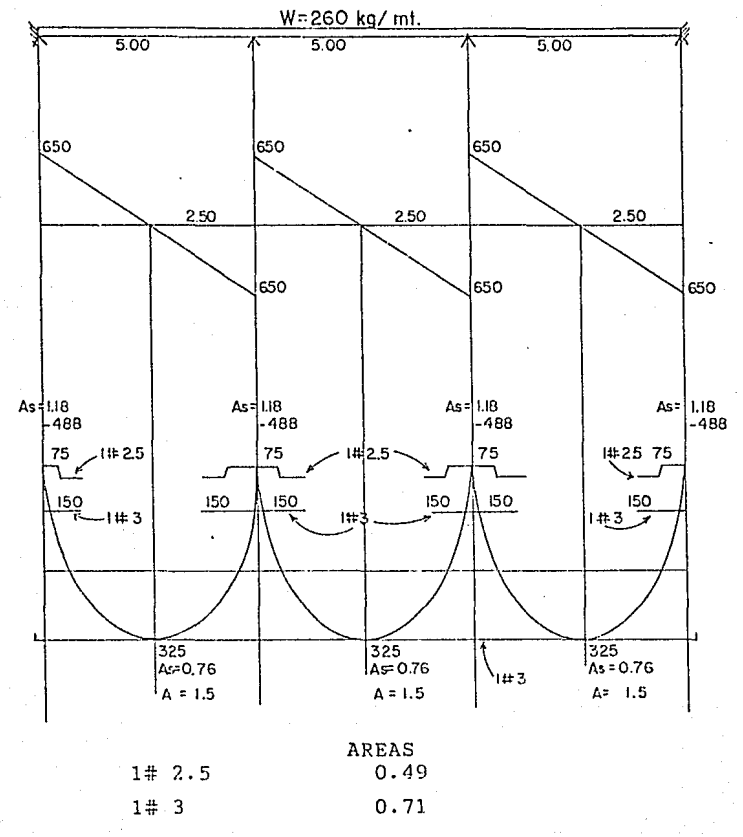

 $1# 2.5 1# 3$ 

1.20

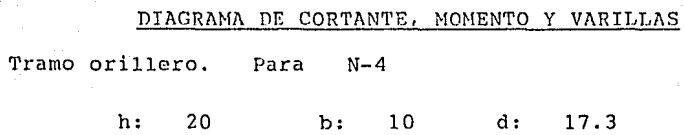

W=260 kg/mt.

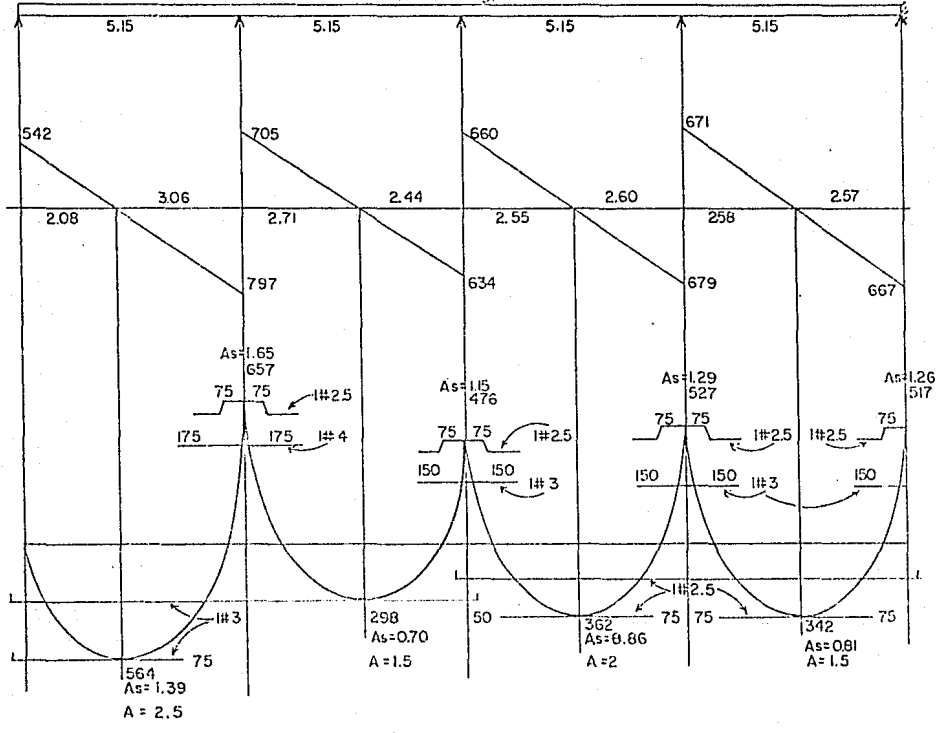

Tramo central . Para la N-4

 $h:$ 

20 b: 10

 $17.3$  $d:$ 

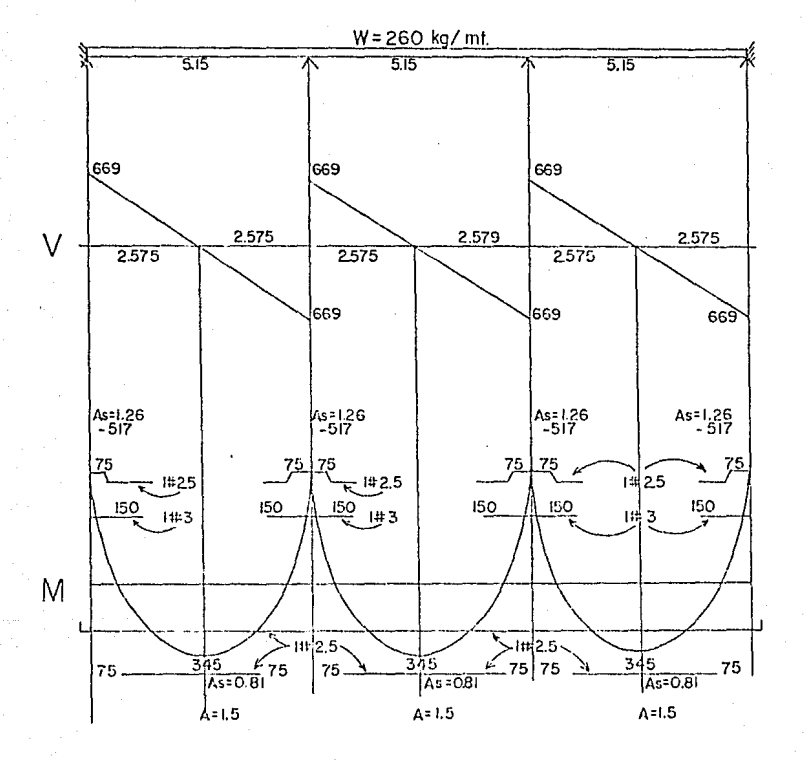

Tramo para N-5 con seis claros.

 $h:$  $20$ 

#### $<sub>b</sub>$ </sub>  $10$

 $d:$  $17.3$ 

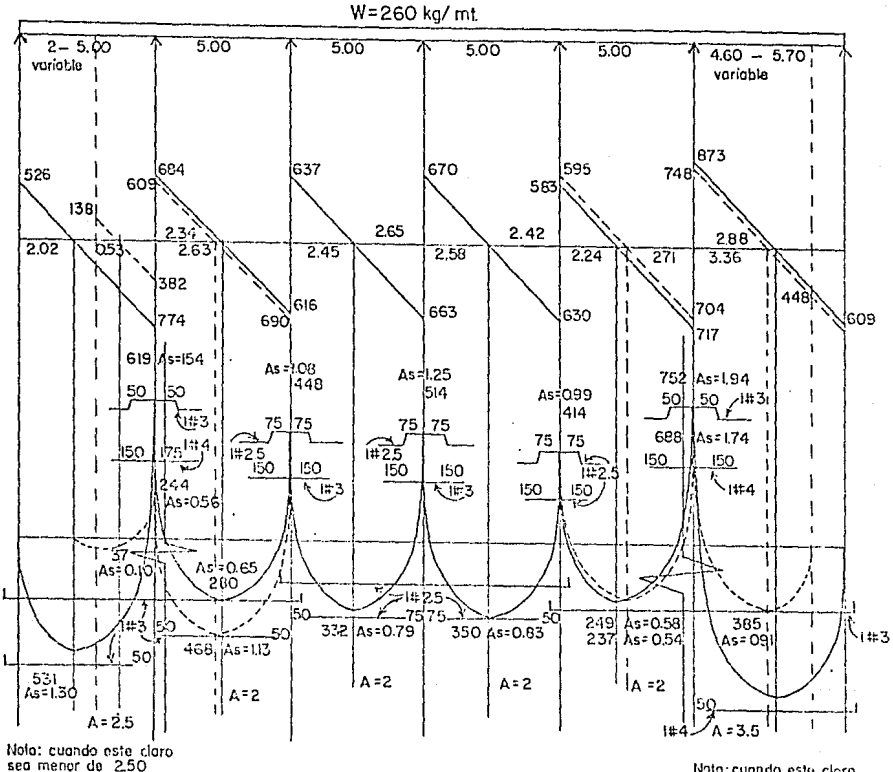

quitor bastones inferior<br>del #3"y el superior #4

Nota: cuando este cloro<br>sea menor de 4,00 mt. suprimir baston inferior  $d$ ol  $#4$ 

La nervadura N-5 varía en cantidad de claros desde 12-2 aumentar o suprimir los armados de los claros centrales para dar a cada nervadura la longitud que ocupa.

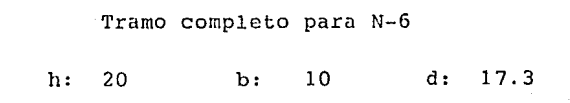

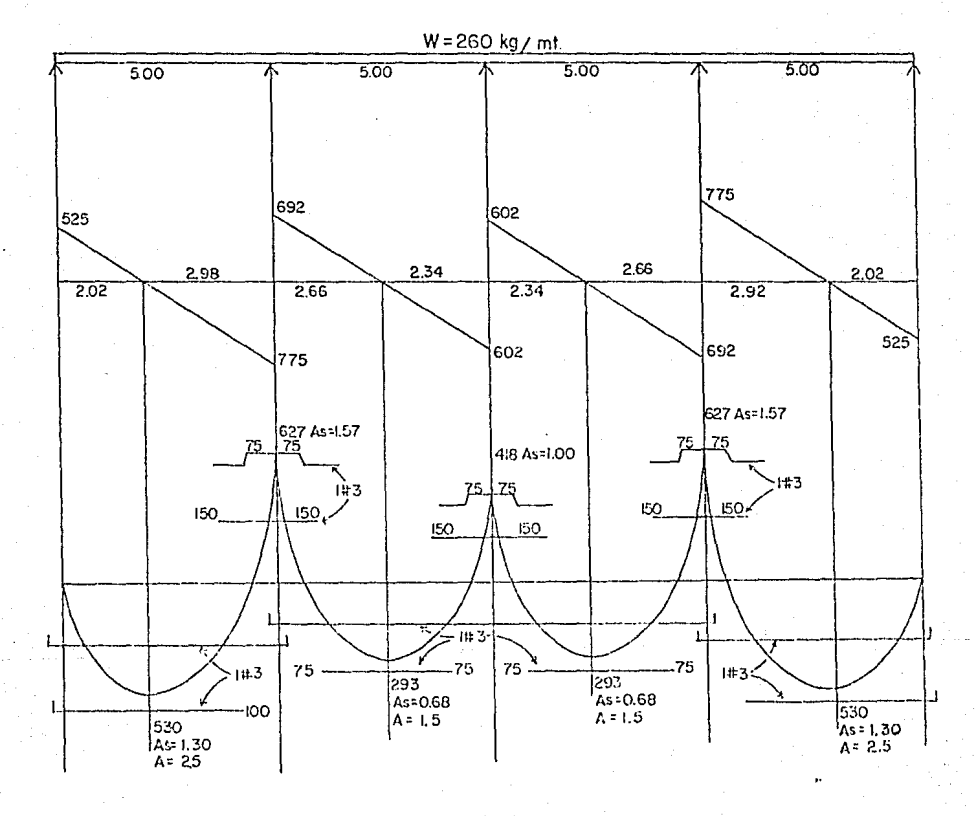

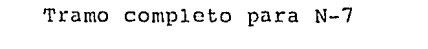

b: 10 d: 17.3  $h:$  $20<sub>2</sub>$ 

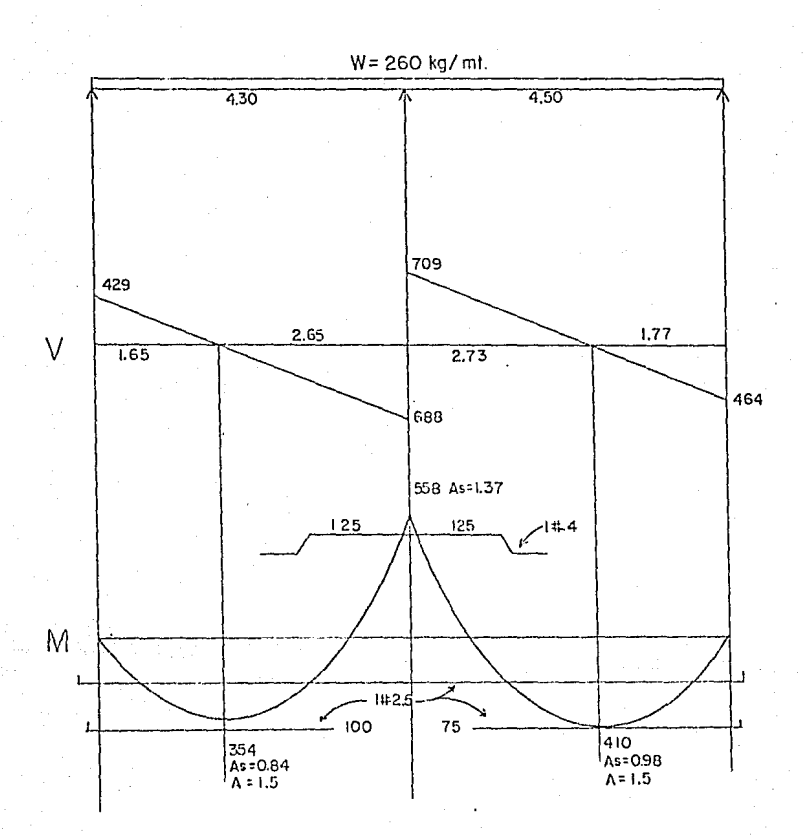

Tramo orillero para N-8

 $h:$  $20$  $b$ :  $10$  $d$ ;  $17.3$ 

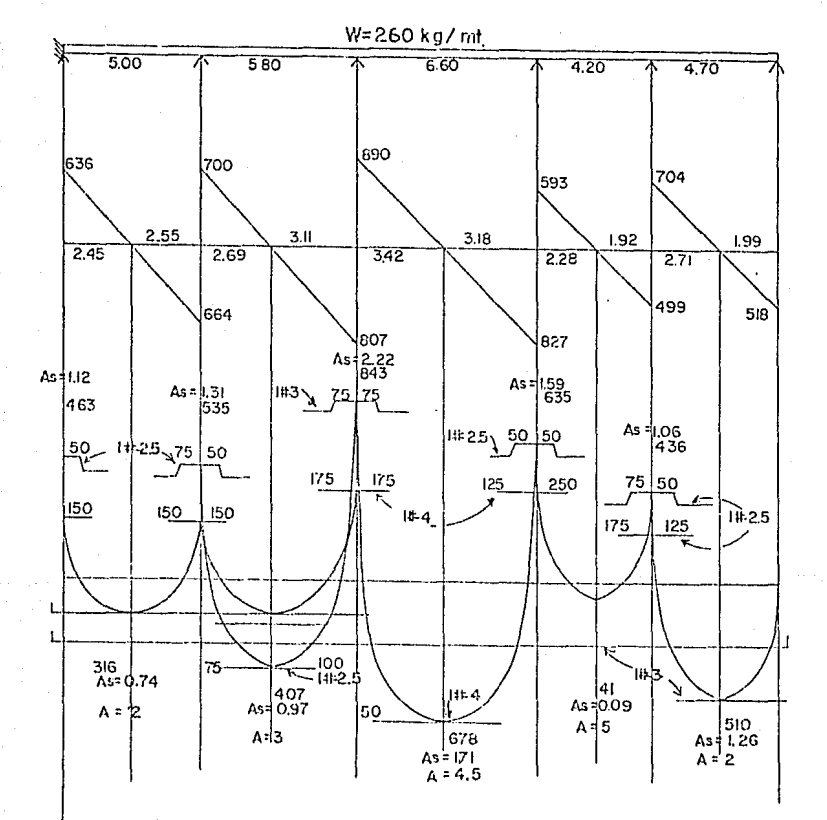

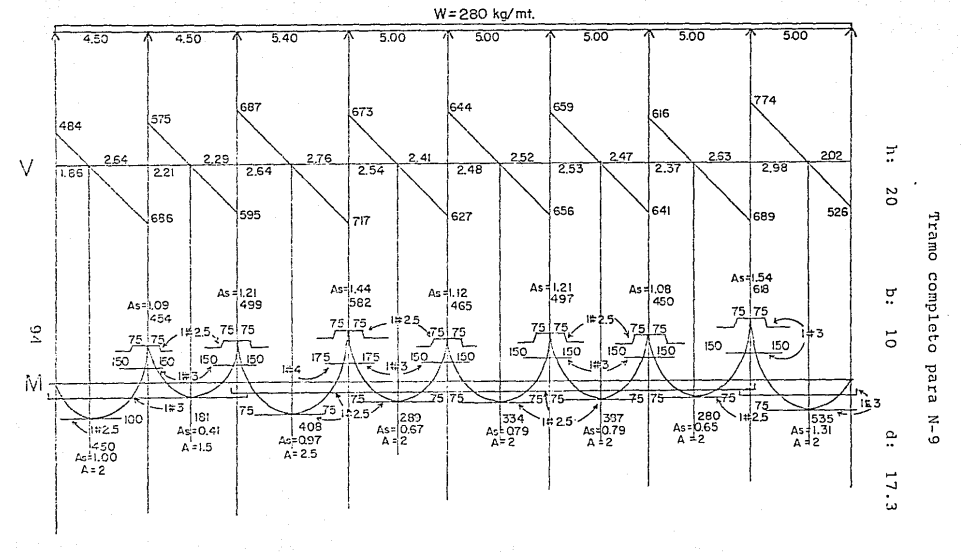

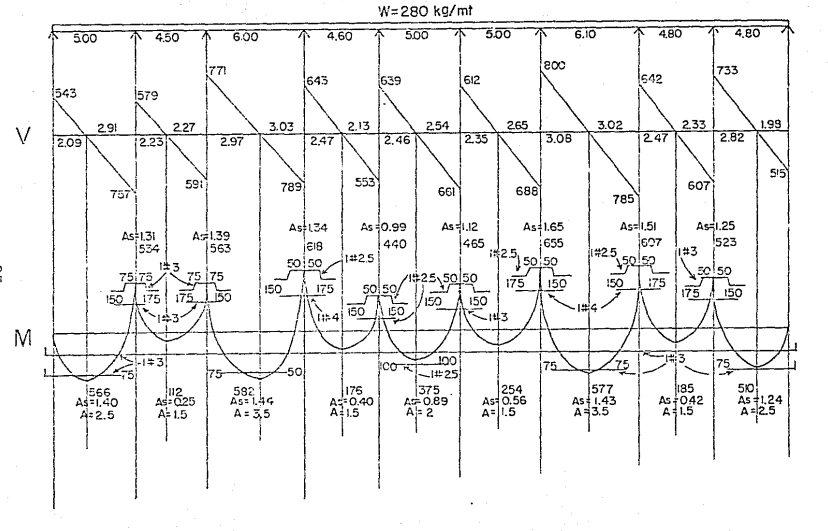

Tramo para N-10

DIACRAMA DE CORTANTES, MOMENTOS Y VARILLASS
#### CALCULO NERVADURAS MEZZANINE

Para el cálculo de las nervaduras del mezzanine seguimos los mismos principios que las nervaduras de la azotea, solo que en estas nos cambia la carga que es de 280 kg/ML. Por lo consiguiente elaboramos una - nueva tabla de área de acero-momentos. Factor de se- guridad : 1.50.

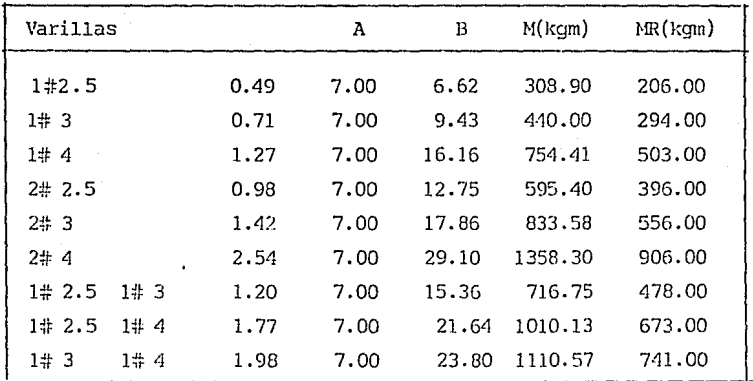

$$
B = 2 A A_{S} - A_{S}^{2}
$$

$$
M_{\mu} = \frac{B}{2.143 \times 10^{-3}}
$$

 $\Lambda = 7$ 

Ahora pasamos a hacer el análisis de las nervaduras.

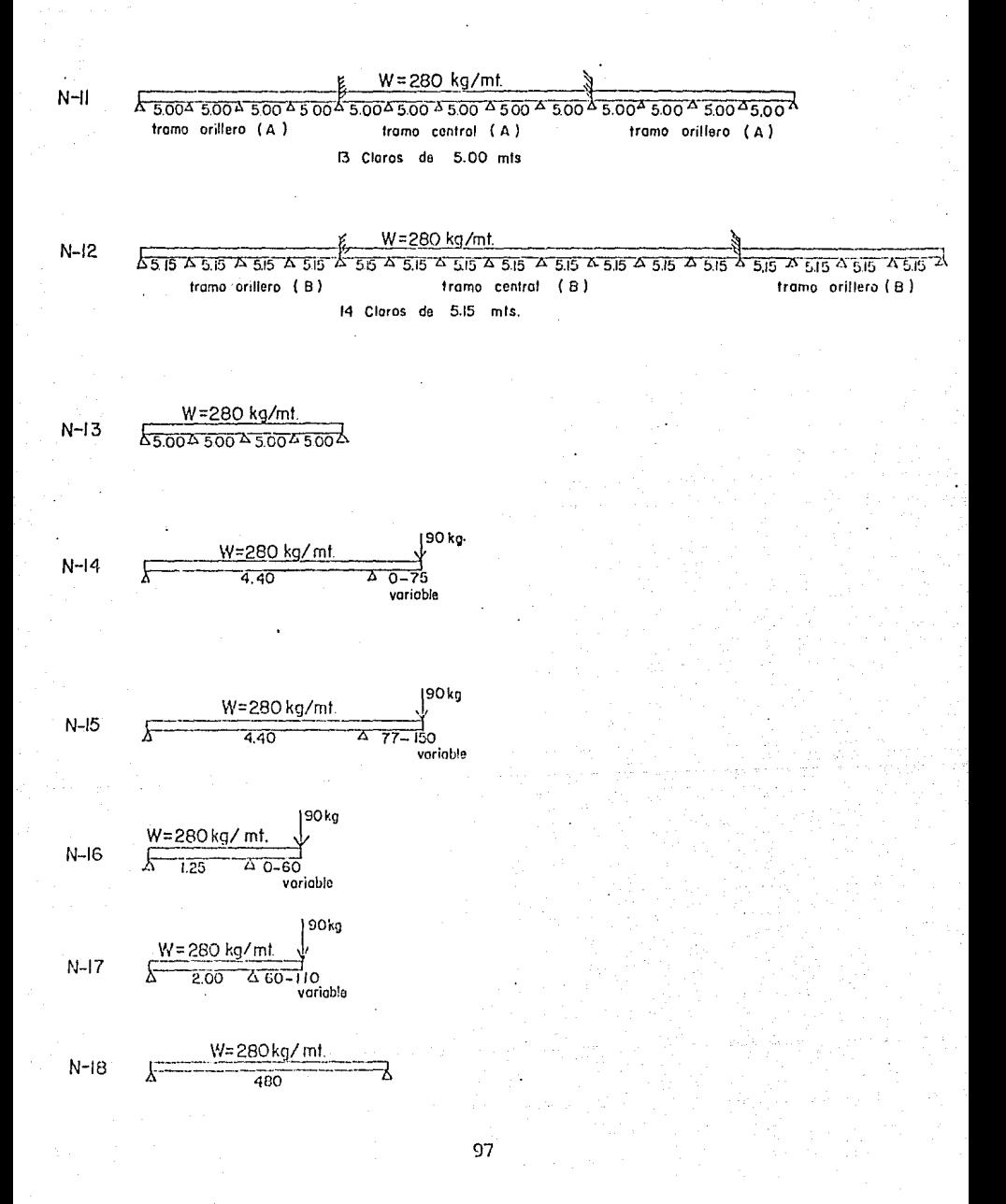

Tramo orillero A para N-11

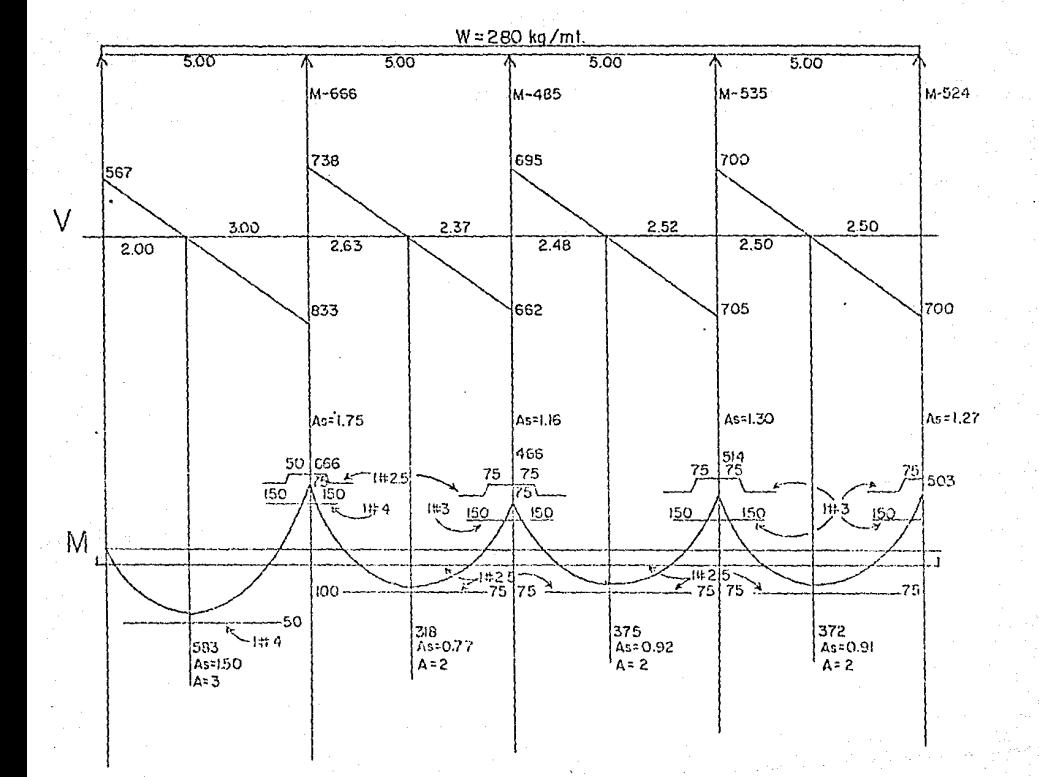

Tramo central B para N-11

 $\mathbf{h}$ :  $20$  $b:$  $10$  $17.3$  $d:$ 

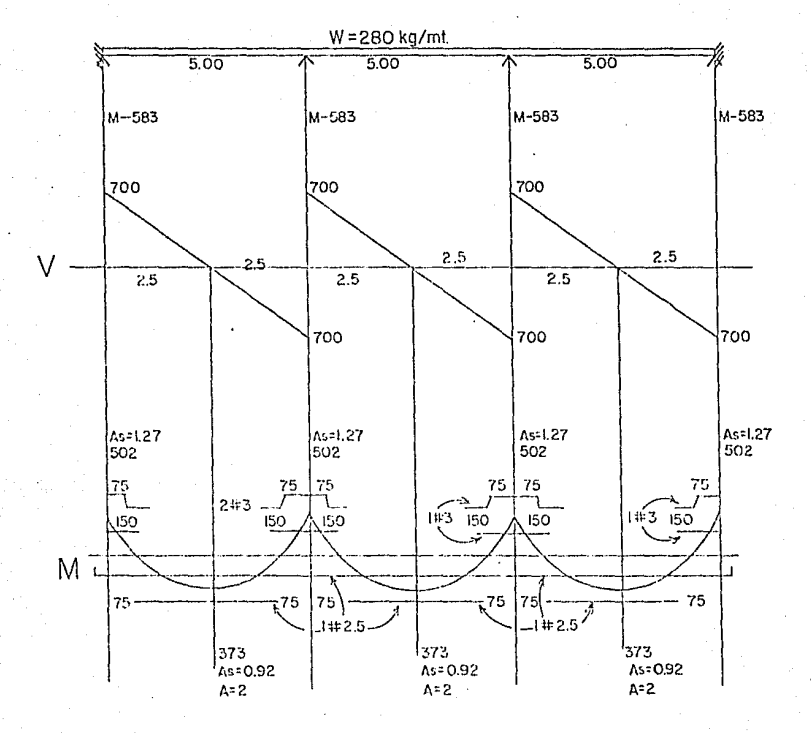

Tramo orillero B para N-12

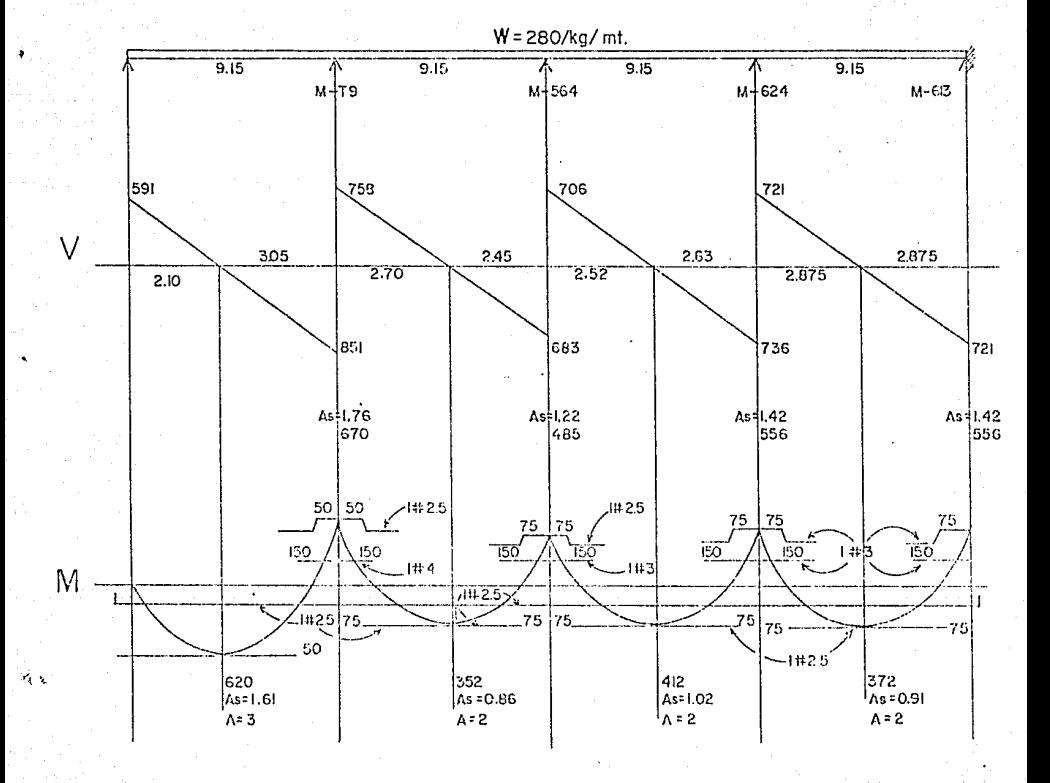

Tramo central  $\, {\bf B}$ para N-12

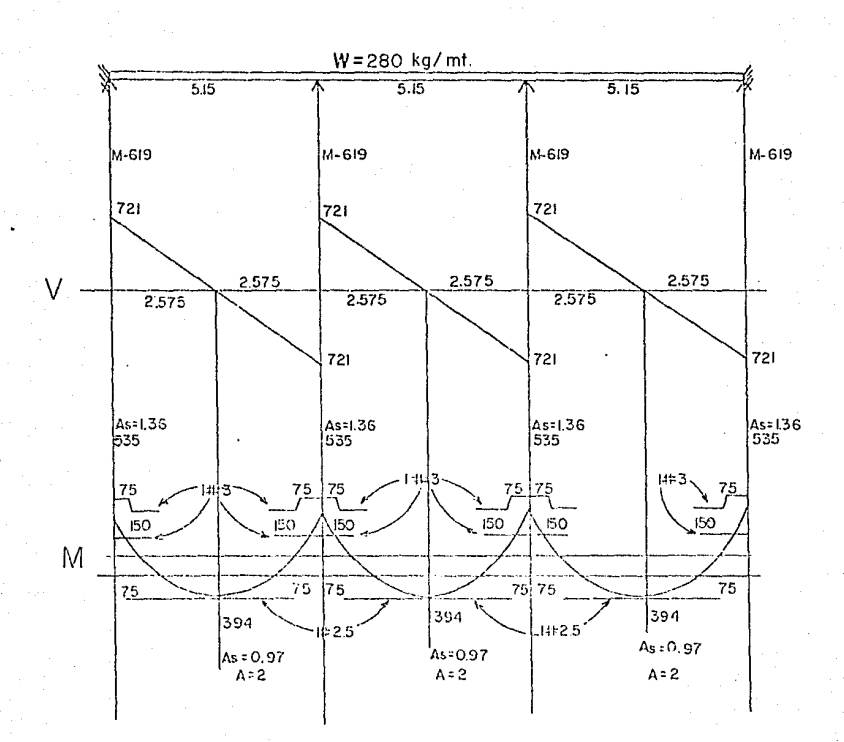

Tramo  $N - 13$ 

 $h:$ 20  $\mathbf{b}$ : 10  $d:$  $17.3$ 

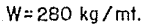

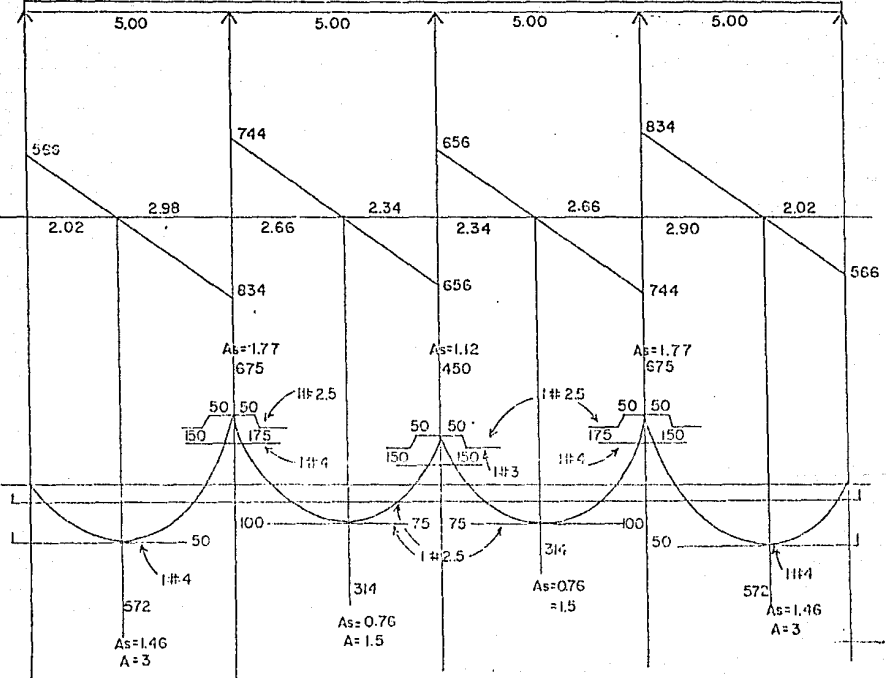

ï

 $N - 14$ 

 $h: 20$  $b:10$  $d: 17.3$ 

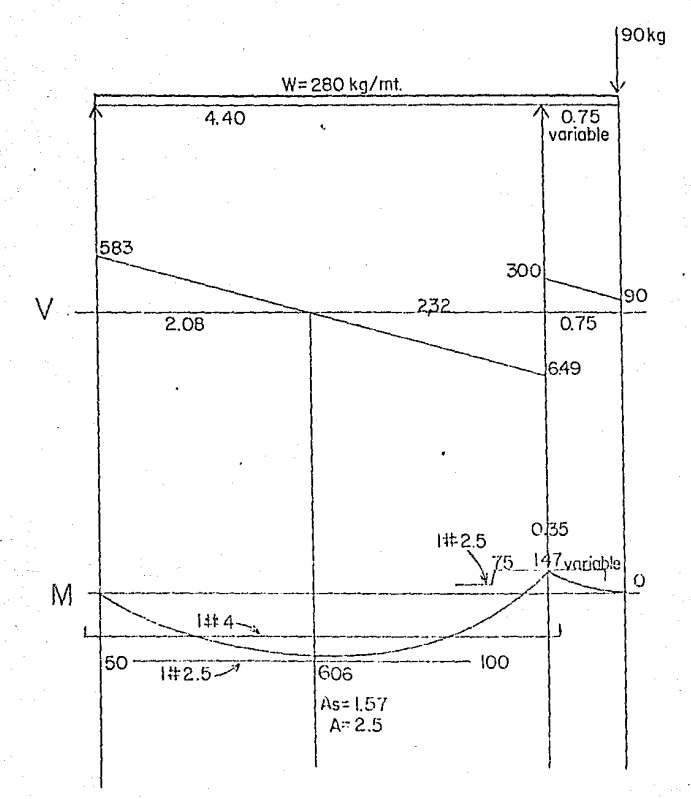

 $N - 15$ 

h: 20 b: 10 d: 17.3

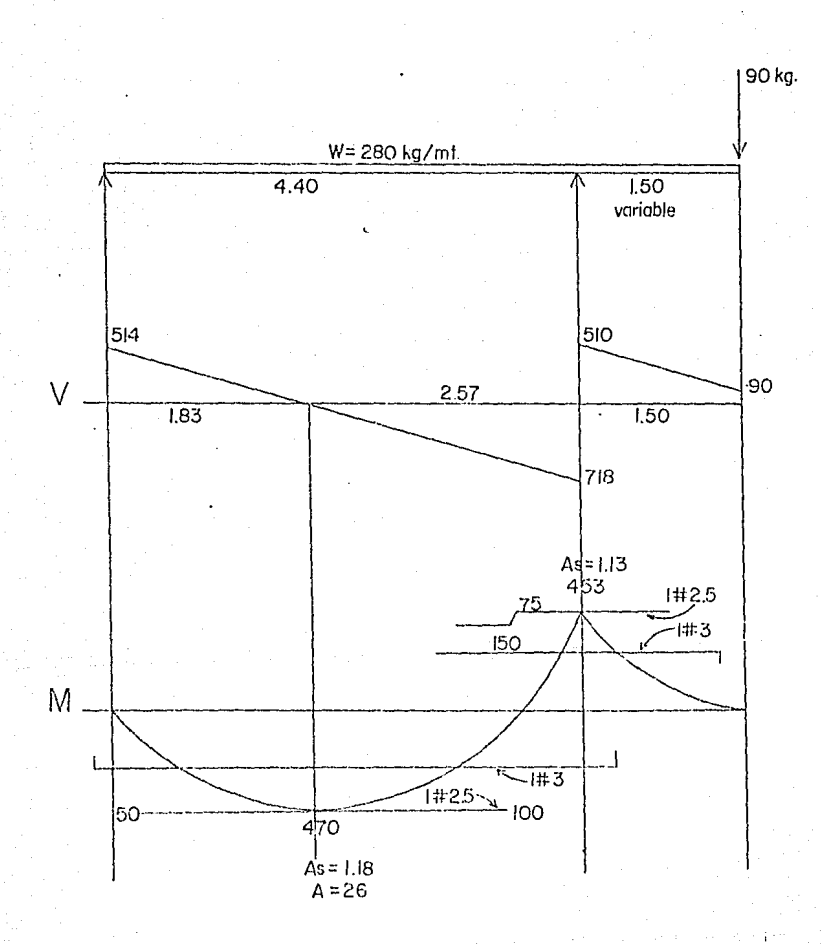

 $N-16$ 

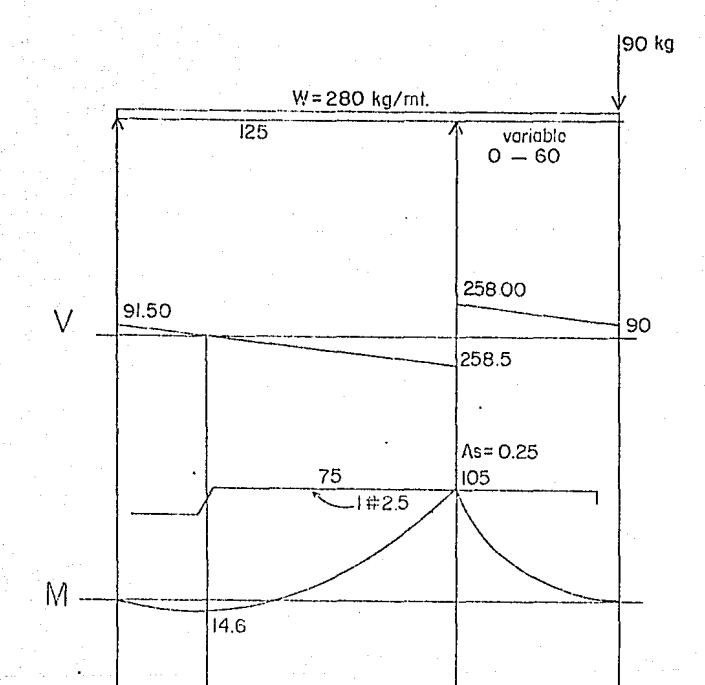

 $N - 17$ 

 $d: 17.3$  $b: 10$  $h: 20$ 

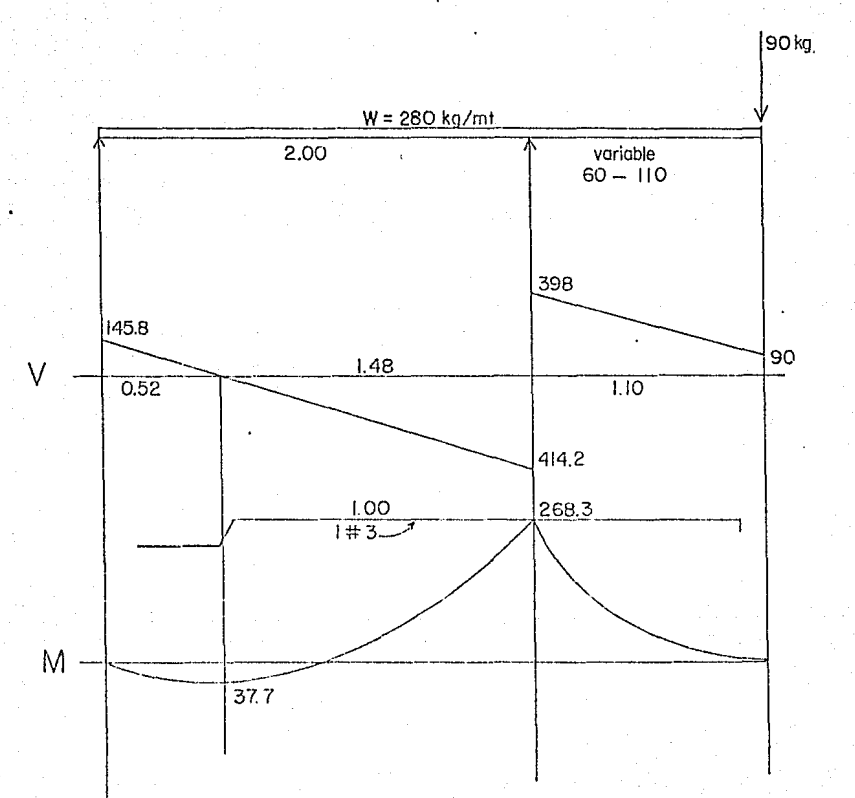

 $N-18$ 

 $h: 20$ b: 10 d: 17.3

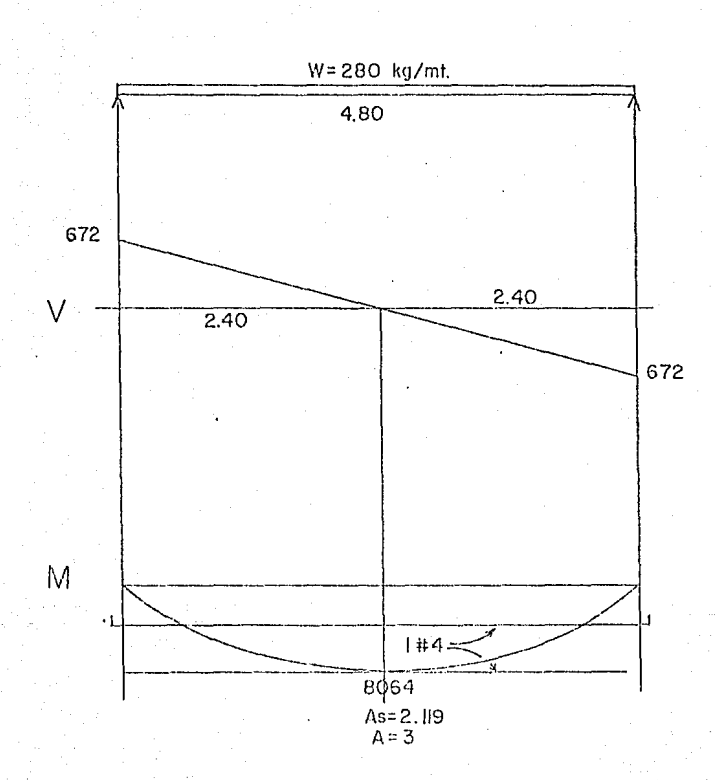

Una vez calculado todas las nervaduras, las revisamos a que esten denLro de ciertas restricciones tales como:

- 1.- Revisión por área de acero. No sobrepase los límites  $de \quad \mathcal{C}_+ \leq \mathcal{C}_0 \leq \mathcal{C}_0$  donde
	- $\varrho_{\mathrm{t}}$  = Porcentaje de acero por temperatura.  $\varrho^{}_{\, \mathrm{D}}$  = Porcentaje de acero por diseño.  $\ell_{\rm B}$  = Porcentaje de acero balanceado.

$$
\mathcal{C}_{\mathbf{t}} = \frac{14}{f y} = \frac{14}{4200} = 0.0033
$$

$$
\ell_B = 0.75 \left( \frac{0.85 \text{ f/c } B_1}{\text{fy}} \times \frac{6000}{6000 + \text{fy}} \right) = 0.02
$$

Areas de acero por medio de los As<sub>t</sub>=  $\ell$  + bd= 0.0033 x 10 x 17.3 = 0.57  $As_{p}=$  Area de acero de diseño (según el caso)  $\text{As}_{\text{B}} = \left| \frac{\ell}{\text{B}} \text{bd} \right| = 0.020 \text{ X } 10 \text{ X } 17.3 = 3.46$ 

0.57 cm<sup>2</sup>  $\langle$  As<sub>p</sub>  $\langle$  3.46 cm<sup>2</sup>

Esto significa que en donde exista momento positivo la varilla o área de acero menor debe ser una de As=0.57 centímetros cuadrados. Pero como no existen varillas de esta área consideremos una del # 2.5 y para el mayorseria de 3.46 m cuadrados. Por lo que en los diseños están dentro de los límites.

# 2.-Bevisi6n por cortante.

Para conocer si estamos dentro de la seguridad en cuesti6n del cortante debemos estar basados en que:

$$
V_{\mathcal{H}} \leq 0 \text{ Vc}
$$

Donde:

 $V_{\mathcal{U}}$  = Es la fuerza del cortante afectada por el factor de seguridad.

Q Factor de reducci6n de resistencia.

Ve La resistencia del concreto al cortante.

Calculamos  $V_p$  en función de  $V_A$  para compararlo con los cortantes de los diagramas.

Para losa de azotea

 $0 = 0.85$  $V_c = 0.53 \sqrt{f/c}$  bd = 0.53  $\sqrt{200}$  (10)(17.3)= 1296.69  $V \n\leq 0.85$  (1296.69) = 1102.18  $v_{\rm p} \leq \frac{1102.18}{1.45}$  = 760 kg Si  $\mu$  = 1.45

Esto lo comparamos con los diagramas de cortantes y vemos si estamos dentro del límite.

Como tomamos el cortante a una distancia "d" del centro es conveniente calcular el cortante al centro o  $\frac{1}{6}$  260 kg/m sea  $V_n \leq 760$  kg entonces en el centro del apoyo  $V_{\text{D}} \leq 760 + W \times d = 760 + 260 \times .173 = 804.98 \text{ Kg/cm}^2$ 

Ahora si el cortante de diseño en el centro del apoyo no debe ser menor o igual a 805 Kg.

Para el mezzanine  $Vc = 0.53$  f'c bd = 1296.69 Kg  $\delta = 0.85$  $V_{\mu} \leq Q$  Vc  $\leq 1102.18$  $V_R \leq \frac{1102.18}{1.5} \leq 734.78$  Kg Si  $\mu$  = 1.50 ..  $V_p \le 734.78 + Wd = 734.78 + 280 \times 17.3 = 783.22$  $yd \leq 783.22$  Kg

Lo comparamos con los diagramas de cortantes de --los mezzanines y vemos que estamos dentro de lo permi tido.

## Cálculo de las Deflexiones

El cálculo de las contraflechas será iqual a la deflexión que se produce en la nervadura a Larga duración (cerrada a 0.5 de cm)  $A = \frac{ML^2}{2}$ Donde:  $E = 2 \times 10^5$  $9.6$  EI  $I = \frac{bh}{12}$ A =  $\frac{ML^2}{9.6(2 \times 10^5 \times 6.667 \times 10^3)}$  I =  $\frac{10 (20)^3}{12}$  $\Lambda = \frac{ML^2}{1.28 \times 10^{10}}$  $T = 6.667 \times 10^3$ 

Para larga duración multiplicamos por 2 la deflexi6n y tenemos:

$$
A = 2 \left( \frac{ML^2}{1.28 \times 10^{10}} \right)
$$

Para el cálculo de las dcrlcxioncs, tomamos el momento máximo positivo y la distancia del claro de cada diagrama de cortantes, momentos y sacamos la deflexión ajustandola al inmediato siguiente de 0.5 y las anota- mos en la parte inferior de cada tramo en el diagrama de momentos.

# pJ,ANO

# TRABES, NERVADURAS,

Y CIMENTACION COLUMNAS

LAHINA No. 4

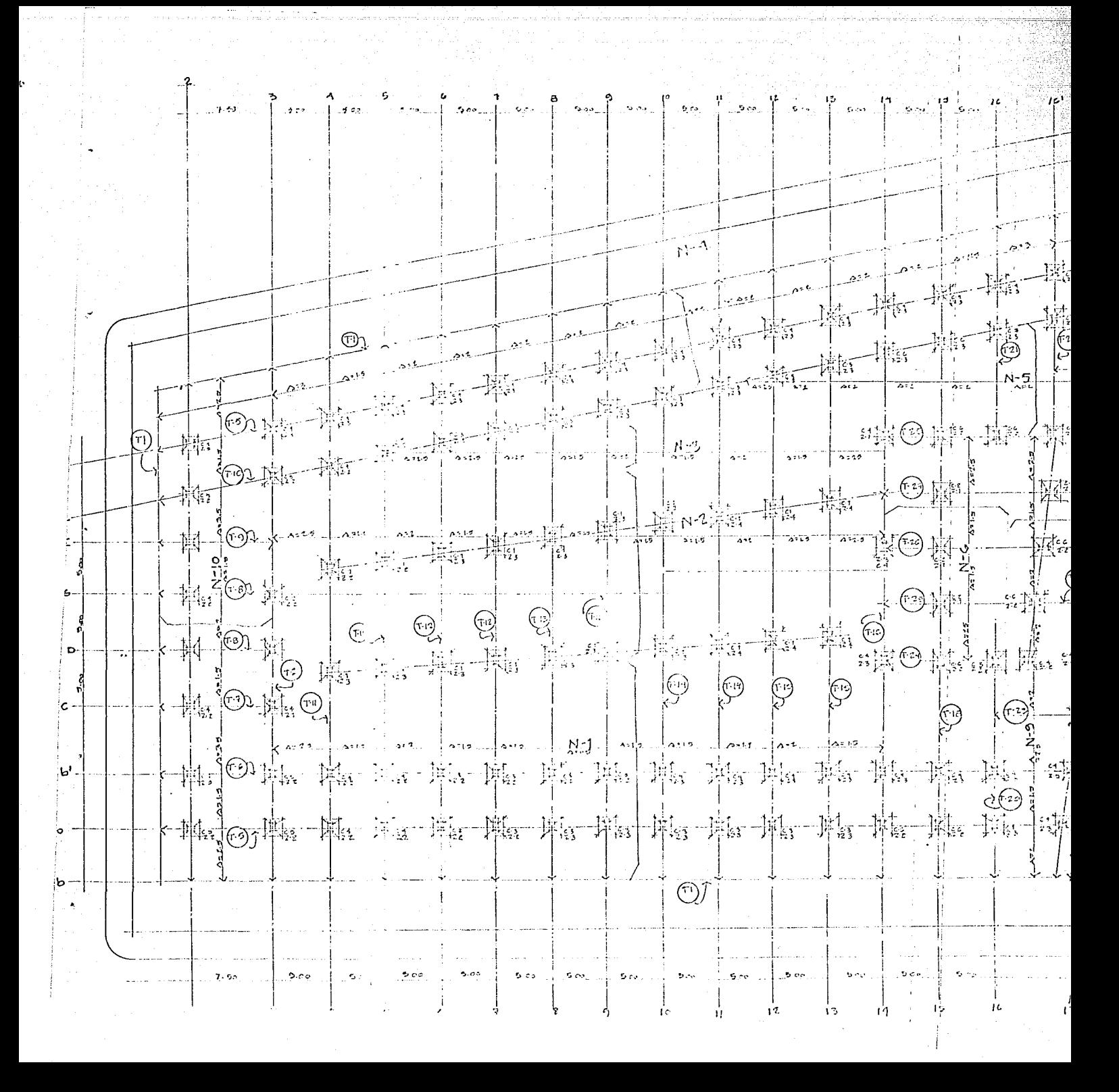

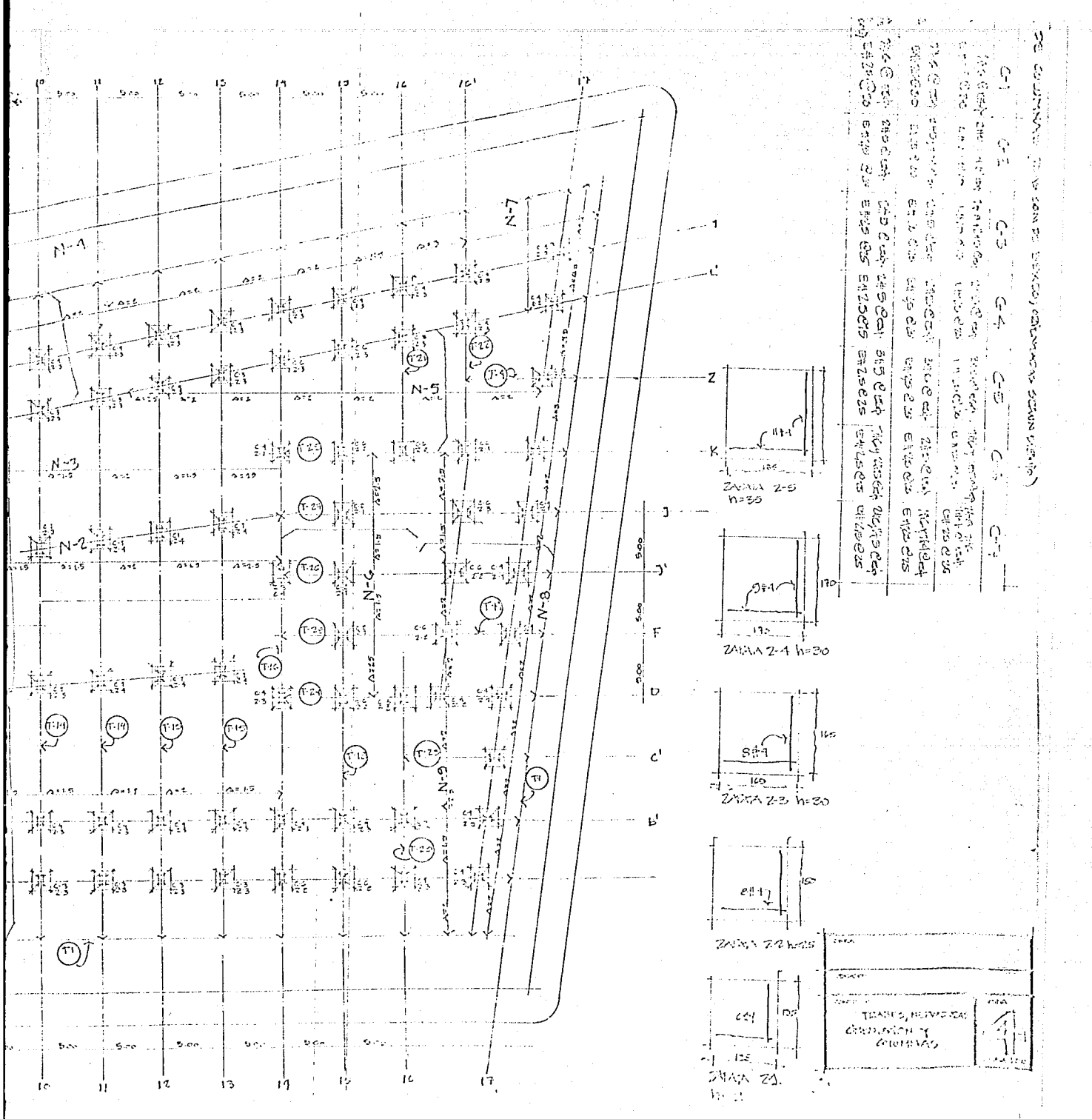

# $P L A N O$

TRABES AZOTEA

# LAMINA 5

a kaj ali giuti

e sili

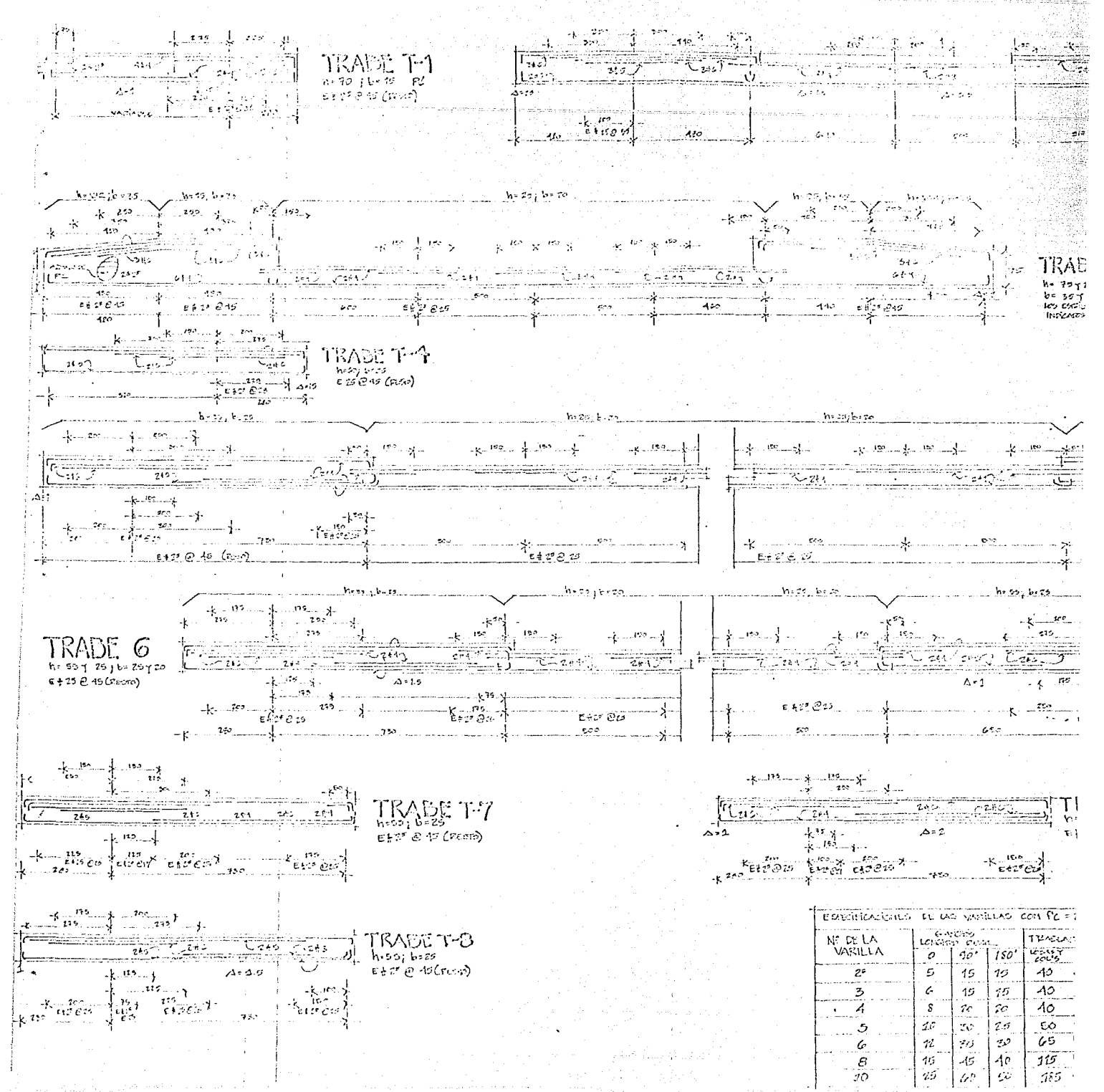

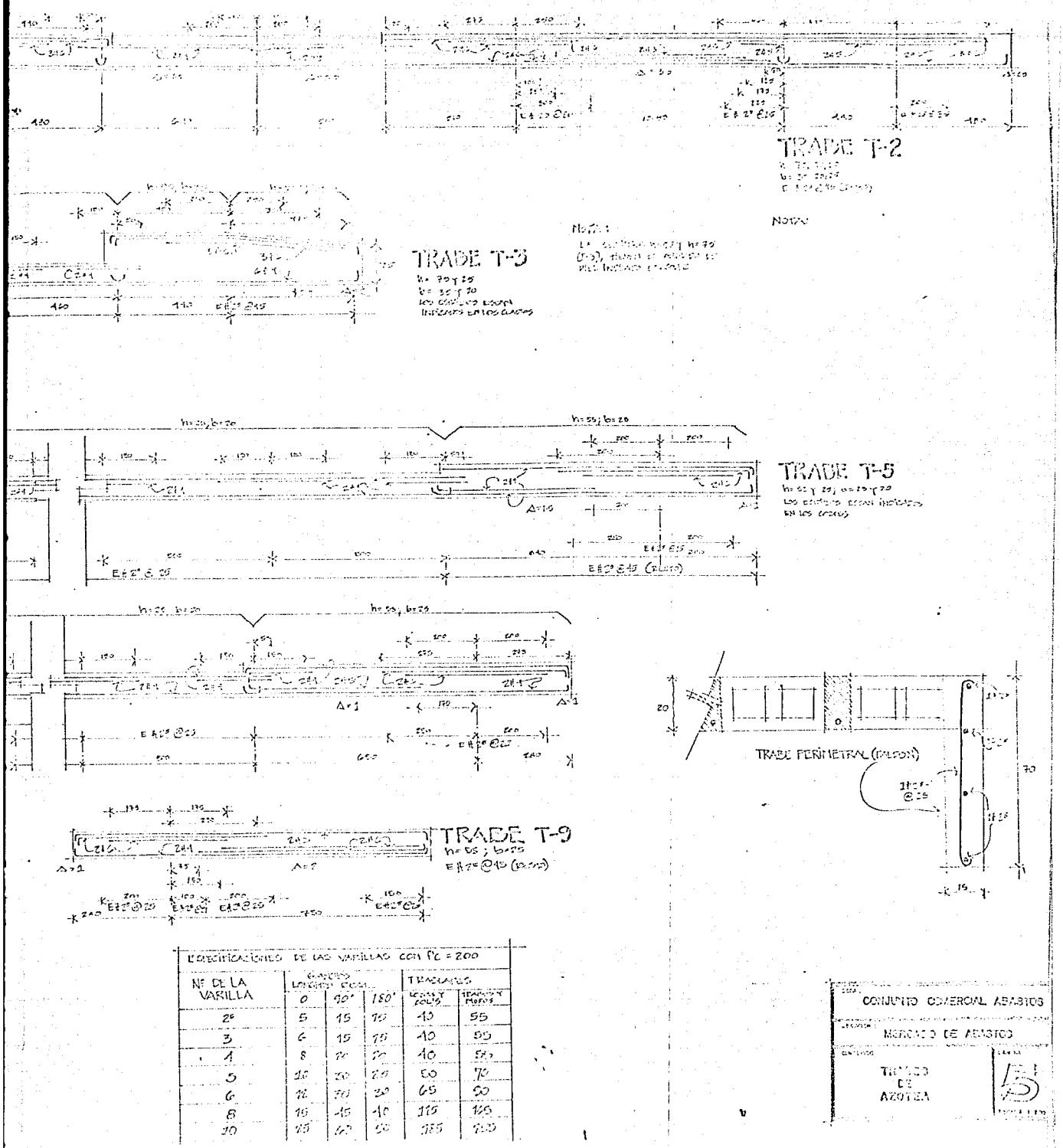

# PLANO

# TRABES AZOTEA

# $L A M I N A 6$

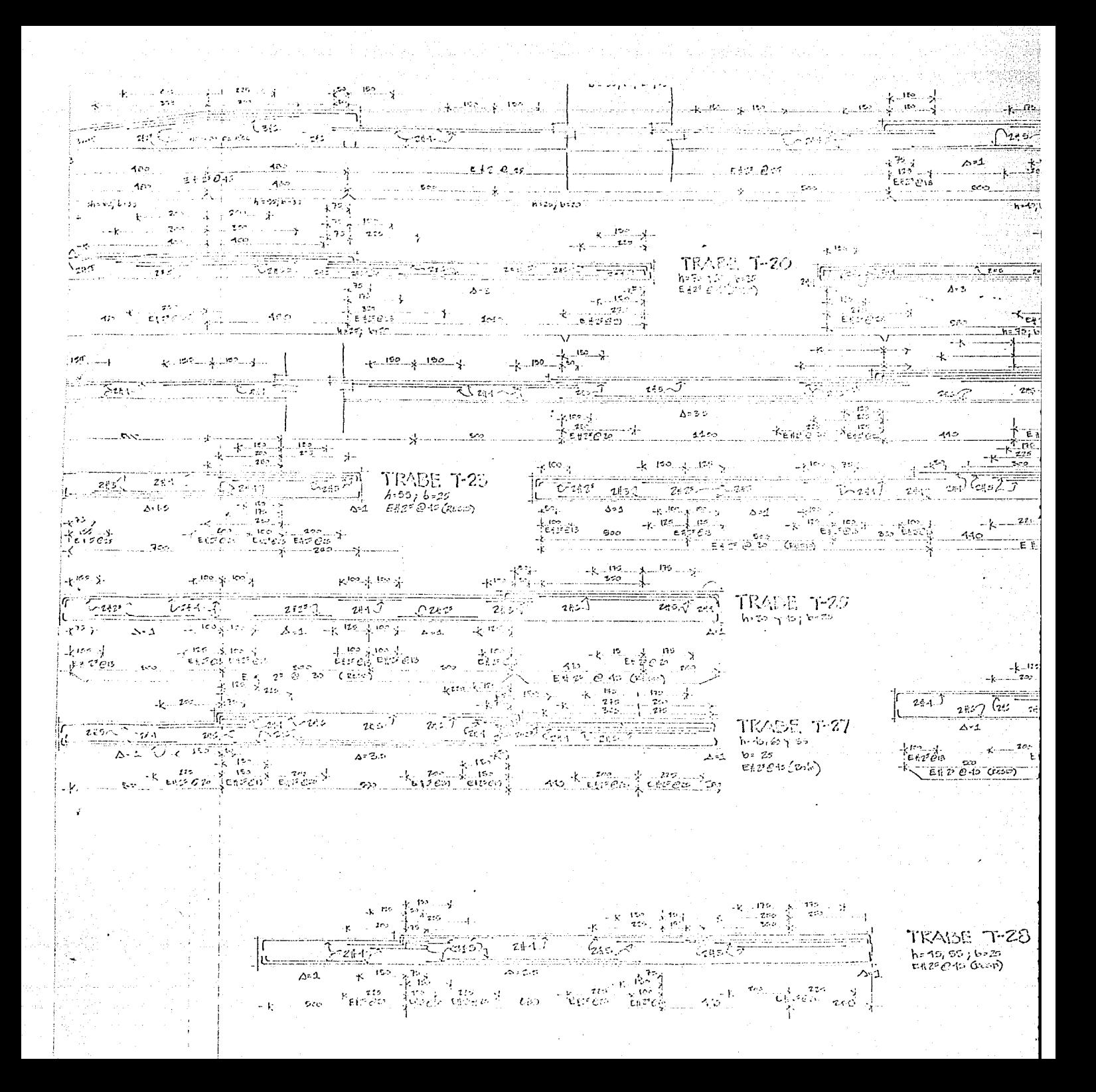

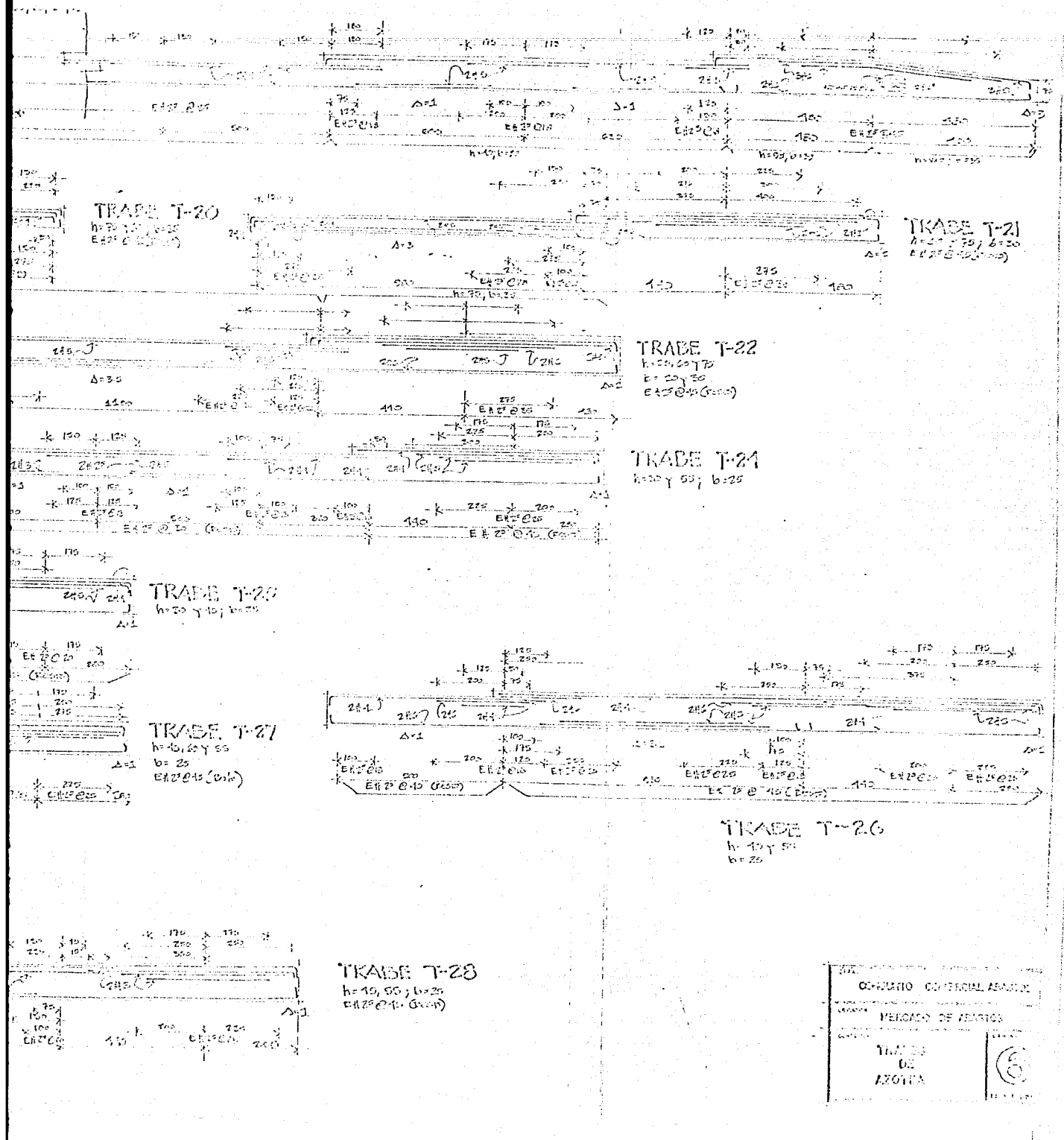

# P L A N O

그는 사람의 모습을 보내는 사람들이 있었다.

an di Kabupatén<br>Kacamatan Grégor

nama dag

 $\tilde{b}(\alpha)$  , and an expression of the  $\alpha$ 

# T R A B E S

and a subset of the fa-

황속 보여 친

بأبوعة حجبن year (a

general i

# LAMINA 7

15 9 2000

e strani se konstituis de seguido de la constitución de la constitución de la constitución de la constitución<br>As extensións de la constitución de la constitución de la constitución de la constitución de la constitución

ાઓ સ્વીધ રીત્રો પુરા પૂર્વ તેવી તેને તેને તેને તે અન્યું એ પાસેની વીતે પ્રાપ્ત શુદ્ધ સુધી તે પોસે અને સ્વીધ સ્

المناقب القطوطة

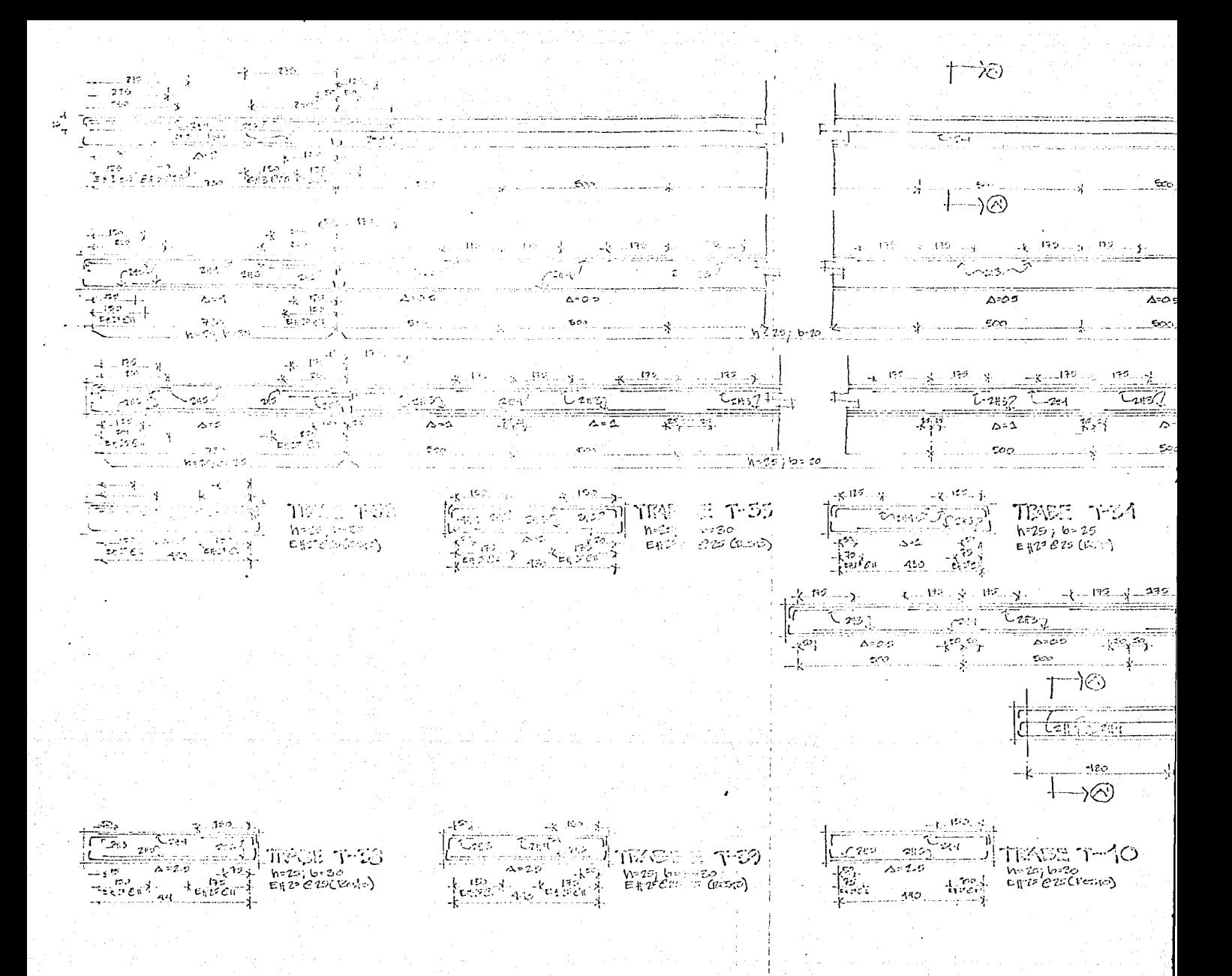

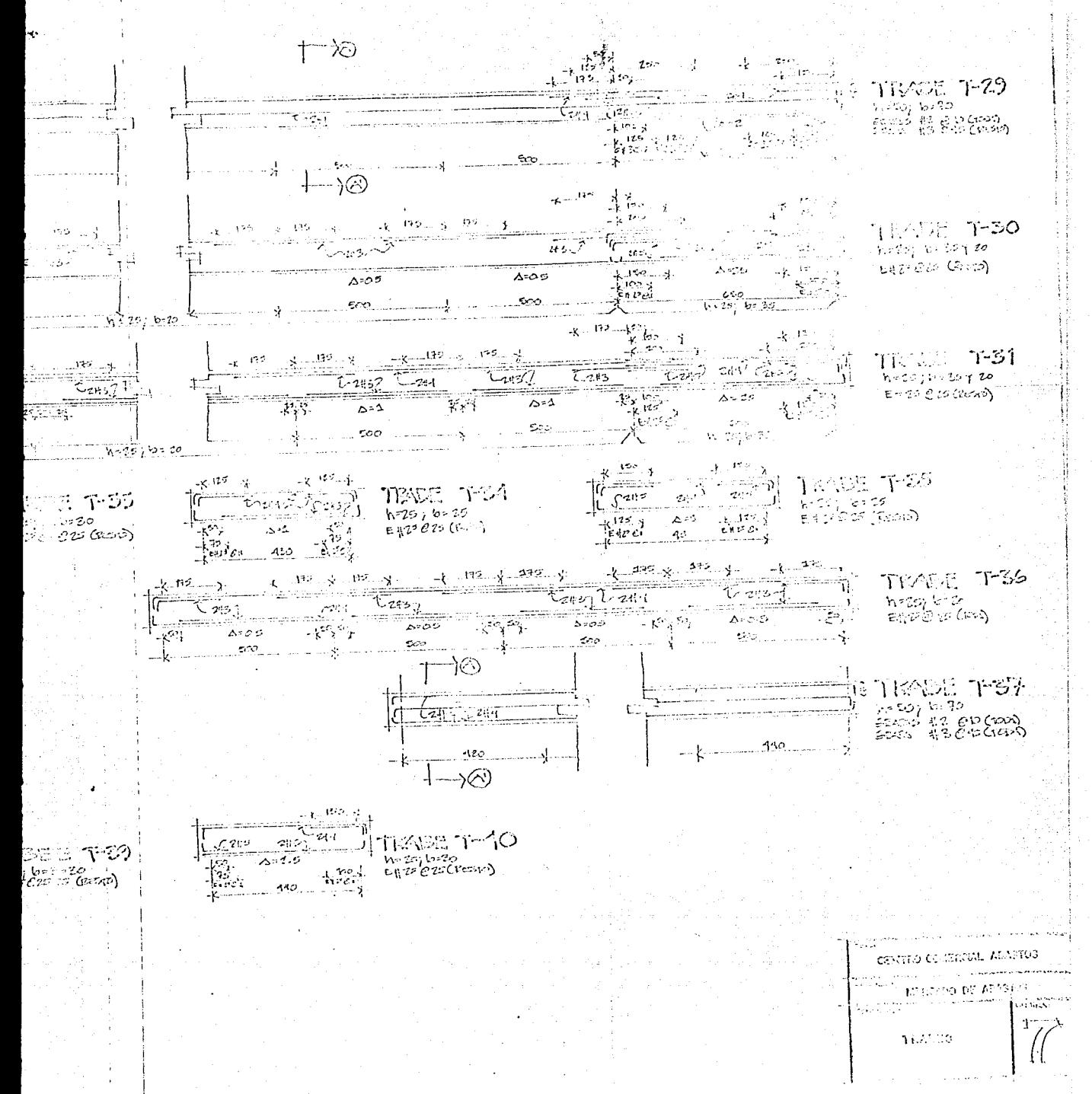

# $P L A N O$

#### TRABES AZOTEA

**Carl Corporation** 

## LAMINA 8

 $h_1$ co  $h_2$ an a Maria Agusta.<br>Congress a component a component and a component and a component and a component and a component and a compone  $X = \frac{1}{2} \sum_{n=1}^{\infty} \frac{1}{n!} \sum_{n=1}^{\infty} \frac{1}{n!} \sum_{n=1}^{\infty} \frac{1}{n!} \sum_{n=1}^{\infty} \frac{1}{n!} \sum_{n=1}^{\infty} \frac{1}{n!} \sum_{n=1}^{\infty} \frac{1}{n!} \sum_{n=1}^{\infty} \frac{1}{n!} \sum_{n=1}^{\infty} \frac{1}{n!} \sum_{n=1}^{\infty} \frac{1}{n!} \sum_{n=1}^{\infty} \frac{1}{n!} \sum_{n=1}^{\infty$  $\Delta \circ 3$  $\frac{200}{100}$  =  $\frac{1}{200}$  =  $\frac{1}{200}$  =  $\frac{1}{200}$  =  $\frac{1}{200}$  =  $\frac{1}{200}$  =  $\frac{1}{200}$  =  $\frac{1}{200}$  =  $\frac{1}{200}$  =  $\frac{1}{200}$  =  $\frac{1}{200}$ ್ಲಿ ಕ್ಲಿ ಮತ್ತೊಂದು ಪ್ರತಿ ನೀವು ಸ್ಥಾಪಕ್ಕೆ<br>ಪ್ರಾಂತಿಕ್ ಪ್ರಸ್ತುವ್ಯಾಸ್ಟ್ ನಕ್ಕೂ ಸ್ಥಾಪಕ್ಕೆ<br>ಆರಂಭಿಸಿದ ಸಂಸ್ಕೃತಿ ನೀವು ಸ್ಥಾಪಕ್ಕೆ ಸಂಸ್ಕೃತಿ ಮಾಡಿದ ಸಂಪರ್ಕಿಸಿದರು.  $\begin{array}{|c|c|c|c|c|c|c|c|} \hline &\text{25.5--} & \text{25.5--} & \text{25.5--} & \text{25.5--} \\ \hline \hline \text{15.5--} & \text{25.5--} & \text{35.5--} & \text{25.5--} \\ \hline \text{15.5--} & \text{15.5--} & \text{15.5--} & \text{15.5--} \\ \hline \text{15.5--} & \text{15.5--} & \text{15.5--} & \text{15.5--} \\ \hline \text{15.5--} & \text{15.5- \frac{1}{\sqrt{2}}$  $E\{2^{2}e^{327}$  $-20$   $-180$ n ministra<br>2. Antonio (f. 1982)<br>1. Antonio (f. 1982)<br>1. Antonio (f. 1982)  $\begin{picture}(180,10) \put(0,0){\vector(1,0){180}} \put(10,0){\vector(1,0){180}} \put(10,0){\vector(1,0){180}} \put(10,0){\vector(1,0){180}} \put(10,0){\vector(1,0){180}} \put(10,0){\vector(1,0){180}} \put(10,0){\vector(1,0){180}} \put(10,0){\vector(1,0){180}} \put(10,0){\vector(1,0){180}} \put(10,0){\vector(1,0){180}} \put(10,0){\vector(1,0){180}}$  $\frac{1}{2}$   $\frac{1}{2}$   $\frac{1}{2}$  $X = 1.72222$ -2859 Sep.  $\frac{32}{1000}$   $\frac{32}{100}$   $\frac{32}{100}$  $\frac{25}{10000}$   $\frac{15}{1000}$   $\frac{1}{1000}$   $\frac{1}{1000}$  $rac{1}{x}$  and  $rac{1}{x}$  and  $rac{1}{244 \cdot 7}$  and  $rac{1}{244 \cdot 7}$  and  $rac{1}{244 \cdot 7}$  $\int \left| 1 \right| 2 \pi 4$  $+ \frac{1}{2}$ <br>  $+ \frac{1}{2}$ <br>  $+ \frac{$ ્ર અન્ય <del>મોતા</del>  $\label{eq:4.1} \begin{picture}(180,10) \put(0,0){\line(1,0){10}} \put(10,0){\line(1,0){10}} \put(10,0){\line(1,0){10}} \put(10,0){\line(1,0){10}} \put(10,0){\line(1,0){10}} \put(10,0){\line(1,0){10}} \put(10,0){\line(1,0){10}} \put(10,0){\line(1,0){10}} \put(10,0){\line(1,0){10}} \put(10,0){\line(1,0){10}} \put(10,0){\line(1,0){10}} \put$  $\begin{picture}(180,17)(-10,17) \put(0,0){\line(1,0){10}} \put(10,0){\line(1,0){10}} \put(10,0){\line(1,0){10}} \put(10,0){\line(1,0){10}} \put(10,0){\line(1,0){10}} \put(10,0){\line(1,0){10}} \put(10,0){\line(1,0){10}} \put(10,0){\line(1,0){10}} \put(10,0){\line(1,0){10}} \put(10,0){\line(1,0){10}} \put(10,0){\line(1,0){10}} \put(1$ **CONTRACTO**  $\mathcal{K} = \underset{\mathcal{K}}{\underbrace{\mathbb{E} \oplus \mathbb{E} \left( \mathcal{C} \right) \otimes \mathcal{L}}_{\mathcal{K}}}} \qquad \qquad \frac{1}{\mathcal{K}} \leq \underset{\mathcal{K}}{\underbrace{\mathbb{E} \oplus \mathbb{E} \mathbb{E} \left( \mathcal{C} \right) \otimes \mathbb{E} \mathbb{E} \left( \mathcal{K} \right) \otimes \mathbb{E} \mathbb{E} \left( \mathcal{K} \right) }_{\mathcal{K}}}$ 

 $\frac{1}{2}$   $\frac{1}{2}$  984€⊅ **Contract** e Alberta<br>Alberta  $\mathsf{GPR}(\mathcal{G}_{\mathcal{G}})$  , and  $\mathcal{G}_{\mathcal{G}}$  ,  $\mathcal{G}_{\mathcal{G}}$  , وأدفأ ووبهم  $h = 79$   $b = 30$ 地貌。  $\mathcal{L}$ iliyo k <sup>5</sup> 一 原子  $\begin{array}{ccccccccccc} \frac{1}{2} & \frac{1}{2} & \frac{$  $\begin{array}{l} \mathbb{R}^q \rightarrow \mathbb{R}^q \,, \qquad \qquad \mathbb{R}^q \,, \qquad \qquad \mathbb{R}^q \,, \qquad \qquad \mathbb{R}^q \,. \end{array}$ adverse pre- $2.25$  .  $\begin{array}{ccccc} 2^{1/3} & \sqrt{2} & 3(2) & \sqrt{2} & \sqrt{2} &$ - 362.00 计单元字 计数  $1.5331 -$ **一个** 的第三人称形式  $R = \frac{1}{242} + \frac{363}{242} + \frac{1}{242}$  $rac{75}{100}$ <br>  $-\frac{15}{100}$ <br>  $-\frac{15}{100}$ a martoni<br>Artist<br>Linda (1980-1980 ing the s  $E \oplus E \in \mathbb{Z}$ r 11:20 0:30  $4.35,6.35$  $\mathcal{L}(\mathcal{F})$  and  $\mathcal{L}_2$  $\begin{array}{l} \mathcal{P}(\mathcal{S}_n) \rightarrow \mathcal{P} \\ \mathcal{P}(\mathcal{S}_n) \rightarrow \mathcal{P} \\ \mathcal{P}(\mathcal{S}_n) \rightarrow \mathcal{P} \end{array}$ nales<br>Thales<br>Arvivas  $\overline{\mathcal{L}}$ , 319<br>Cd/2020 - 420  $\mathbb{E}^{\bullet} \stackrel{\sim}{\sim} \widehat{\mathbb{C}} \stackrel{\sim}{\sim} \mathbb{S}^{\circ}$ 

#### CALCULO DE LAS TRABES

Para el cálculo de trabes hemos analizado los ejes formando marcos, los cuales se forman por trabes y columnas, -así podemos calcular cada uno de sus elementos.

Para el ejemplo utilizaremos el marco 17 para la trabe 19; hemos escogido un marco significativo en el cual diseiíamos y calculamos trabes, columnas y zapatas, ya que para los otros marcos seguimos el mismo procedimiento. de cálculo y diseiío.

El procedimiento a seguir es:

- Obtenci6n de momentos de empotramiento por cargas verticales
- Obtenci6n de rigideces
- Momentos finales debidos al Análisis Gravitacional
- Valuaci6n de fuerzas sísmicas
- Obtenci6n de momentos de piso
- Momentos finales debidos a fuerzas horizontales
- Homentos resultantes del Análisis Gravitacionaly Sísmico
- Resultado del An&lisis M6todo de Kani
- Determinaci6n de los Valores de cortantes debido a fuerzas verticales ..
- Momentos de Diseiío.

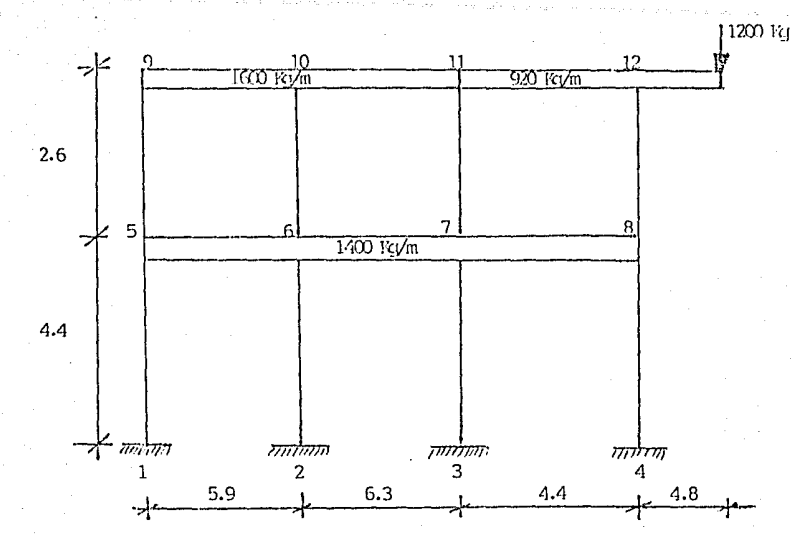

OBTENCION DE MOMENTOS DE EMPOTRAMIENTO POR CARGAS VERTICALES

$$
M^{e}9-10=\frac{w_1^2}{12}=\frac{1600x5.9^2}{12}=4641
$$
  
\n
$$
M^{e}10-9=\frac{w_1^2}{12}=-4641
$$
  
\n
$$
M^{e}10-11=\frac{w_1^2}{12}=\frac{1600x6.3^2}{12}=5292
$$
  
\n
$$
M^{e}11-10=\frac{w_1^2}{12}=-5292
$$

$$
M^2 11-12 = \frac{w^2}{12} = \frac{920 \times 4.4^2}{12} = 1484
$$

$$
M^{C} 12-11 = \frac{V_3^{2}}{12}
$$
  
\n
$$
M_{V} = \left[\frac{(V_3+V_1)+V_1}{2}\right] \left[8- \frac{1484}{2}\right] = \left[\frac{200 \times 4.8}{2}\right] + 12000 \left[1+ \frac{12000}{2}\right] + 12000 \left[1+ \frac{4.8}{2}\right] = 60198
$$

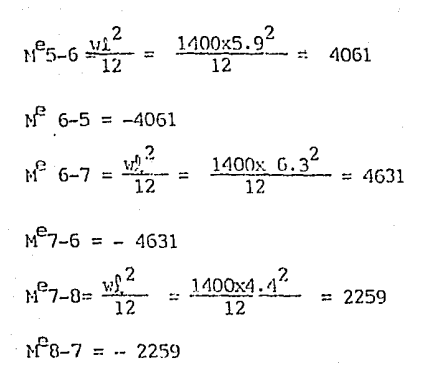

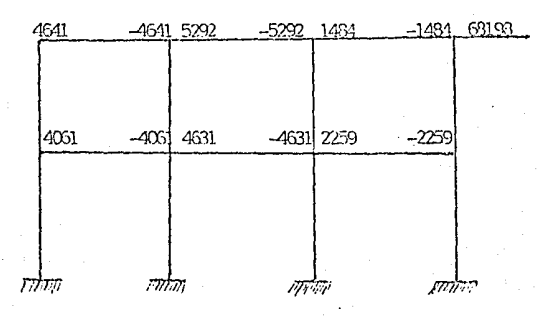

Se efectúa un prediseño para los momentos de empotramiento obtenidos por cargas verticales de servicio.

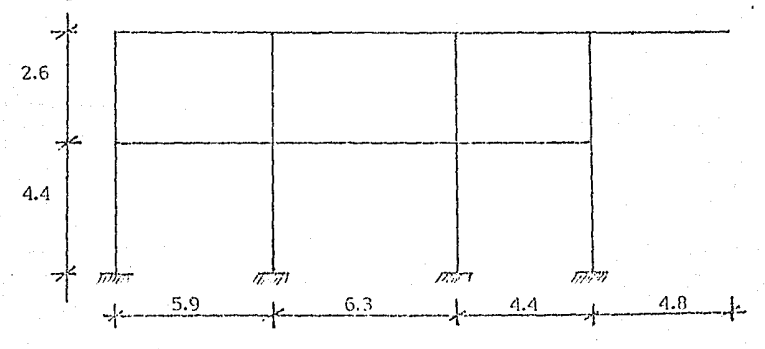

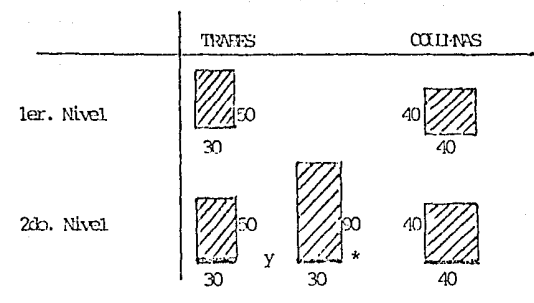

#### \* Zona en voladizo y claro de 4.4

consideraremos el peso propio de los elementos propuestos. Primer Nivel:

Trabe de 30x50 con longitud de 16.6 m. Peso=  $.3x.5x16.6x2400 = 5976$  Kq. Carga por ml = 5976/16.6 = 360 Kg./m

Finalmente la carga por metro lineal del primer nivel será:

 $1400 + 360 = 1760$  Kg/m

Segundo Nivel:

Trabe de 30x50 con longitud de 12.2 mts.

Peso =  $.3x.5x12.2x$  2400 = 4392 kg. Carga por  $m1 = 4392/12.2 = 360$ 

La Carga por metro lineal para esa sección será:

 $1600 + 360 = 1960$  Kq/m

**'l'rate de 30x90 curi.** lo;¡~¡i **tnd de <J. 2 mts.** 

Peso= .3x.9.x9.2x2400= 5961.6

Carga por  $m1 = 5961.6/9.2 = 648$ 

La Carga por metro lineal para esa sección será:

 $920 + 648 = 1568$  kg/m.

Así queda cargado finalmente nuestro Marco.

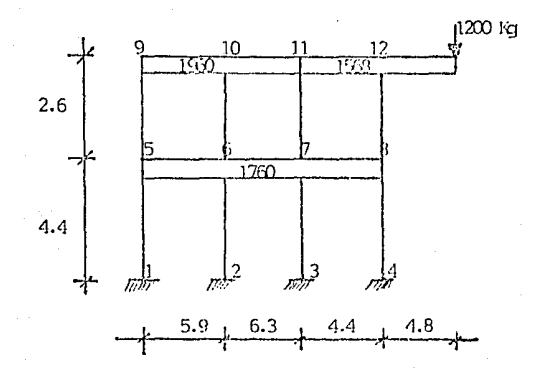

OBTENCION DE MOMENTOS DE EMPOTRAMIENTO  $M^{2}5-6= M^{2}6-5 = \frac{v2^{2}}{12} = \frac{1760 (5.9)^{2}}{12} = 5105$  $M^2$  6-7 =  $M^2$  7-6 =  $\frac{v_1^2}{12}$  =  $\frac{1760 (6.3)^2}{12}$  = 5821

$$
M^2 \ 7-8 = M^2 \ 8-7 = \frac{M_L^2}{12} = \frac{1760}{12} \frac{(4.4)^2}{12} = 2839
$$

2d6. Nivel  
\n
$$
M^{2} 9-10= M^{2} 10-9= \frac{M_{1}^{02}}{12} = \frac{1960 (5.9)^{2}}{12} = 5686
$$
\n
$$
M^{2} 10-11 = M^{2}11-10= \frac{M_{1}^{0}}{12} = \frac{1960 (6.3)^{2}}{12} = 6483
$$
\n
$$
M^{2} 11-12= M^{2} 12-11 = \frac{M_{2}^{0}}{12} = \frac{1568 (4.4)^{2}}{12} = 2530
$$

$$
Mv = \left[ (v1 + P) + P \right] \frac{1}{2} \times 2 = \left\{ \left[ (1568 \times 1.8) + 12000 \right] + 12000 \right\} + 12000 \right\} \quad 4.8 / 2 = 75663
$$
\n
$$
= 5695 - 5693 - 6193 - 6193 \left[ 2530 - 2570 \right] \quad 7663
$$
\n
$$
= 5003 - 5105 \left[ 821 - 592 \right] \quad 2156 - 2933
$$

116

ler. Nivel
Para efectos de simplificar los calculos obtendremos los momentos de inercia de cada uno de los elementos que conforman nuestro marco para posteriormente manejar los terminos EI como constantes.

Para Columnas

$$
I = \frac{bh^3}{12} = \frac{40 \times 40^3}{12} = 213,333 \text{ cm}^4
$$

Para Trabes

b= 30 y h= 50  $I = \frac{bh^3}{12} = \frac{30 \times 50^3}{12} = 312,500 \text{ cm}^4$ b= 30 y h= 90  $I = \frac{bh^3}{12} = \frac{30 \times 90^{-3}}{12} = 1822,500 \text{ cm}^4$ 

Entonces:

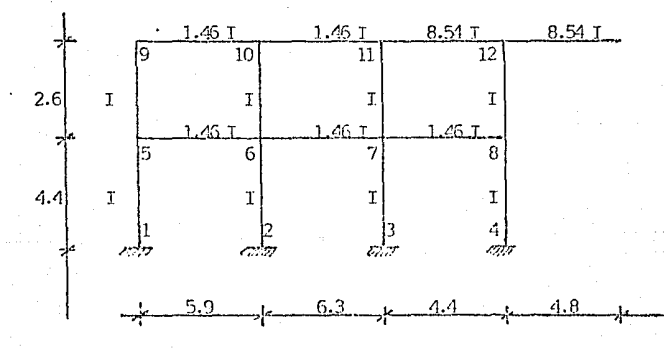

# RIGIDECES ANGULARES

Columnas:

 $Then have$ 

R 1-5 = R 2-6 = R 3-7 = R 4-5 = 
$$
\frac{4}{k}
$$
 =  $\frac{4}{4}$  = 0.909 EI  
R 5-9 = R 6-10 = R 7-11 = R 8-12 =  $\frac{4}{k}$  =  $\frac{4}{2}$  =  $\frac{12}{6}$  = 1.538 EI

R 5-6 = R 9-10 = 
$$
\frac{4 \text{ E1}}{\text{Q}}
$$
 =  $\frac{4 \text{ E1}.46 \text{ I}}{5.9}$  = 0.990 EI  
\nR 6-7 = R 10-11 =  $\frac{4 \text{ E1}}{\text{Q}}$  =  $\frac{4 \text{ E1}.46 \text{ I}}{6.3}$  = 0.927 EI  
\nR 7-8 =  $\frac{4 \text{ E1}}{\text{Q}}$  =  $\frac{4 \text{ E1}.46 \text{ I}}{4.4}$  = 1.327 EI  
\nR 11-12 =  $\frac{4 \text{ E1}}{\text{Q}}$  =  $\frac{4 \text{ E2}.54 \text{ I}}{4.4}$  = 7.764 EI

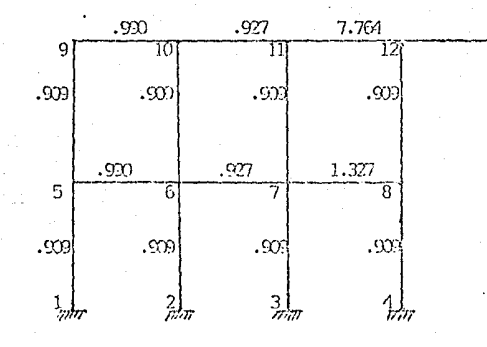

$$
\text{FD} = -\frac{1}{2} - \frac{R}{2R}
$$

| Model 5                                                      | Model 6                                                           |                                                                 |
|--------------------------------------------------------------|-------------------------------------------------------------------|-----------------------------------------------------------------|
| FD 5-1 = $-\frac{1}{2}$ $-\frac{909}{-909+090+090} = -0.162$ | $FD_{6-5} = -\frac{1}{2}$ $-\frac{99}{-99+0092+027} = -0.132$     |                                                                 |
| FD 5-6 = $-\frac{1}{2}$ $-\frac{99}{-2}$ = $-0.176$          | $FD_{6-2} = -\frac{1}{2}$ $-\frac{909}{-2}$ = $-0.122$            |                                                                 |
| MD9 2                                                        | $FD_{7-6} = -\frac{1}{2}$ $-\frac{927}{-927+0092+1.327} = -0.113$ | $DM9 2$ $-\frac{8}{-10}$                                        |
| FD 7-6                                                       | $-\frac{1}{2}$ $-\frac{1.327}{-927+0092+1.327} = -0.113$          | $DM9 2$ $-\frac{8}{-10}$                                        |
| FD 7-3                                                       | $-\frac{1}{2}$ $-\frac{909}{-10}$ $= -0.112$                      | $FD_{6-7} = -\frac{1}{2}$ $-\frac{1.327}{-9092+1.327} = -0.210$ |
| MD9 9                                                        | $FD_{7-3} = -\frac{1}{2}$ $-\frac{909}{-909} = -0.112$            | $FD_{8-4} = -\frac{1}{2}$ $-\frac{909}{-9092+1.327} = -0.145$   |
| MD9 9                                                        | $FD_{9-5} = -\frac{1}{2}$ $-\frac{909}{-99+099} = -0.261$         |                                                                 |

 $\frac{119}{11}$ 

$$
R = \frac{6 \text{ ET}}{\sqrt{2}}
$$

$$
R_{1-5} = R_{2-6} = R_{3-7} = R_{4-8} = \frac{6 \text{ EI}}{4 \cdot 4^2} = 0.310
$$

 $R_{5-9} = R_{6-10} = R_{7-11} = R_{8-12} = \frac{6 \text{ EI}}{2.6^2} = 0.888$ 

FACTOR DE DISTRIBUCION LINEAL

$$
\text{FD } \text{e}^{\pm} = \frac{3}{2} \frac{R}{\frac{\text{s}}{2} \cdot R}
$$

 $FD_{1-5}$  =  $FD_{2-6}$  =  $FD_{3-7}$  =  $FD_{4-8}$  = -  $\frac{3}{2}$   $\frac{0.31}{0.31 \times 4}$  = - 0.375

 $FD_{5-9} = FD_{6-10} = FD_{7-11} = FD_{8-12} = -\frac{3}{2} - \frac{.888}{.888 \times .4} = -0.375$ 

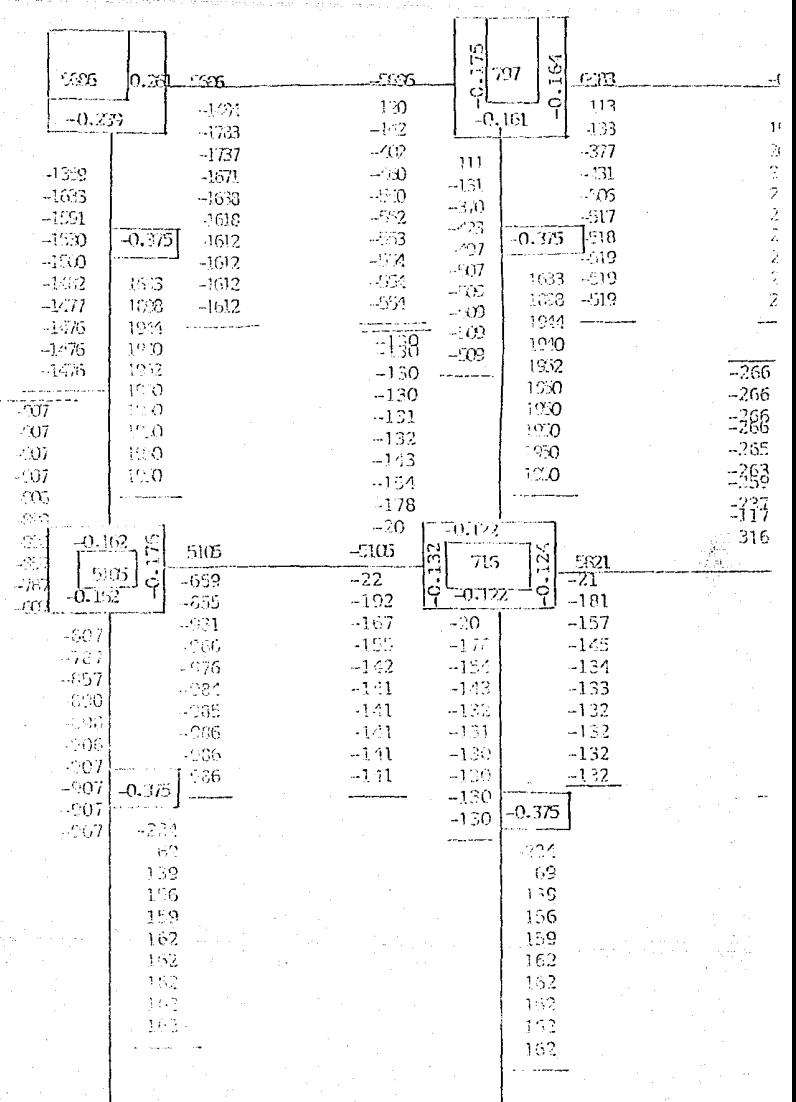

 $7777$ 

 $1.21$ 

 $\begin{array}{lllllll} & \texttt{ANALISTS} & \texttt{DE} & \texttt{KANI} \\ \texttt{CARGAS} & \texttt{VERCTCALES} \end{array}$ 

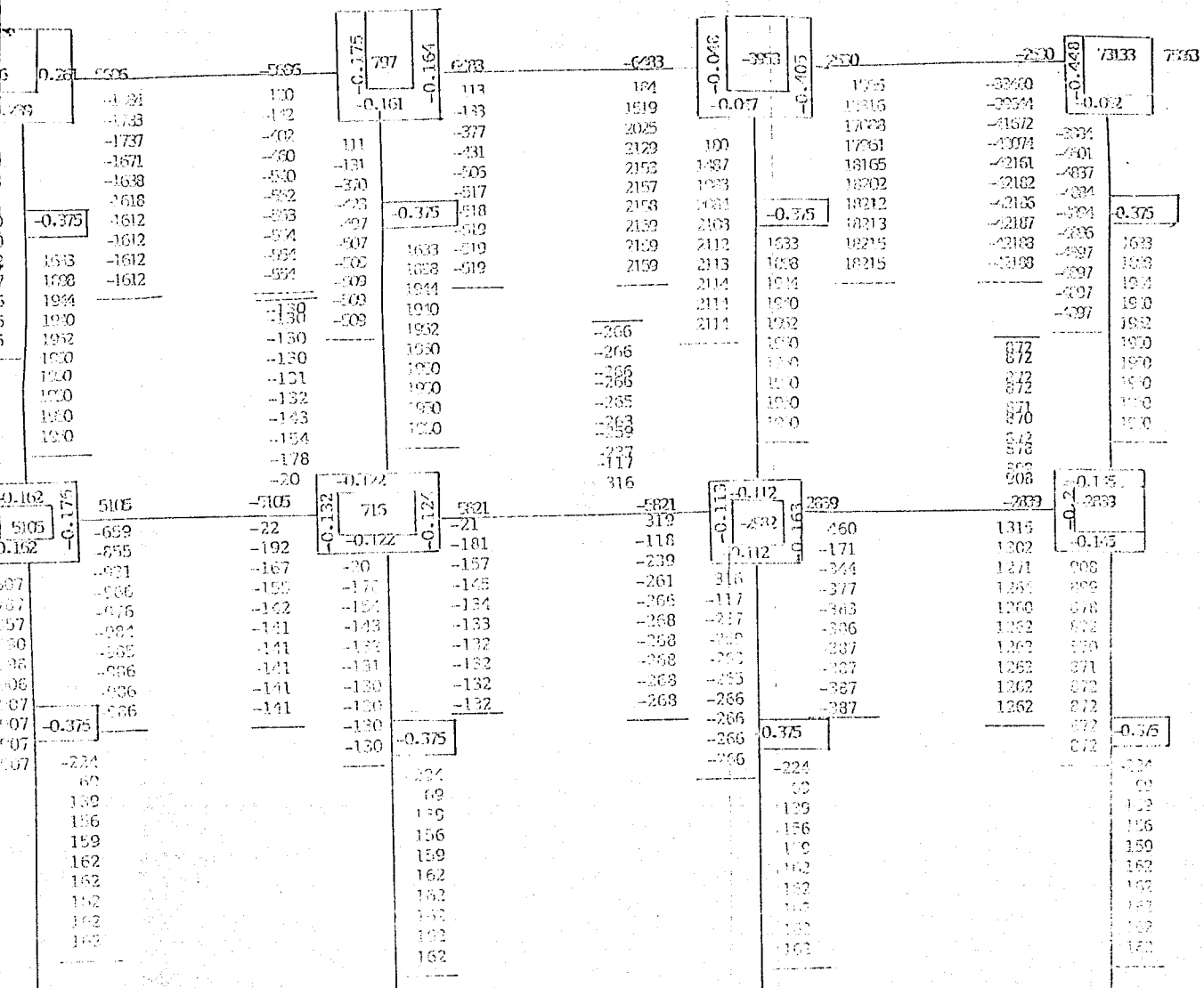

1 perpenden

mosai san

 $\pi$ m,  $\pi$ 

<del>י הוחלקוקוק</del>

LOS MOMENTOS FINALES DEBIDOS AL ANALISIS CRAVITACIONAL

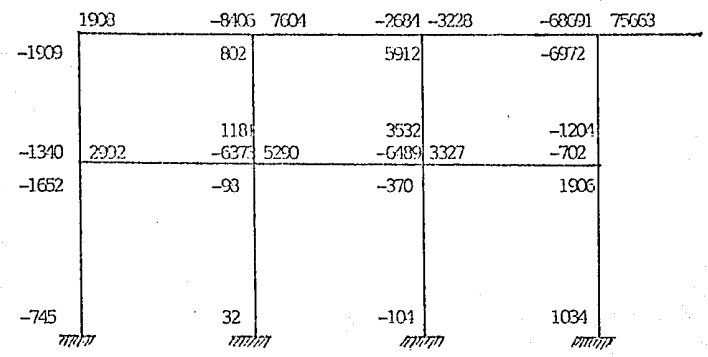

## DESARROLLO PARA OBTENCION DE MOMENTOS FINALES

 $M = M_i^2 + 2 M_{ii} + M_{ji}$ 

 $M_{1-5} = -907 + 162 = -745$  $M_{5-1} = 2(-907) +162 = -1652$  $M_{2-6}$ = 162 - 130 = 32  $M_{6-2}$  = -130X2+162 = -98  $M_{2-7}$  = -266X2+162 = -370  $M_{7-3}$  = -266X2+162 = -370  $M_{4-8} = 162 + 872 = 1034$  $M_{8-A} = 872X2 + 162 = 1906$  $M_{5-9n-907X2+1950-1476= -1340}$  $M_{Q_{m}Q_{n}^{-}}$ =-1476X2+1950-907=-1909  $N_{6-7}$ =-132X2-268+5821 = 5290  $M_{7-6}$  = -268X2-5821-132 = -6489  $M_{7-8}$  = -387X2+1262+2839 = 3327  $M_{B-7}$ =1262X2-2839-387 = -702  $M_{9-10}$  = -1612X2-554+5686 = 1908  $M_{10-9}$  = -554X2-1612-5636 = -8406  $M_{10-11} = -519X2+2159+6483 = 7604$  $M_{11-10}$  = -519+2159X2-6483 = -2684  $M_{11-12}$ =18215X2+2530-42188 = - 3228  $M_{12-11}$ =18215-2530-42188X2=-68691

#### DESARROLLO PARA ODTENCION DE MOMENTOS FINALES

cont.

 $M_{6-10}$  = -130X2+1950+ (-509) = 1181  $M10-6 = -509X2+1950-130 = 802$  $M_{7-11}$  = -266X2+1950-130 = 802  $M_{11-7}$  = 2114X2+1950-266 = 5912

 $M_{R-12} = 872X2 + 1950 - 4897 = -1204$  $M_{12-8}$  = -4897x2+1950+872 = -6972  $M_{5-6}$  =-986X2-141+5105 = 2992  $M_{6-5}$  = -141X2-986-5105 = -6373

VALUACION DE FUERZAS SISMICAS

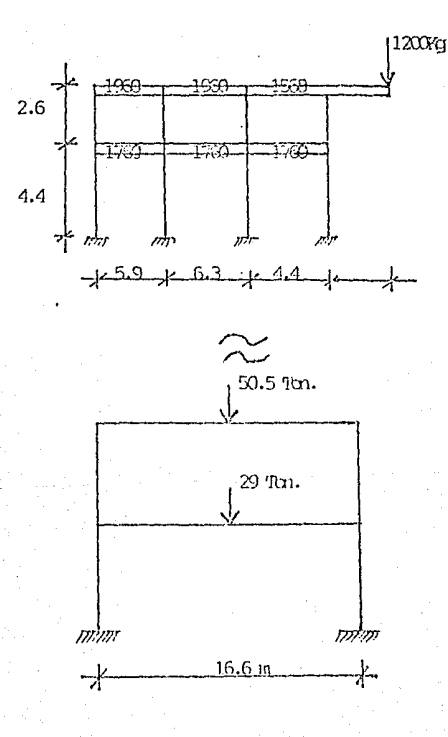

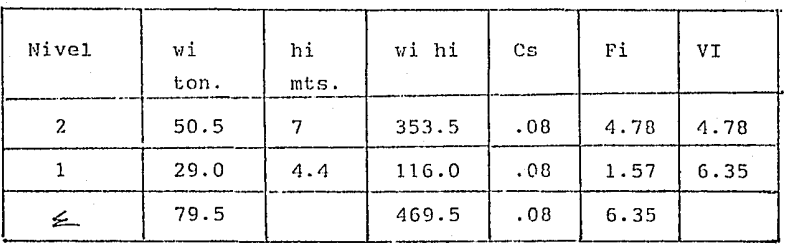

Consideraremos un coeficiente sísmico  $Cs = 0.08$ 

2º Nivel

- $\text{Fi} = \frac{353.5}{ } = (0.08)(79.5) = 4.78$  $-469.5$ 
	- 1 er. Nivel
- $F1 = \frac{116}{469.5} = (0.08)(79.5) = 1.57$

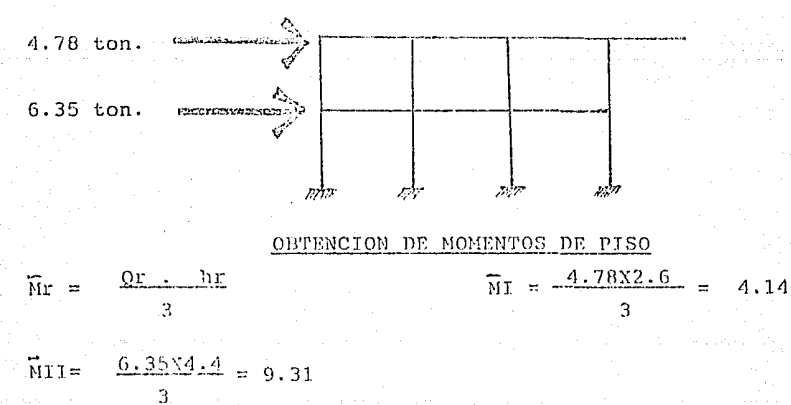

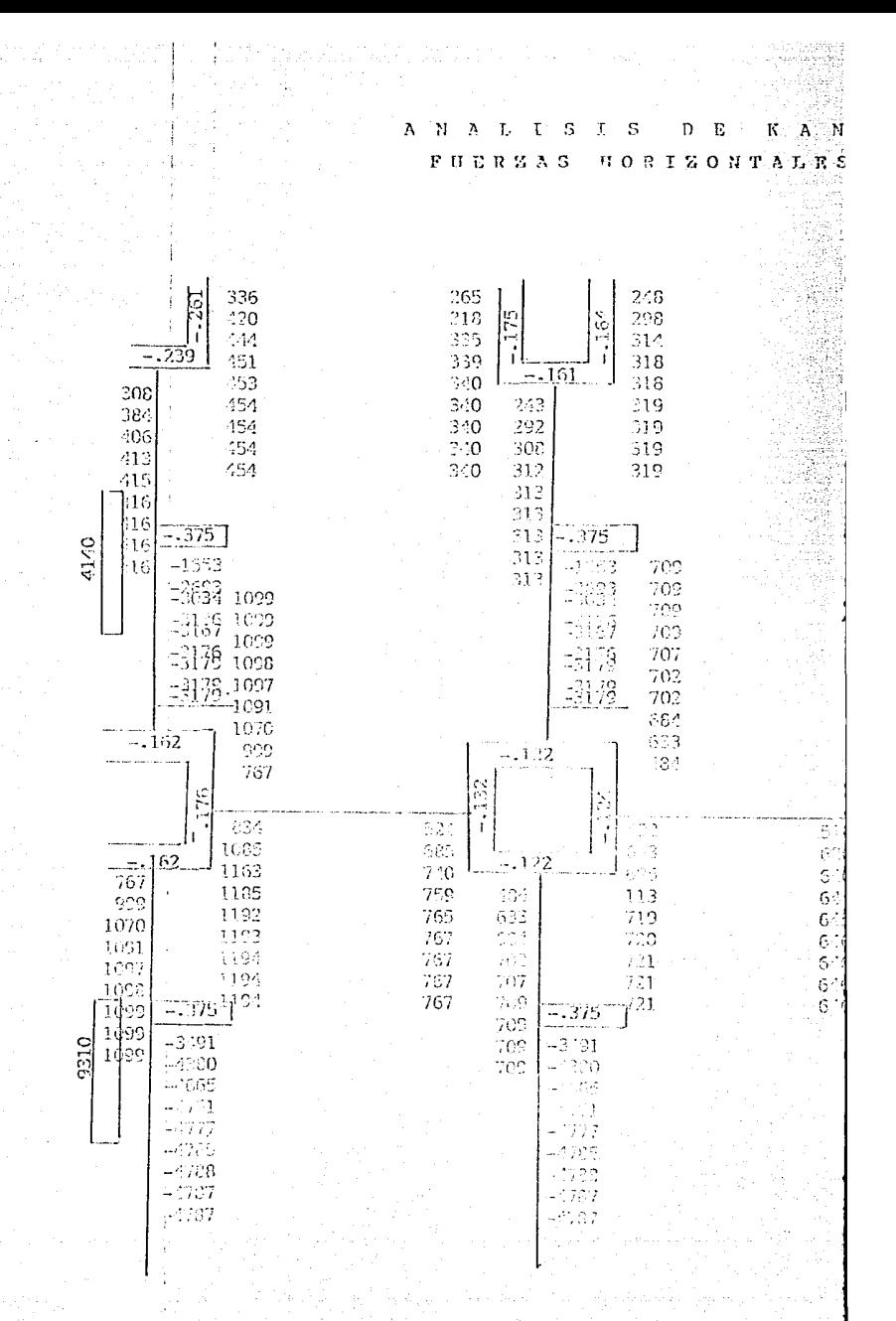

τ D E К  $\overline{A}$ N S T 5  $\mathbf{N}$ Ä  $T_{\rm c}$  $\mathfrak r$  $\lambda$ HORIZONTALES FUERZAS

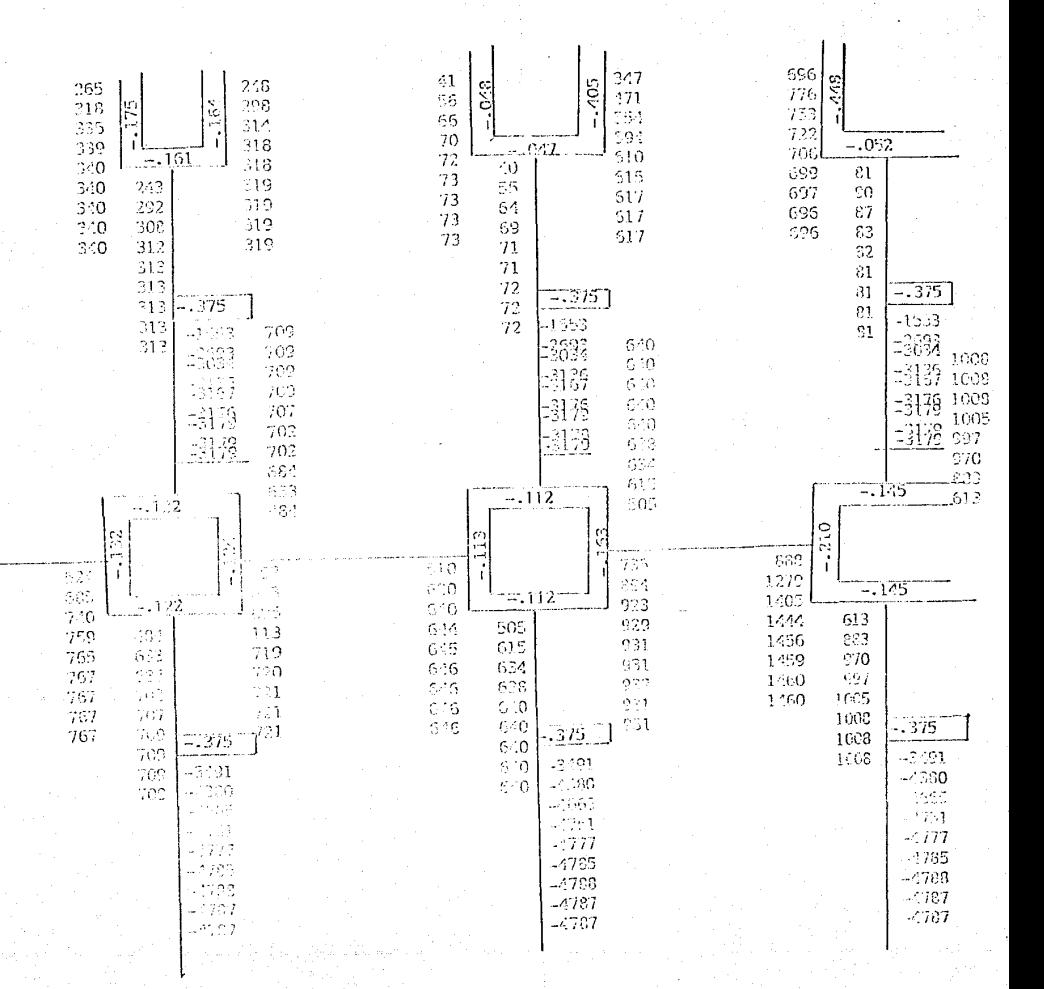

OBTENCION DE MOMENTO FINALES DEBIDOS A FUERZAS HORIZONTALES

# COLUMNAS

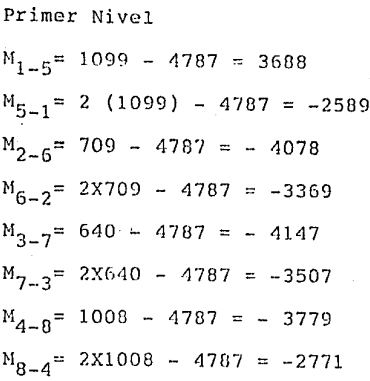

Segundo Nivel  $M_{5-0}$ = 1099X2+416-3179 = -565  $M_{Q_+G}$  = 2X416+1099-3179 = -1248  $M_{6-10}$ =2X709-3179+313 = -1448  $M_{10-6}$ =709-3179+2X313 = -1844  $M_{7-11}$ =2X640-3179+72 = -1827  $M_{11-7}$ =2X72+640-3179 = -2395  $M_{8-12}$ =2X1008+81-3179= -1082

 $M_{12-R}$ =2X81+1008-3179= -2009

#### **TRABES**

Primer Nivel

 $M_{E-6}$ = 1194X2+767 = 3155  $M_{6-5}$  = 2X767+1194 = 2728  $M_{6-2}$  = 2X721+646 = 2088  $M_{7-6}$  = 2X646+721 = 2013  $M_{7-8}$  = 2X931+1460 = 3322  $M_{8-7}$  = 2X1460+931 = 3851

Segundo Nivel  $M_{Q-10} = 454X2 + 340 = 1248$  $M_{10-9}$  = 340X2+454 = 1134  $M_{10-11} = 319X2 + 73 = 711$  $M_{1,1-1,0}$ =2X73+319 = 465  $M_{11-12}$ =617X2+696 =1930  $M_{12-11}$ =696X2+617 =2009

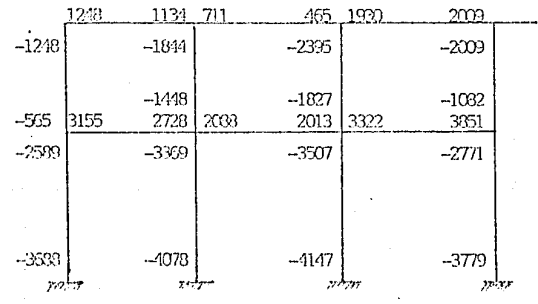

#### COMPROBACION

# ANALISIS DE UN MARCO

#### METODO MATRICIAL

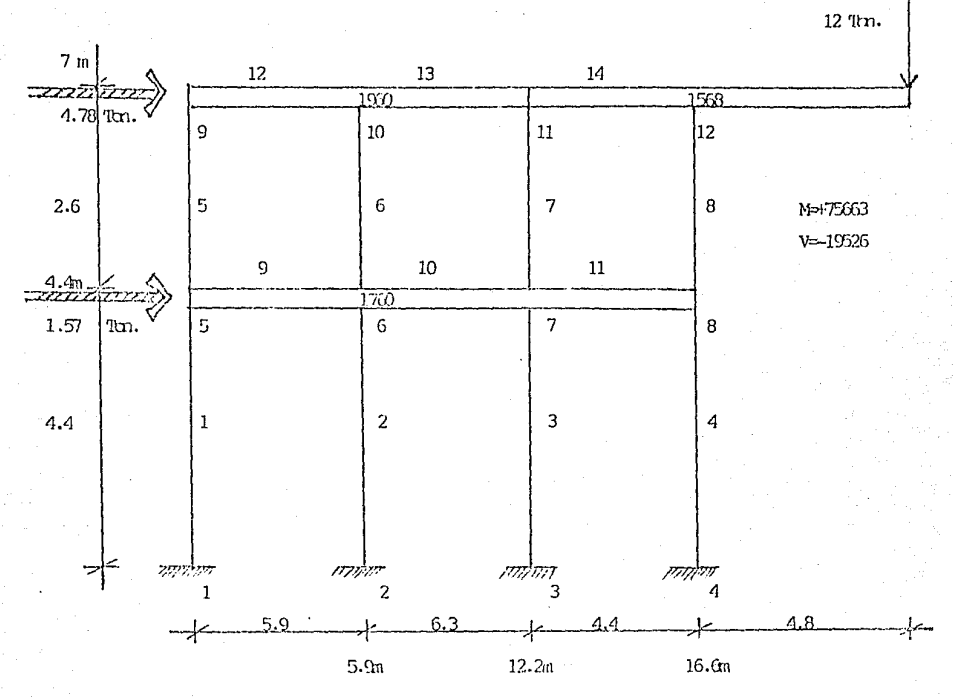

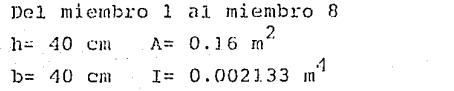

Del miembro 9 al miembro 13  $A = 0.15$  m<sup>2</sup>  $h = 50$  cms  $I = 0.003125 m<sup>4</sup>$  $b = 30$  cm

Del miembro 14 al miembro 14  $h = 90$  cm  $A = 0.27$   $m^2$  $I = 0.018225 m<sup>4</sup>$  $b = 30 cm$ 

# GRAVITACIONAL Y SISMICO

# MOMENTOS RESULTANTES DEL ANALISIS

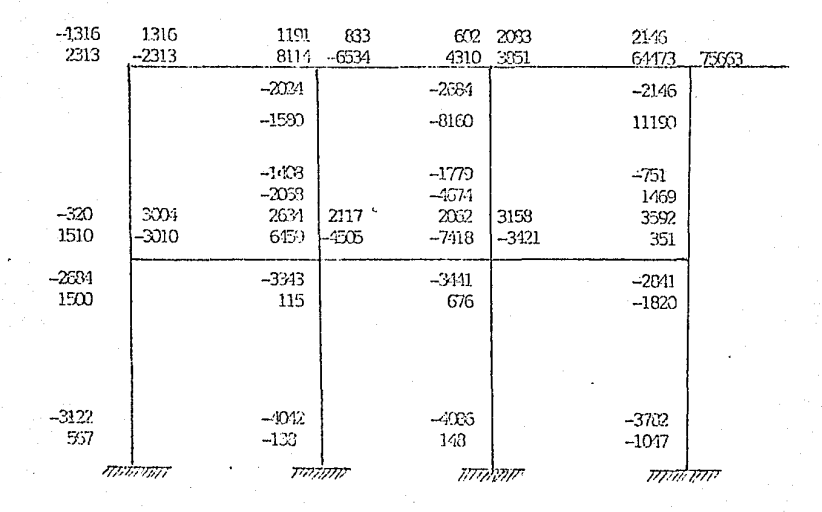

 $\Box$ 

Gravedad Sismo

(Analizado por Método Matricial)

## RESULTADO DE ANALISIS

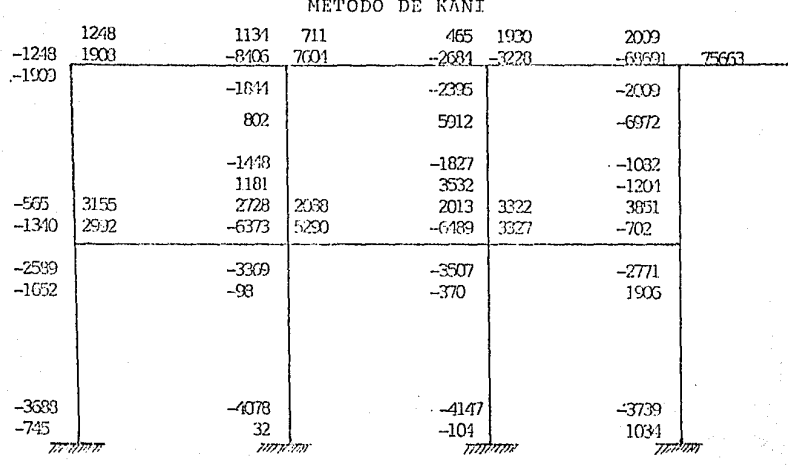

 $\Box$ Sismo

 $\Box$ Gravedad

Diagr. Gravedad

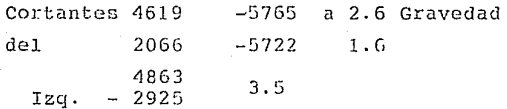

 $\left(\frac{4863}{75}\right) - \left(1.5x4619\right)$  /1.87  $.75(1.5CV+1.87s)$ 

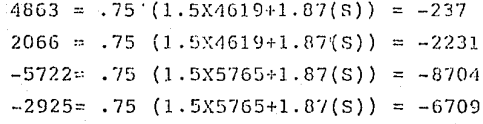

# DETERMINACION DE LOS VALORES DE CORTANTES DEBIDO A FUERZAS VERTICALES

ler. Nivel

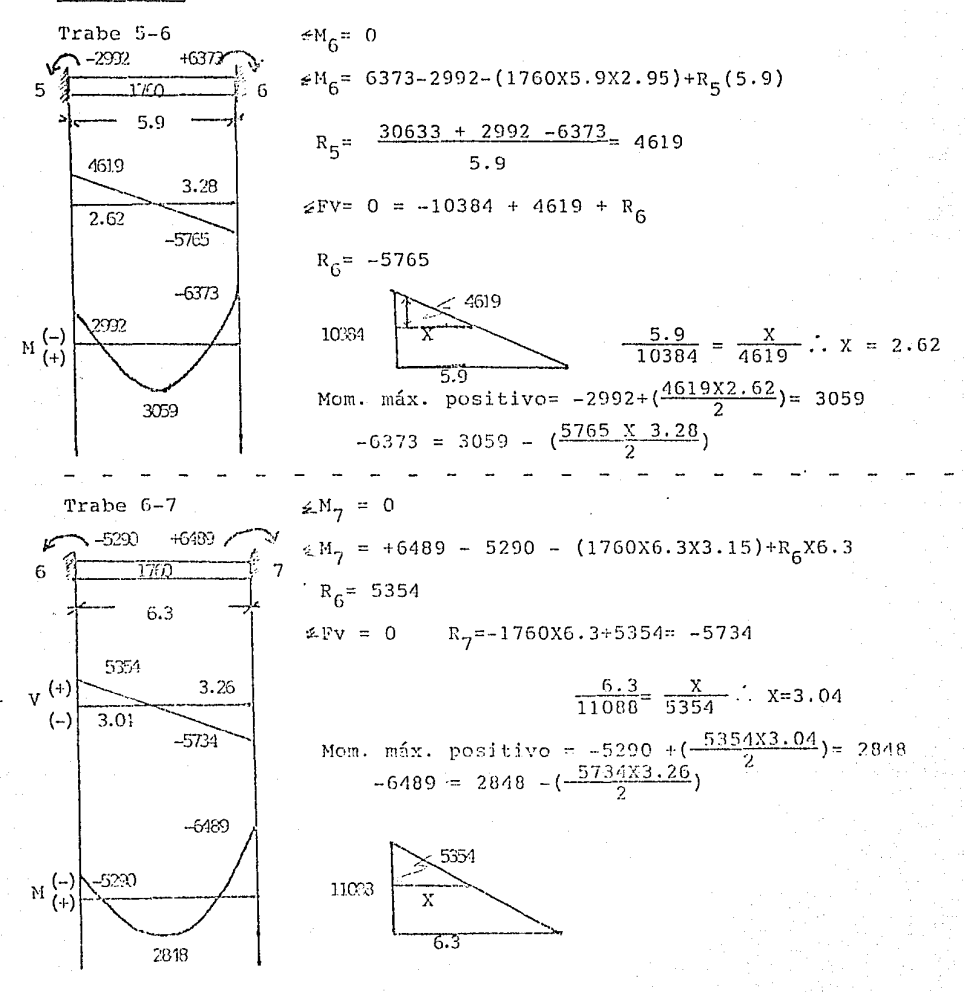

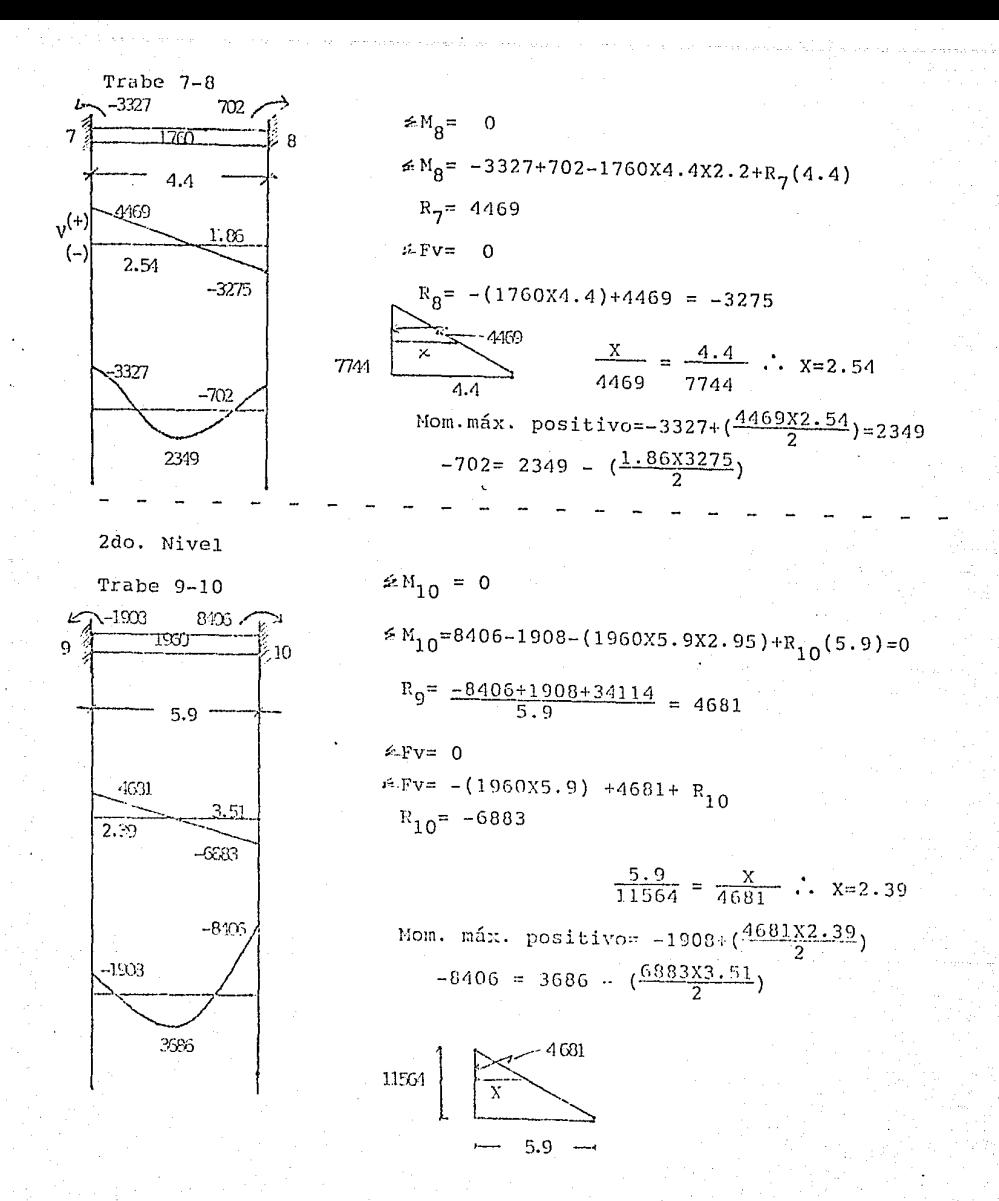

131

a an an A

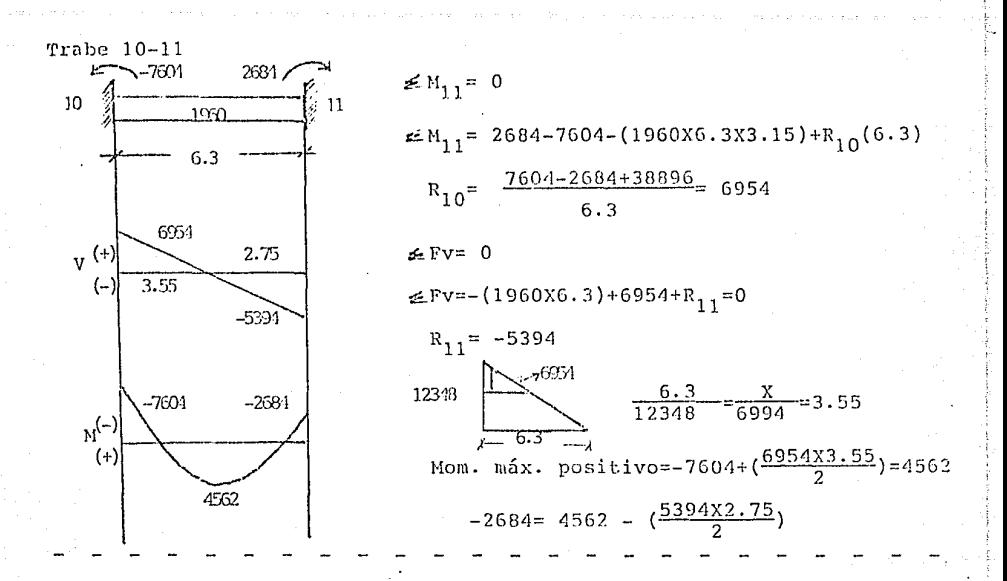

Trabe  $-11-12$ 

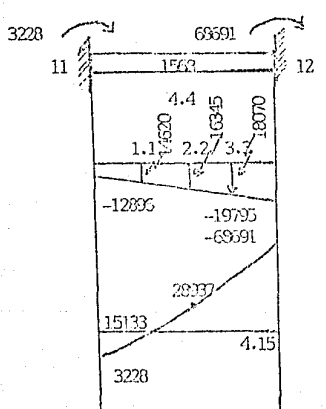

 $\leq M_{12} = 0$  $\leq M_{12}$  = 68691 + 3228 - (1568X4.4X2.2)+R<sub>11</sub>(4.4)  $R_{11} = \frac{-68691 - 3238 + 15178}{4.4} = -12896$  $\leq$  Fv=0

 $\angle Fv = -6899 - 12896 + R_{12} = 0$ 

 $R_{12} = -19795$ 

Para la obtención de los momentos de diseño nos apoyamos en la ecunci6n 9.3 del reglamento ACI 318-83 donde se consideran tanto momentos por cargas verticales como los producidos por sismo.

 $U = 0.75$  (1.4 D + 1.7 L + 1.87 E )

Donde:

 $E =$  sismo D carga muerta  $L = carga$  viva Cargas Gravitacionales

Para entrepiso utilizaremos

 $U = 0.75$  ( 1.5 CV + 1.87 E )

Donde : 1.5 CV es equivalente a  $1.4$  D +  $1.7$  L

Para azotea se reduce a:

 $U = 0.75$  ( 1.48 CV + 1.87 E )

12ABE 1DR **ITTVFL** 

EDC. HORIZONTAL 1:100 ESC. VERTICAL 1:75 (creepto cortantes)

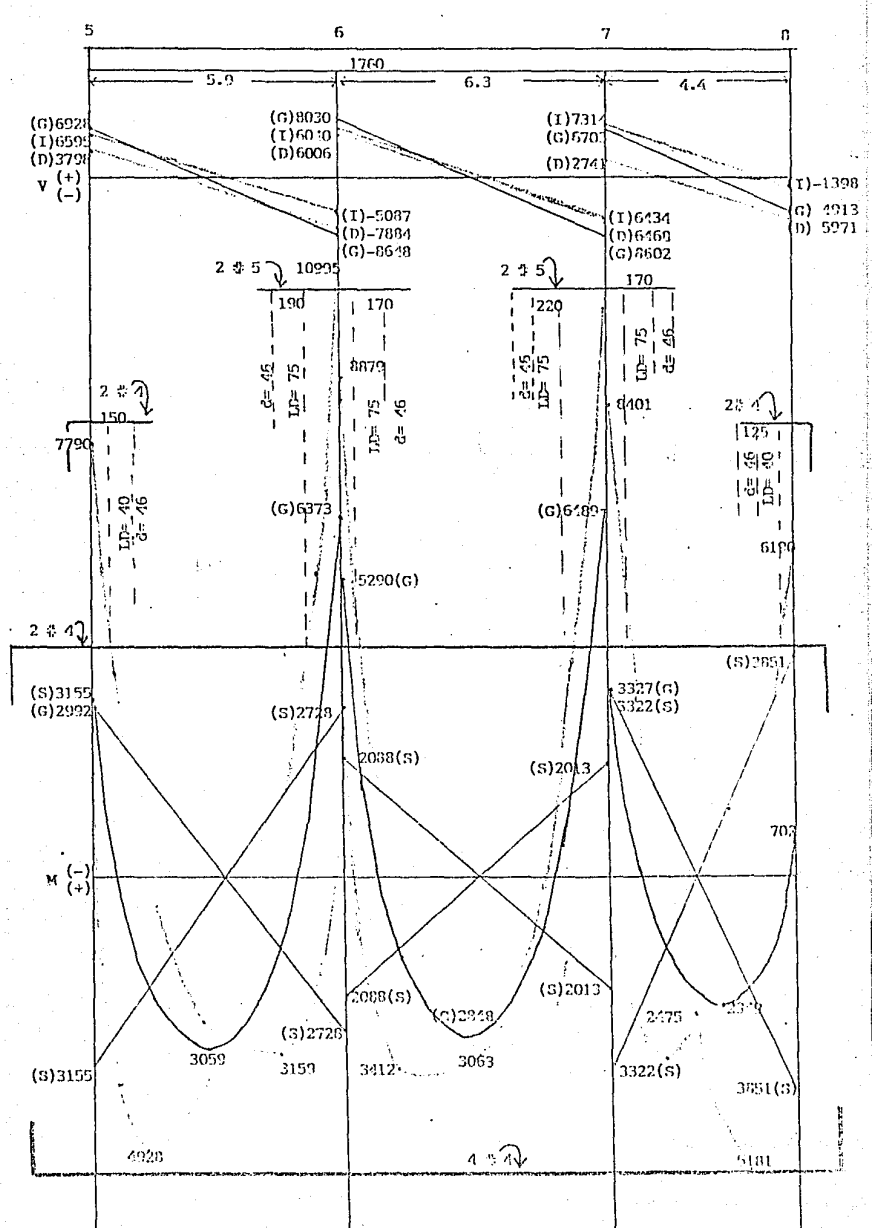

Se tomará el momento que se mayor ya sca:

- a) El resultante de la envolvente
- b) El de gravedad multiplicado por el factor 1.5
- c) El de sismo

Asimismo se obtendrá un As requerida para ese momento basandose en:

As =  $\frac{bd}{\gamma\eta}$  -  $\sqrt{(\frac{bd}{\gamma\eta})^2 - \frac{2}{\rho f \gamma} \frac{db}{\gamma\eta}}$  siendo  $\gamma = \frac{f \gamma}{.85 \text{ ft}}$ 

ler. Nivel

Para b= 30 y h= 50 con recubr.=4  $: d = 46$ 

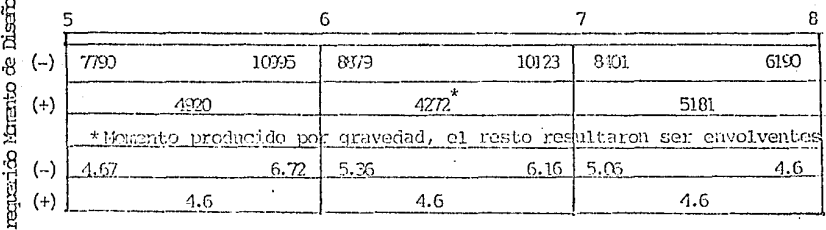

Para

Ą

 $b = 30$  cm  $h = 50$  cm

fc= 200 kg/cm<sup>2</sup><br>fy= 4200 kg/cm<sup>2</sup>

Así mismo nos ajustaremos al As mínimo requerido tanto por temperatura como a flexión.

As min. temp.= .0020 bd = 2.76 cm<sup>2</sup> As min. flexión=  $\frac{14}{f}$  bd = 0.0033 bd = 4.6

# MOMENTOS DE DISEÑO

 $h = 50$  $f(y=4200$ Elem. 12 y 13 Trabe 2do. Nivel  $b = 30$  $fc = 200$  $\int$ h= 90 Elem. 14  $b = 30$ 

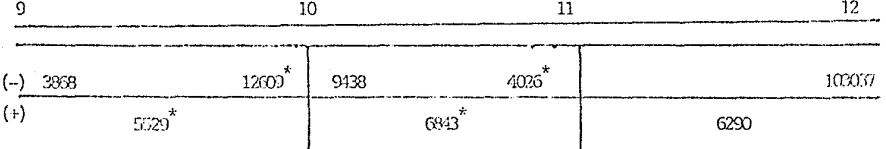

\* Producido por cargas verticales

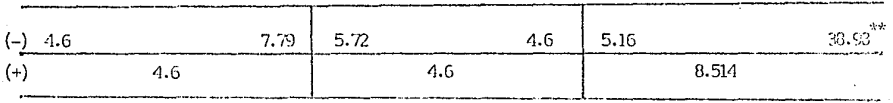

\*\* Cuenta con un % de 0.0151

\* cuenta con un % de 0.0151

As min. temp. = 0.002 X b X d = 2.76<br>As min. flex. = 0.0033 X b X d = 4.6<br> $\left.\right\}$  b= 30  $h = 50$ 

As min. temp. =  $0.002$  X b X d =  $5.16$ As min. flox. = 0.0033 X b X d = 8.514

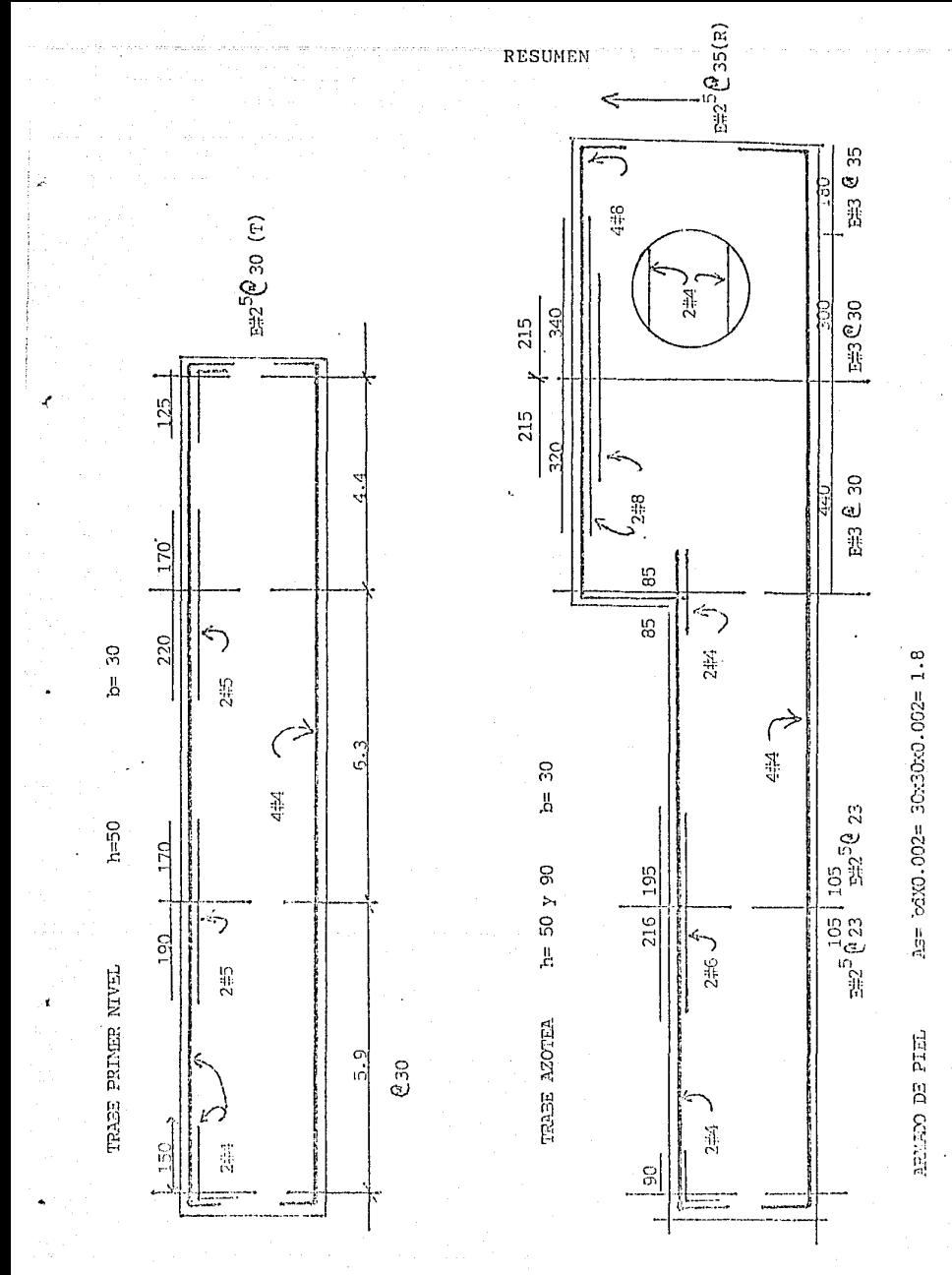

#### CALCULO DE LAS COLUMNAS

Ya conociendo la carga y momento que actúa en la columna y conociendo su sección procedemos a calcularla de la siguien te forma:

Datos

t ancho de la columna

 $d = distancei$  entre varillas

 $P = \text{carea axial}$ 

Pu= carga axial por el factor de seguridad Mr= momento en la columna

Con estos datos calculamos:

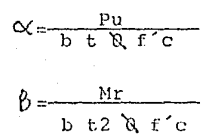

ptm= Relación de acero (tabla B-2 apendice B)

$$
m = \frac{Fy}{Q f c} = \frac{4200}{0.85 \cdot 200} = 24.7
$$

 $\Delta S =$  pt b t solo si  $\ell_{\text{min}} \leq_{\text{pt}} \leq \ell_{\text{max}}.$ 

si excede los límites se cambia la secci6n de la columna.

$$
\ell_{\text{max}} = 0.01
$$
\n
$$
\ell_{\text{max}} = 0.08
$$
\n
$$
\text{para} = \text{column} - 1
$$
\n
$$
\text{DATOS:} \quad d = 45 \text{ cm}
$$
\n
$$
t = 50 \text{ cm}
$$
\n
$$
b = 35 \text{ cm}
$$
\n
$$
\text{Mr} = 1.78 \text{ ton at}
$$
\n
$$
P = 32.76 \text{ ton.}
$$

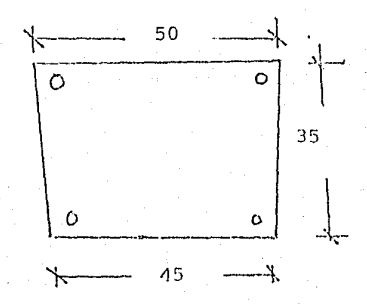

Cálculo :

$$
c \times \frac{P_{xx}}{bE R f c}
$$
\n
$$
P_{xx} = 32.76 \times 1.45 = 47.502 \text{ ton.}
$$
\n
$$
R = 0.85
$$
\n
$$
f'c = 200
$$
\n
$$
\times = \frac{47.502}{35(50)(0.85)200} = 0.16
$$
\n
$$
\theta = \frac{178000}{bE^2 Q f' c} = \frac{178000}{35(50)^2 0.85(200)} = 0.012
$$
\n
$$
E_n = 0
$$
\n
$$
P_{Tn} = 0
$$
\n
$$
P_{Tn} = 0
$$
\n
$$
P_{Tn} = \frac{P_{Tn}}{m} = 0
$$
\n
$$
P_{Tn} = \frac{P_{Tn}}{m} = 0
$$
\n
$$
P_{Tn} = 0
$$
\n
$$
P_{Tn} = 0
$$
\n
$$
P_{Tn} = 0
$$
\n
$$
P_{Tn} = 0
$$
\n
$$
P_{Tn} = 0
$$
\n
$$
P_{Tn} = 0
$$
\n
$$
P_{Tn} = 0
$$
\n
$$
P_{Tn} = 0
$$
\n
$$
P_{Tn} = 0
$$
\n
$$
P_{Tn} = 0
$$
\n
$$
P_{Tn} = 0
$$
\n
$$
P_{Tn} = 0
$$
\n
$$
P_{Tn} = 0
$$
\n
$$
P_{Tn} = 0
$$
\n
$$
P_{Tn} = 0
$$
\n
$$
P_{Tn} = 0
$$
\n
$$
P_{Tn} = 0
$$
\n
$$
P_{Tn} = 0
$$
\n
$$
P_{Tn} = 0
$$
\n
$$
P_{Tn} = 0
$$
\n
$$
P_{Tn} = 0
$$
\n
$$
P_{Tn} = 0
$$
\n
$$
P_{Tn} = 0
$$
\n
$$
P_{Tn} = 0
$$
\n
$$
P_{Tn}
$$

$$
A_{\rm g} = \frac{17.5}{2} = 8.75
$$
 cm<sup>2</sup> y escogenous 4 var. # 6

ARMADO

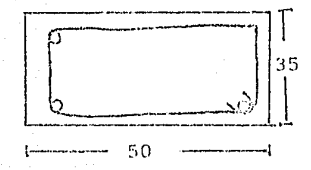

l var. # 6 en cada esquina.

Otra forma es: Datos Calcular: t= 50 C/t =  $\frac{M}{\sqrt{t}} = \frac{178000}{178000} = 0.108$ d=  $45$  Pt 32.760(50) b= 35  $P= 32.760 \text{ Kg}$  K =  $\frac{P_{4}}{56.111}$  =  $\frac{47.502}{0.006501051}$  = 0.14  $P_{\mu}$  = 47.502 Kg f'c bt 200(50)(35)  $M_x = 178000$  Kgm K  $\ell/t = 0.015$  $P_{tm} = 0$  $P_t = \frac{0}{m}$  $\Lambda_c$  se calcula por acero mínimo Para C - 3 (Parte Superior) Datos  $t= 50$  $d = 45$  $b = 35$  $P = 15840$  Kg  $P_{A} = 22968$  KG  $M = 12.507$  Kg m Ptm *=* 0.32 Calcular:  $\psi_t = \frac{M}{M}$  = Pt  $K = \frac{P}{P}$  = f'c bt  $K \frac{l}{l}$   $l = 0.104$ Pt *=* 0.013  $\Lambda_c = 0.013$  (50)(35) = 19.5 cm<sup>2</sup>  $\frac{12.507}{15840(50)} = 1.58$ 22968  $200(50)35 = 0.065$ 

Por lo tanto colocamos 1 # 8 en cada esquina

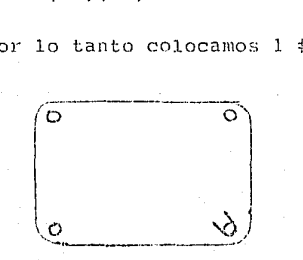

e - 3 Parl:e inferior

Datos

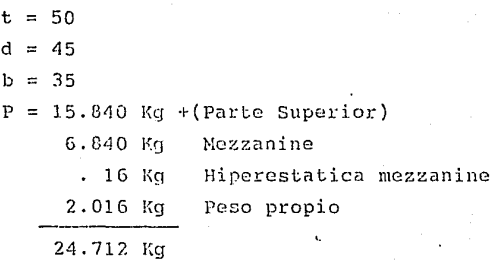

 $Pu = 35.832$  Kg  $M = 4.93$  ton m

Calculamos

$$
Q/t = \frac{M}{Pt} = \frac{4.93 \times 10^5}{24.712 \times 50} = 0.40
$$
  

$$
K = \frac{P\mu}{f'c \text{ bt}} = \frac{35.832}{200(50)(35)} = 0.103
$$

 $K \quad \text{Yt} = 0.041$ 

**Ptm** *=-=* **O** 

Requiere el acero mínimo As=0.001 bt= 0.01(50)(35)  $\text{\tiny As} =$  17.5 cm $^2$   $\,$  entre 4 esquinas = 4.37 cm $^2$  por lo que escogemos 1 var. # 8 en cada esquina.

La separaci6n de los estribos esta dada por lo siguiente:

S la menor 
$$
\left\{\n \begin{array}{ll}\n & \text{b} & \text{6} & \text{t} \\
& 16 & \text{veces }\& \text{de la variila} \\
& 48 & \text{veces }\& \text{de l-estribo}\n \end{array}\n\right.
$$

Para C-1  $S = \begin{cases} 50 \text{ cm} = \text{t} \\ 16 \text{ s} \text{ variable} \\ 48 \text{ s} \text{ variable} \end{cases}$ 48 *\* varilla  $16 \times 19.1 = 305.6 \text{ mm} = 30.5$  $48 \times 7.9 = 379.2 \text{ mm} = 37.92$ cm cm

estarán separados a 30 cm uno de otro y est.  $\sqrt{2.5}$ 

Para C-3 Parte superior

 $S = \begin{cases} 50 \\ 16 \times 2.54 = 40.64 \\ 48 \times .79 = 37 \end{cases}$ 

sep. a  $\oslash$  35 cm  $\gtrless$  2.5

Parte inferior igual que la parte superior.

Para el cálculo de las zapatas teniendo ya divididas las columnas en grupos similares calculamos la zapata de ese grupo. En este caso tenemos como ejemplo la zapata -Z-2 la cual tenemos:

P = 34 ton  
\n
$$
\sqrt{t_{t}}
$$
 = 15 ton/m<sup>2</sup>  
\nS =  $\frac{34}{15}$  = 2.266 m<sup>2</sup>  
\nL =  $\sqrt{S}$  =  $\sqrt{2.266}$  = 1.505  $\approx$  1.50 mts.  
\n  
\nf' c = 200 Kg/cm<sup>2</sup> fy = 4200 kg/cm<sup>2</sup> L= 1.50 -  
\n  
\nh = proposed a 25 cm  
\n $\frac{d}{dx}$  = 20 cm  
\n $\frac{d}{dx}$  = 20 cm  
\n $\frac{d}{dx}$  = 20 cm  
\n $\frac{d}{dx}$  = 20 cm  
\n $\frac{d}{dx}$  = 20 cm  
\n $\frac{d}{dx}$  = 20 cm  
\n $\frac{d}{dx}$  = 20 cm  
\n $\frac{d}{dx}$  = 20 cm  
\n $\frac{d}{dx}$  = 20 cm  
\n $\frac{d}{dx}$  = 20 cm  
\n $\frac{d}{dx}$  = 20 cm  
\n $\frac{d}{dx}$  = 20 cm  
\n $\frac{d}{dx}$  = 20 cm  
\n $\frac{d}{dx}$  = 20 cm  
\n $\frac{d}{dx}$  = 20 cm

Ya que tenemos el M= 2.48 ton m

Calculamos

 $Mm = 2.48 \times 1.45 = 3.60$  ton m As =  $\hbar$  -  $\sqrt{\hbar^2 - B}$  donde  $\hbar = \frac{bd}{m} = \frac{100(20)}{24.7} = 80.97$ 

$$
B = \frac{2Mmb}{Q \text{ m f y}} = \frac{2(360000)100}{0.85(24.7)4200}
$$

$$
B = 816.52
$$

$$
As = 80.97 - \sqrt{80.97^{2}} \cdot 816.52 = 5.21 \text{ cm}^{2}
$$

Por cálculo de acero mínimo  $C = 0.003$ 

As= :0.003 X 100 X 20 = 60 cm<sup>2</sup>

Por lo que calculamos el acero mínimo como el ancho es de 1.5 e1 acero = As mín X 1.5 = 6.0 X 1.5 = 9 cm<sup>2</sup>.

Por lo que colocamos

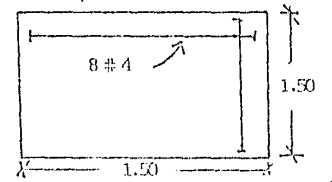

Revisámos cortantes por penetración.  $w = \frac{c \arg \alpha}{\arctan \theta} = \frac{34 \text{ ton}}{2.25 \text{ m}} = 15.11 \text{ ton/m}^2$ 

Perímetro de penetración 2a + 2b = 2(70) + 2(55) El cual se encuentra a d/2 de la columna

 $P = 250$  cm

$$
\sqrt{p} = \frac{\left[\lambda - (aXb) - Xb\right] = M}{\alpha \times p \times b} = \frac{\left[1.5^{2} - (70X55)\right] \times 15110X1.45}{0.85 \times 250 \times 20}
$$

 $\sqrt{p}$  = 9.6 10 comparamos con  $N_c = 14.14 = \sqrt{200} = \sqrt{f/c}$ 

Y vemos que es menor por lo que no penetrará 11.11 (ACT)

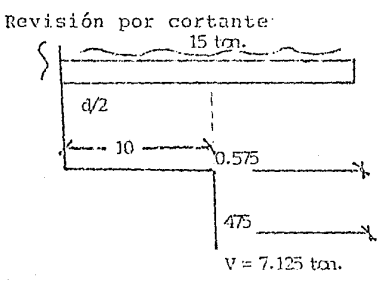

 $\begin{aligned} \n\bigvee_{p=-0.475 \times 1.5 \times 15.11 \times 1.45} &= 4.90 \text{ kg/cm}^2\\ \n0.85 \times 25 \times 1.50 \n\end{aligned}$ 

 $\sqrt{c} = 0.53 \sqrt{f'c} = 0.53 \sqrt{200} = 7.49 \text{ kg/cm}^2$ 

Lo comparamos y  $\forall p \leq \forall c$  por lo que se aguanta el cortantes

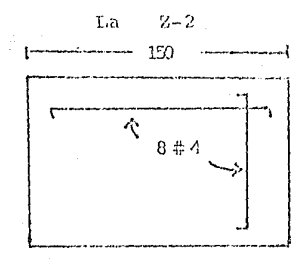

 $h = 25$  $d = 20$  $L = 1.50$ y 8 var. #4 a cada lado.

# VII. DESCRIPCION DE INSTALACIONES

a) Plano 1: Instalación hidraulica y sanitaria. b) Plano 2: Instalación eléctrica.

PLANO

INSTALACION

 $\mathbf{r}$ 

a kitajin fakat ta Kabupaten, a sa na njajin sa njajin na tri ta ta

HIDRAULICO - SANITARIA

LAMINA 9

alin.<br>Salah

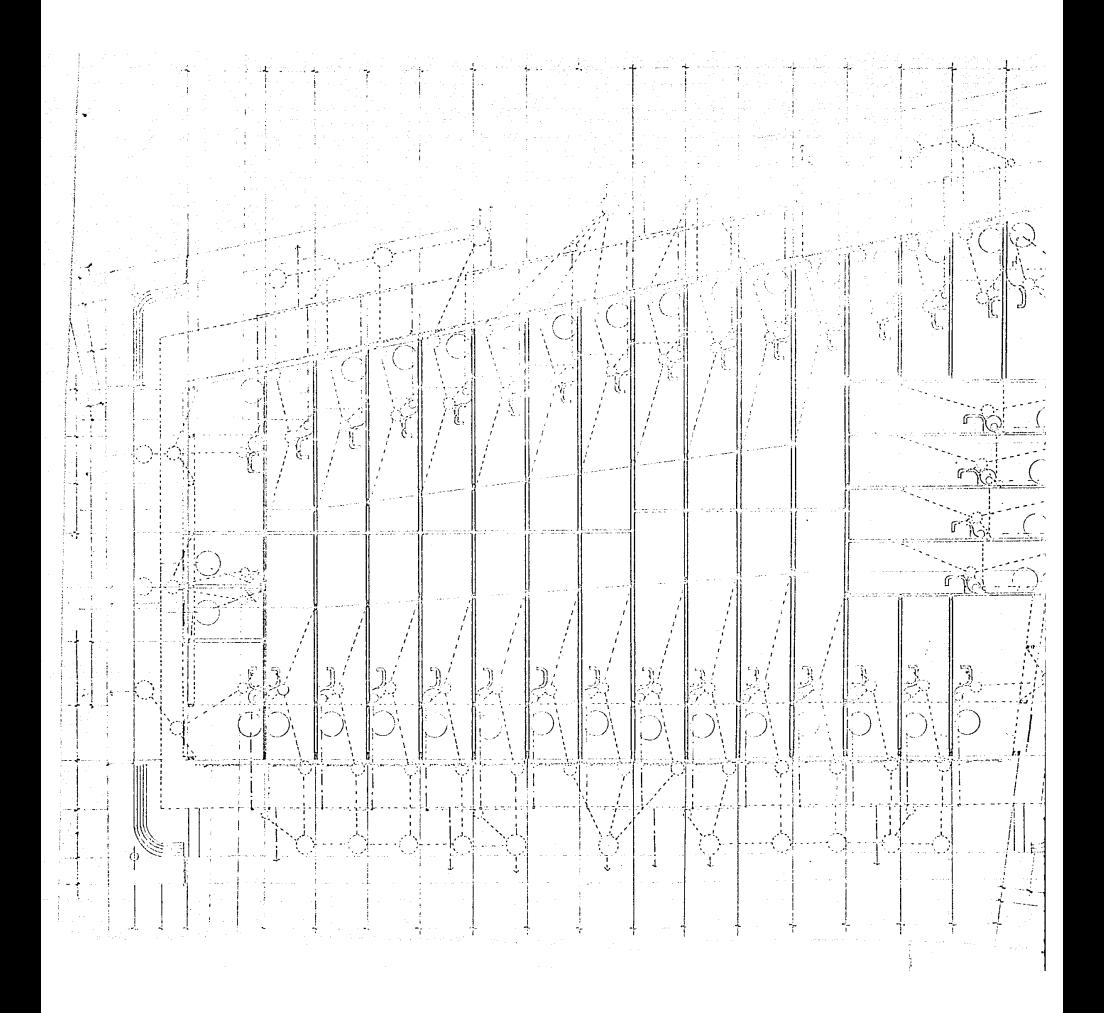

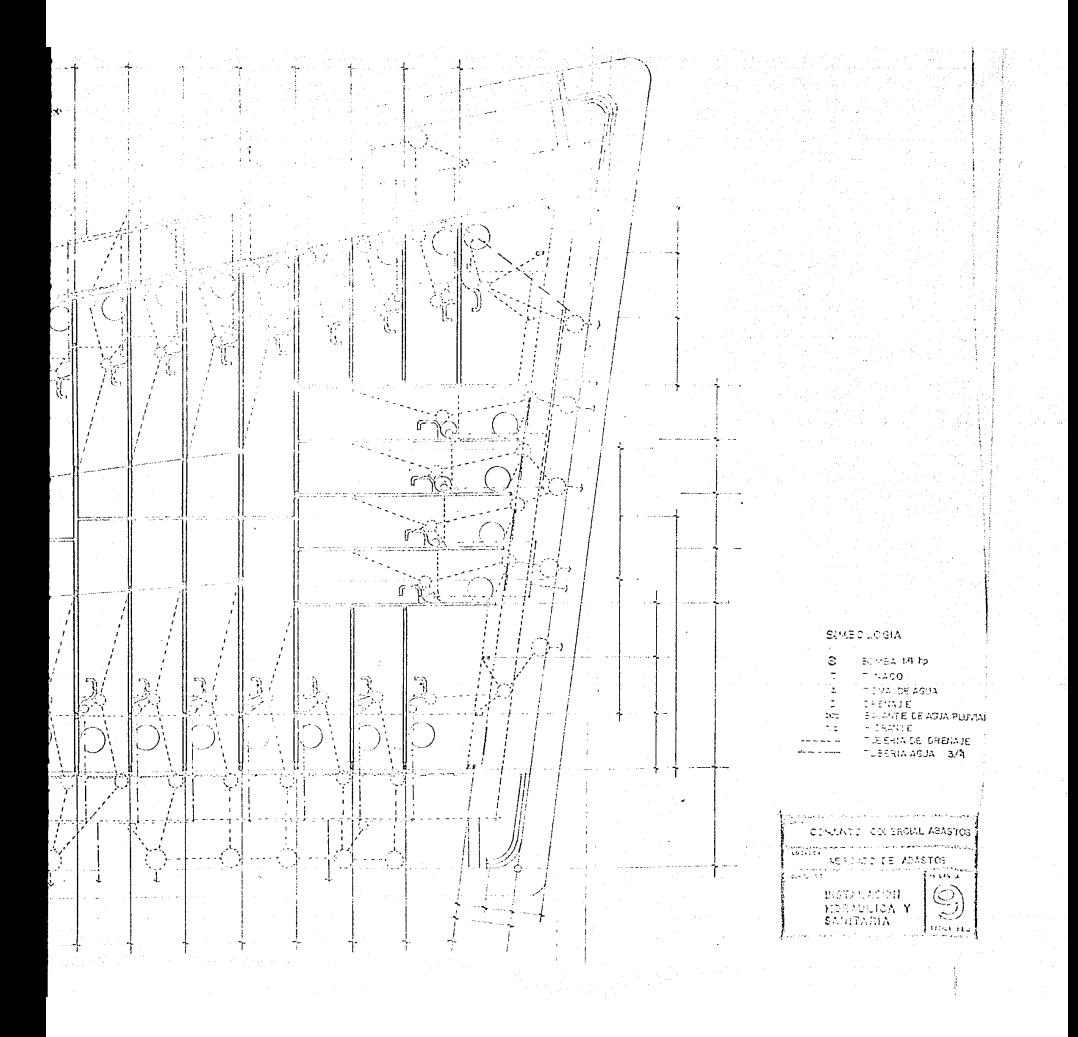

# PLANO

# INSTALACION ELECTRICA

L A M I N A <sup>1</sup>10
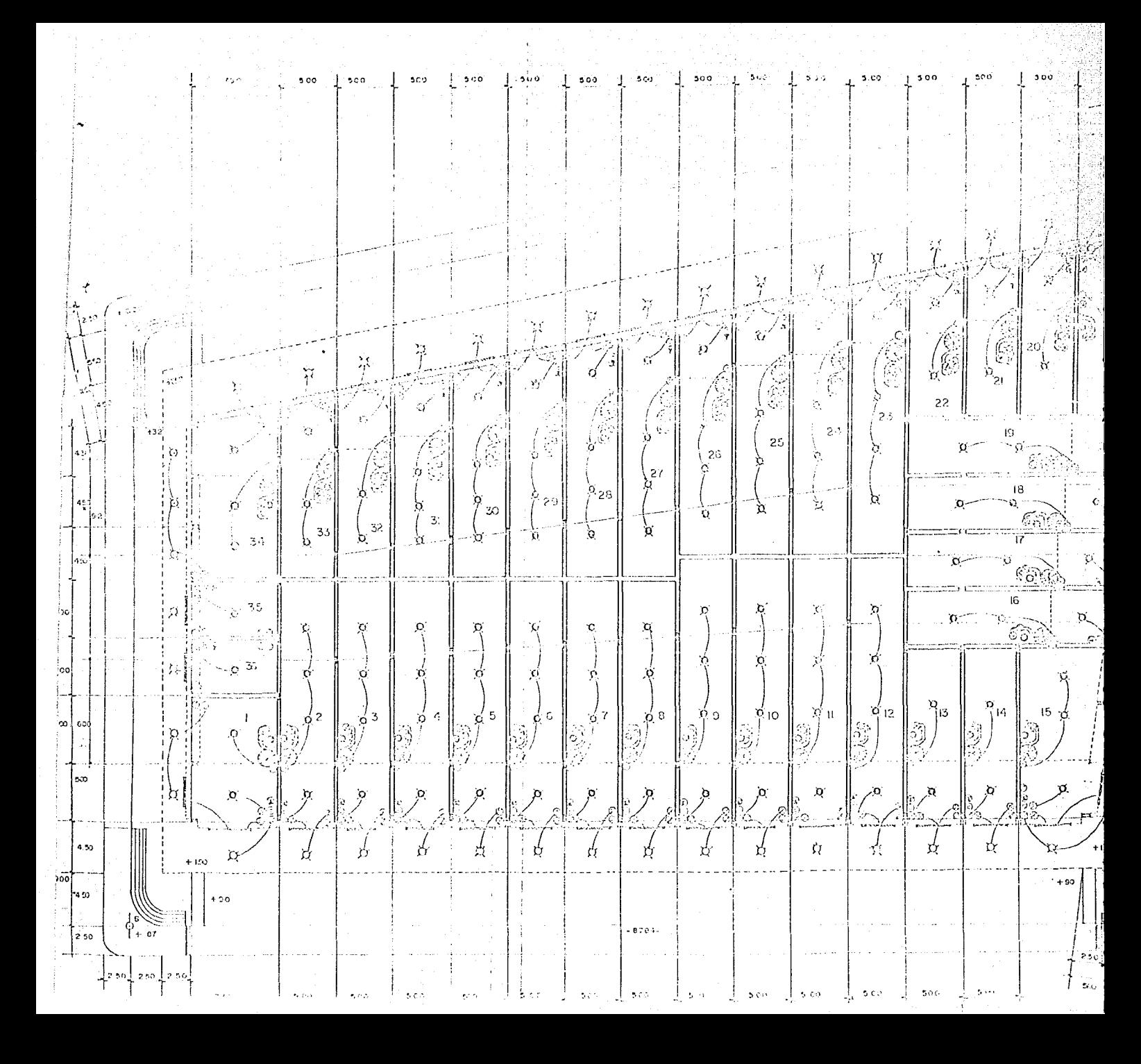

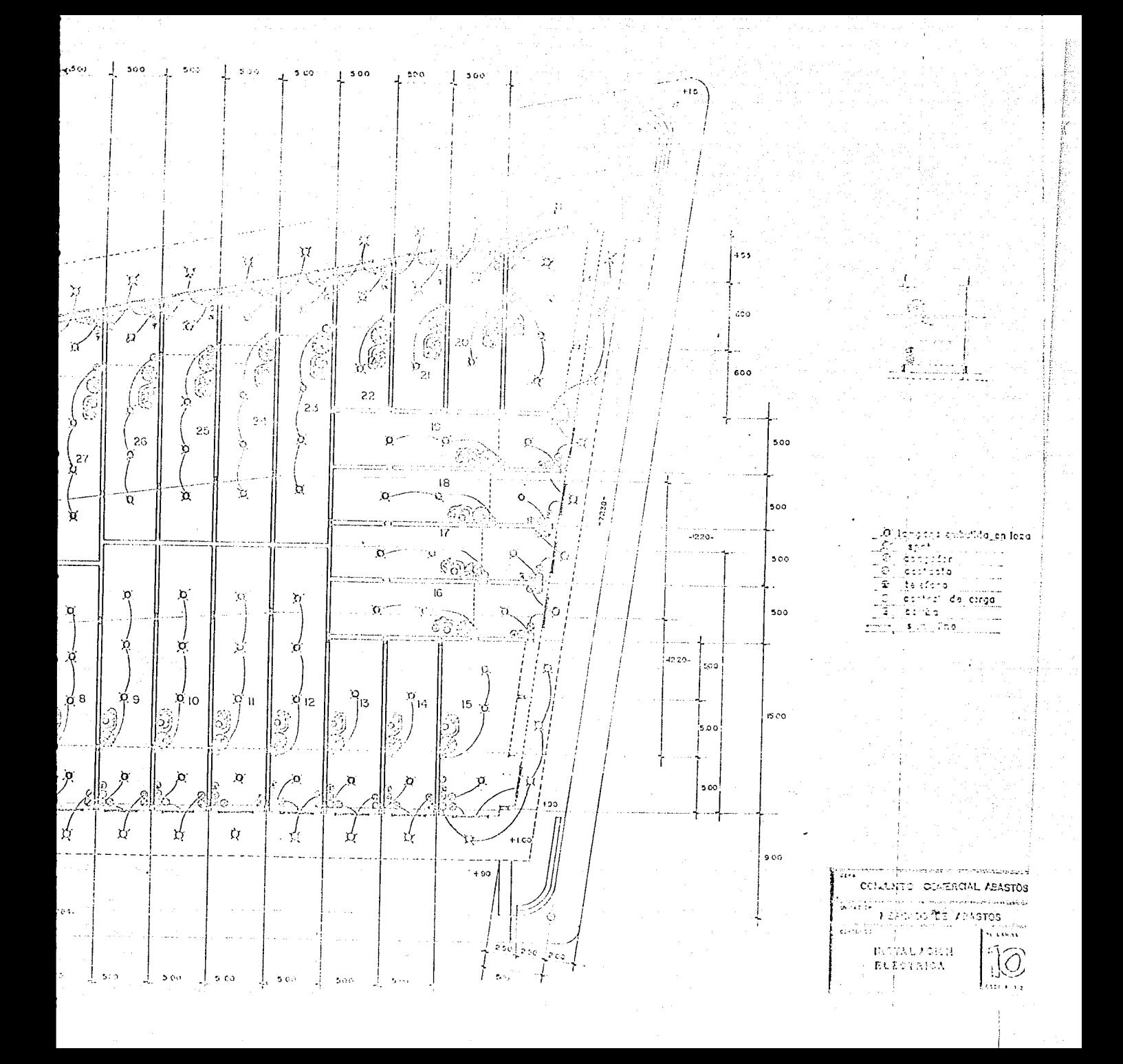

#### ESPECIFICACIONES VIII.

## ESPECIPICACIONES

# Las especificaciones las dividiremos como sigue:

### A. ESPECIFICACIONES DE LOS MATERIALES

- l. Arenas cribadas sin contenido de materiales organices.
- 2. Grava para pisos (3/4")

n

 $\mathbf{H}$ 

castillos <sup>y</sup>

dalas

trabes

columnas y

losas

3. Concreto para pisos

**castillos** 

trabes

columnas y

#### **J. osas**

4. Acero, varilla corrugada de alta resistencia.

5. Bases compactadas al 95% con material canto rodado y a.rena.

Terracería compactadas al 80% con material del lugar mejorado.

G. Cemento, cal, ladrillo, etc. materiales comunes usados en el medio construclivo.

7. Vidrios de espesor 6 mm.

111n

# R. ESPECIFICACIONES PARA EL PROYECTO

1. Estructura de concreto.

2. Anden perimetral  $h=1.10$  mt cubierto.

3. Escaleras y rampas en las 4 esquinas.

4. Estacionamiento perimetral para vehículos.

5. Pisos de concreto esp.  $=$  10 cm en bodegas

esp.  $= 15$  cm armado para estaciona-

mientos.

- 6. Oficinas en mezzanine con piso de granito.
- 7. Bafios uno por bodega con su lavabo y w.c. y puerta ventilada.
- 8. Ventanas de aluminio natural.
- 9. Cortinas de acero con tubular para ventilación e ilumi nación y un postigo.

10. Salida a la azotea para cada bodega.

#### c. ESPECIFICACIONES PARA LAS INSTALACIONES

- l. Instalación hiclraulica, el6ctrica y sanitaria indepen-· diente para cada bodega.
- 2. Cada bodega contará con:

-Contador monofásico para C.F.E.

-Switch general.

-SwJtch indcpcndlcntc para: oficina, bafio, bodega *y*  luz exterior.

149.

-Circuito automático para la bomba y el tinaco.

- 3. Cada baño con su luz y contacto.
- 4. Oficinas con una salida de telefono, 3 contactos, 2 lámparas y 2 apagadores.
- 5. Llave de paso general del agua para cada bodega.
- 6. Aljibe independiente para cada bodega, capacidad 7 m<sup>3</sup>. 7. Un hidrante y vertedero para cada bodega.
- 8. La tubería para la instalación hidraulica de tubo galvanizado de la medida según se requiera.
- 9. Tubería pvc 4" para los ramales y bajantes en las instalacioncs sanitarias.
- 10. Línea de drenaje de tubo de concreto de 6" indepen diente con sus registros para cada bodega.

# TX. CONCLUSIONES

We know the

### CONCLUSIONES

En este tema de conclusiones no haré hojas y hojas, las cuales resultarían tediosas para mi lector. Por lo que solo haré saber en forma extracta mis conclusiones - en dos objetivos que persigo, los cuales son muy importan tes y fueron causa de mi tesis: primero un sistema de es-tudios para un trabajo o proyecto, y segundo la forma de cálculo de las estructuras de concreto.

Primero: Sistema de estudio para un trabajo o proyecto.

Una vez que se tiene elegido hacer un trabajo o pro -yecto es necesario estudiar todas las alternativas y cau-sas que influyan en el proyecto. En el caso nuestro cono cer que motivos se persique para entrar en una serie de -estudios, los cuales justifiquen y moldeen el proyecto.

En nuestros días por lo general cuando se quiere de-sarrollar un provecto se analiza muy a la ligera y esto -ha sido causa de varios proyectos mal diseñados los cuales carecen de eficiencia u están hochos para corto plazo, y cuando la inversión supuestamente justificada es necesitada, ya no es adecuada o no se planteo para ese tiempo, o los recursos no alcanzaron, etc.. por tal motivo pongo mucho cuidado en hacer cuando menos un pequeño estudio el cual por lo menos que sea nos hará saber las realidades

152

en las que se puede basar para poder un buen proyecto con vistas hacia el futuro. Estas realidades nos darán las características del cual el proyecto se ajustará para poder satisfacer a estas mismas.

Los estudios que se tienen que hacer pueden ser muy sencillos, solo es tratar de encontrar los pros *y* contra existentes, los medios disponohles con que se cuenta para no quedar inconcluso el proyecto por un mal cálculo los recursos necesarios, si es que los hay o si se pueden obtener, *y* lo más importante es conocer los problemas reales en el instante con el fin de hacer un buen proyecto para el tiempo en que se estima su utilidad y servicio.

Estos estudios no solo son para proyectos muy gran- des tales como presas, centros comerciales, caminos, etc. sino también para proyectos pequeños tales como oficinas, locales comerciales, casas habitaci6n, etc. los cuales - serán mucho más funclonables si se les dedica un poco da estudio preliminar *y* obtendremos un proyecto real, efecti vo y servicial.

El segundo punto es la forma de calcular las estructuras de concreto.

El concreto como todos sabemos se forma de varios -materiales los cuales unidos nos da una estructura dura *y*  resistente, esta combinada con el acero, la podemos traba jar en mil formas para poder obtener estructuras capacita das para resistir lo que deseamos.

1'53

Con respecto a la forma de cálculo presento una for\_ ma rápida, práctica, sencilla y muy real de calcular los elementos estructurales, esta forma la tomo como resumen de varios autores, e inclusive de calculistas reconoci- dos:

Esta forma de cálculo es de la siguiente forma: PRIMERO: En el ánalisis de cargas (el cual se hace de la forma normal) calculamos todas las cargas que influ- yen en el elemento estructural.

SEGUNDO: Proponemos la secci6n para disefio basandonos en el reglamento del ACI (Dependiendo del elemento que se trata).

TERCERO: Con la sección escogida probamos el elemento estructural y vemos si reune las cualidades, si las reune entonces calculamos el acero requerido y ya tenemos disg fiado y calculado el elemento estructural.

A CONTINUACION PRESENTO UNA SERIE DE FOTOGRAFIAS

EN DIFERENTES ETAPAS DE LA OBRA.

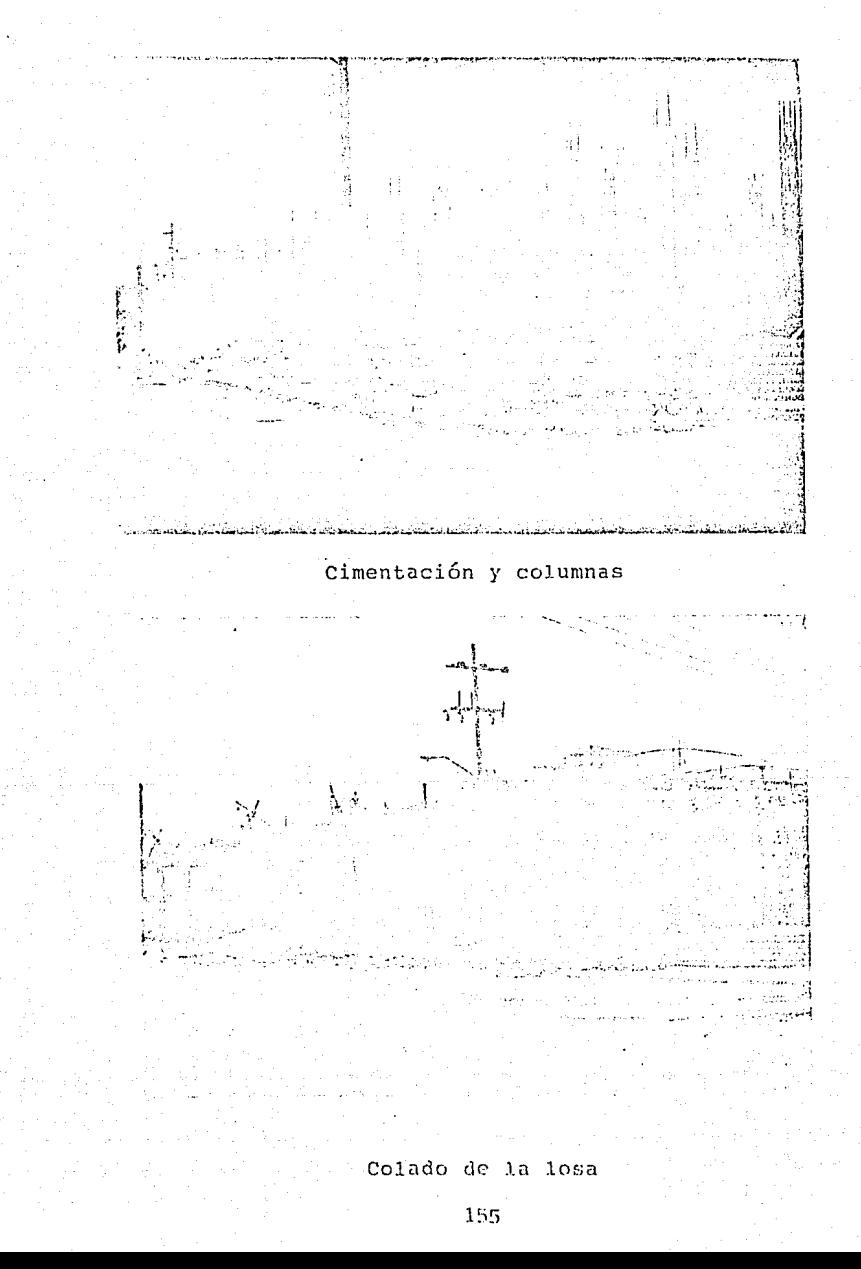

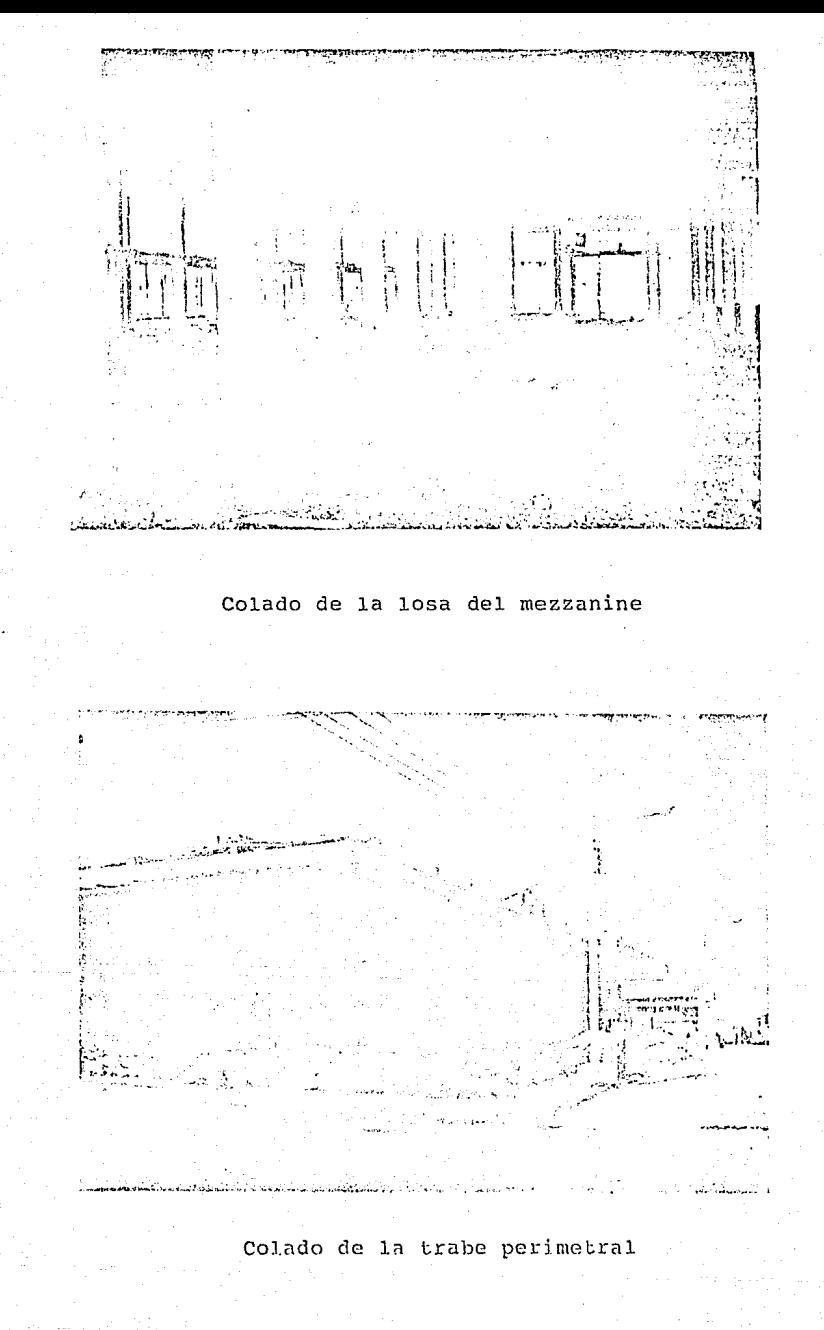

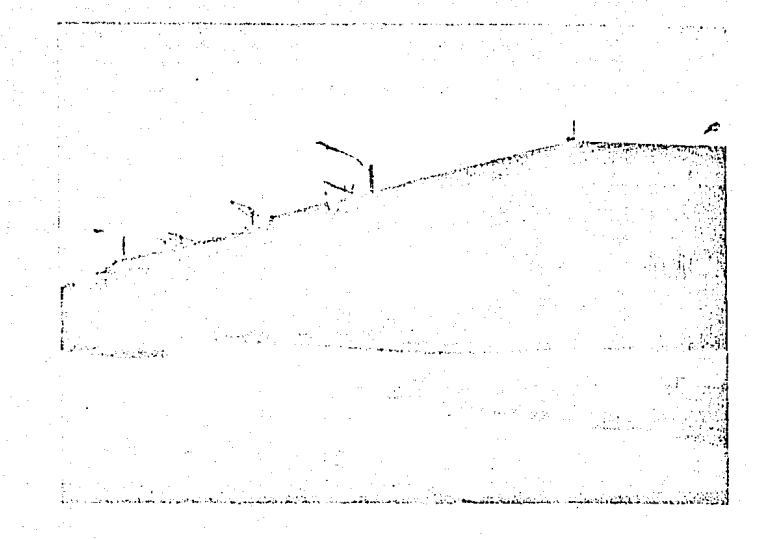

Pretil azotea, hormigones y pisos azotea

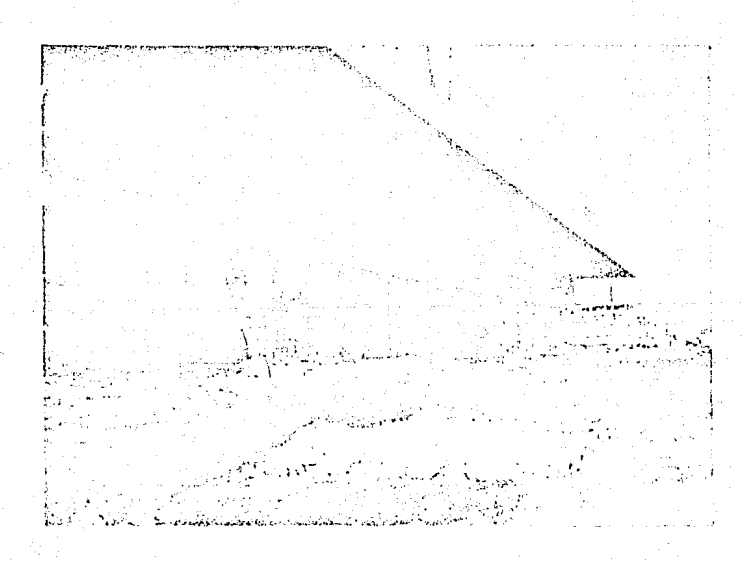

Instalaciones eléctricas, muros divisores

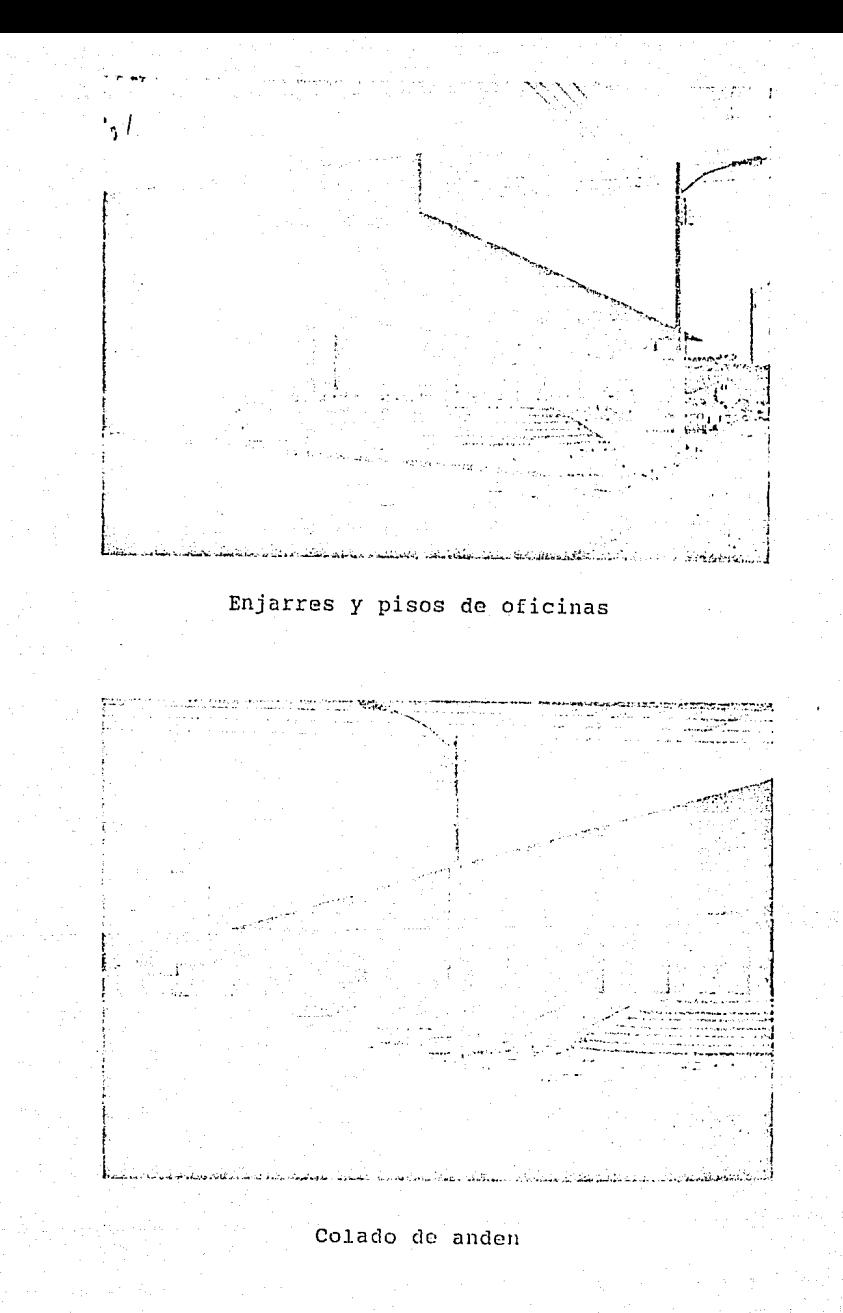

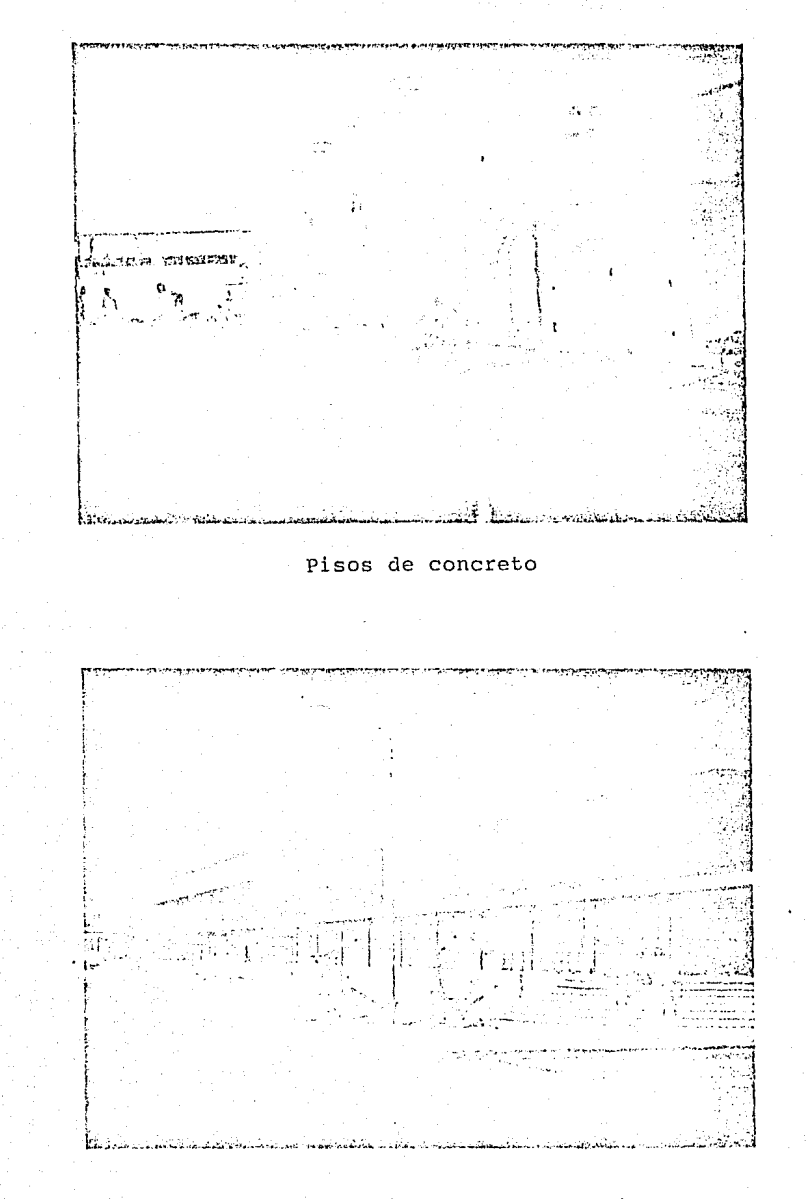

Pintura, cortinas, detalles, etc.

# **X. BIBLIOGRAFIA**

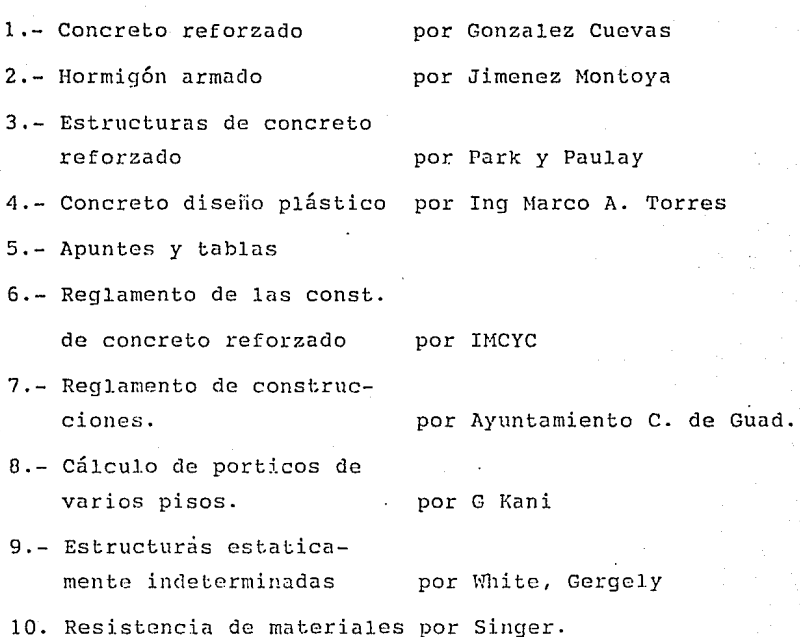

160

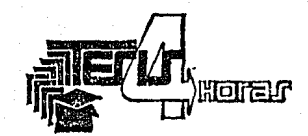

Copitecnia, S. A. Chapultepec Chapultepec Sur 129 Tel. 26-25-61 y 25-53-16 Guadalajara, Jal.

TESIS \* INFORMES \* MEMORIAS \* TESINAS \* COPIAS TRANSCRIPCIONES | B M \* REDUCCIONES EN ALBANENE Y BOND \* COPIAS \* CUALQUIER TAMASO Y EN COLOR \* HELIOGRAFICAS - 6 MADUROS \* POLIESTERS \* IMPRESION DE FORMAS Y PASTAS \* OFFSET \* ENCUADERNADO ENGARGOLADO \* REFILADO \* MIMEDGRAFO **SISTEMAS** X E R O.X

Servicio a Domicilio -- Crédito